Znak sprawy: KU.272.2.2017.

# INFORMACJA O PRZEDŁUŻENIU TERMINU I ZMIANIE SIWZ

#### Powiat Międzyrzecki - Zarząd Powiatu Ul. Przemysłowa 2 66-300 Międzyrzecz

### Dotyczy: przetargu nieograniczonego na dostawę sprzętu komputerowego i multimedialnego w ramach realizacji projektu "Modernizacja kształcenia zawodowego w Powiecie Międzyrzeckim".

Na podstawie art. 38 ust. 4 ustawy z dnia 29 stycznia 2004r. Prawo zamówień publicznych (Dz. U. z 2015r. poz. 2164 z późn. zm.) Zamawiający przedłuża termin składania ofert do dnia 26 lipca 2017 r. do godz. 10<sup>30</sup>.

Otwarcie ofert zostanie przeprowadzone w dniu 26 lipca 2017 r. o godz. 10<sup>45</sup>. Miejsce składania i otwarcia ofert pozostaje bez zmian.

Zamawiający dokonuje zmian w SIWZ i specyfikacji technicznej zgodnie z zamieszczonymi poniżej załącznikami oraz załącza edytowalny formularz ofertowo-cenowy.

Wykonawcy są zobowiązani uwzględnić powyższą zmianę podczas sporządzania i składania ofert w tym także wypełniania załączników i druków, składania wymaganych dokumentów.

S TAR CSTA<br>GREEGE CRIPPELSKI

### **opis przedmiotu zamówienia – załącznik Nr 1a**

#### **UWAGA !**

Wykonawca jest zobowiązany podać w ofercie nazwy handlowe (marka, typ, model, itp.) oferowanego sprzętu jak również wszelkie rzeczywiste parametry techniczne na potwierdzenie spełnienia wymagań. W pozostałych miejscach, gdzie nie jest możliwe podanie nazw handlowych lub rzeczywistych parametrów Zamawiający dopuszcza w ofercie deklarację Wykonawcy o spełnieniu wymagań.

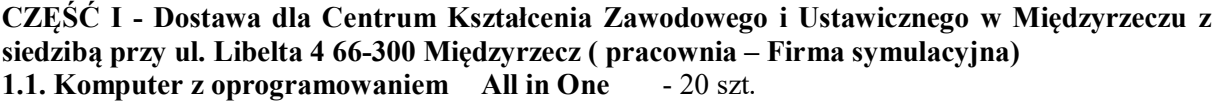

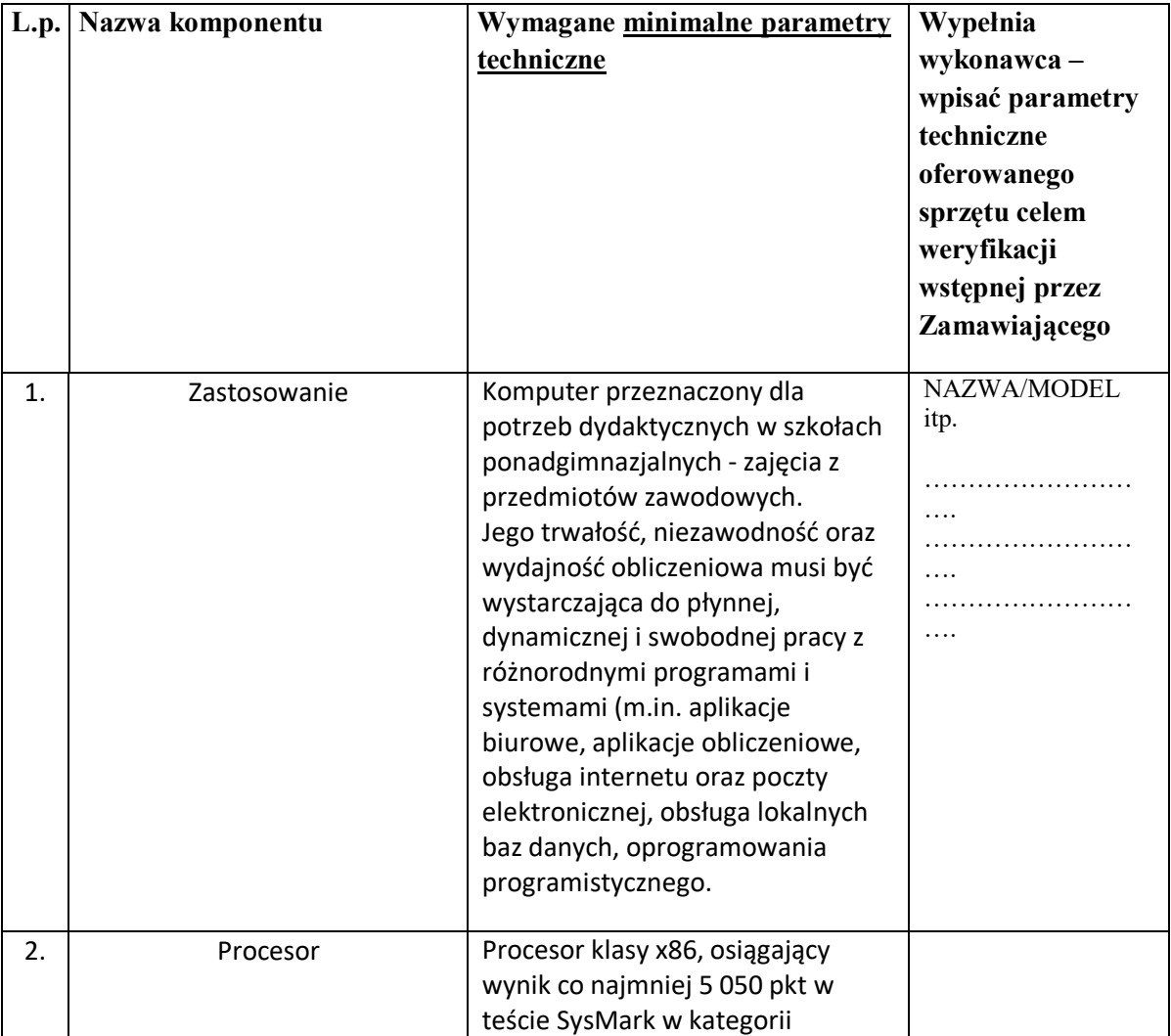

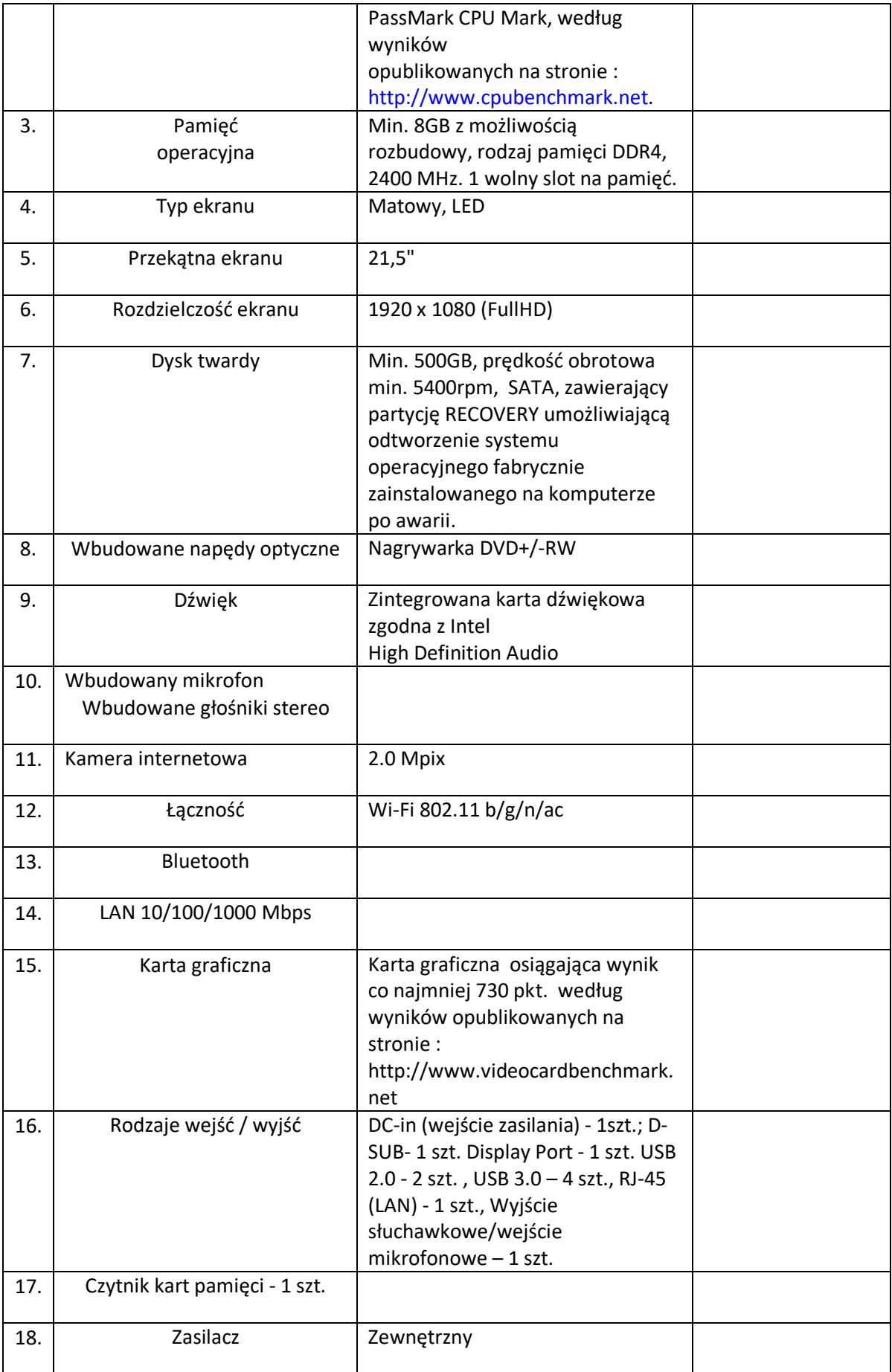

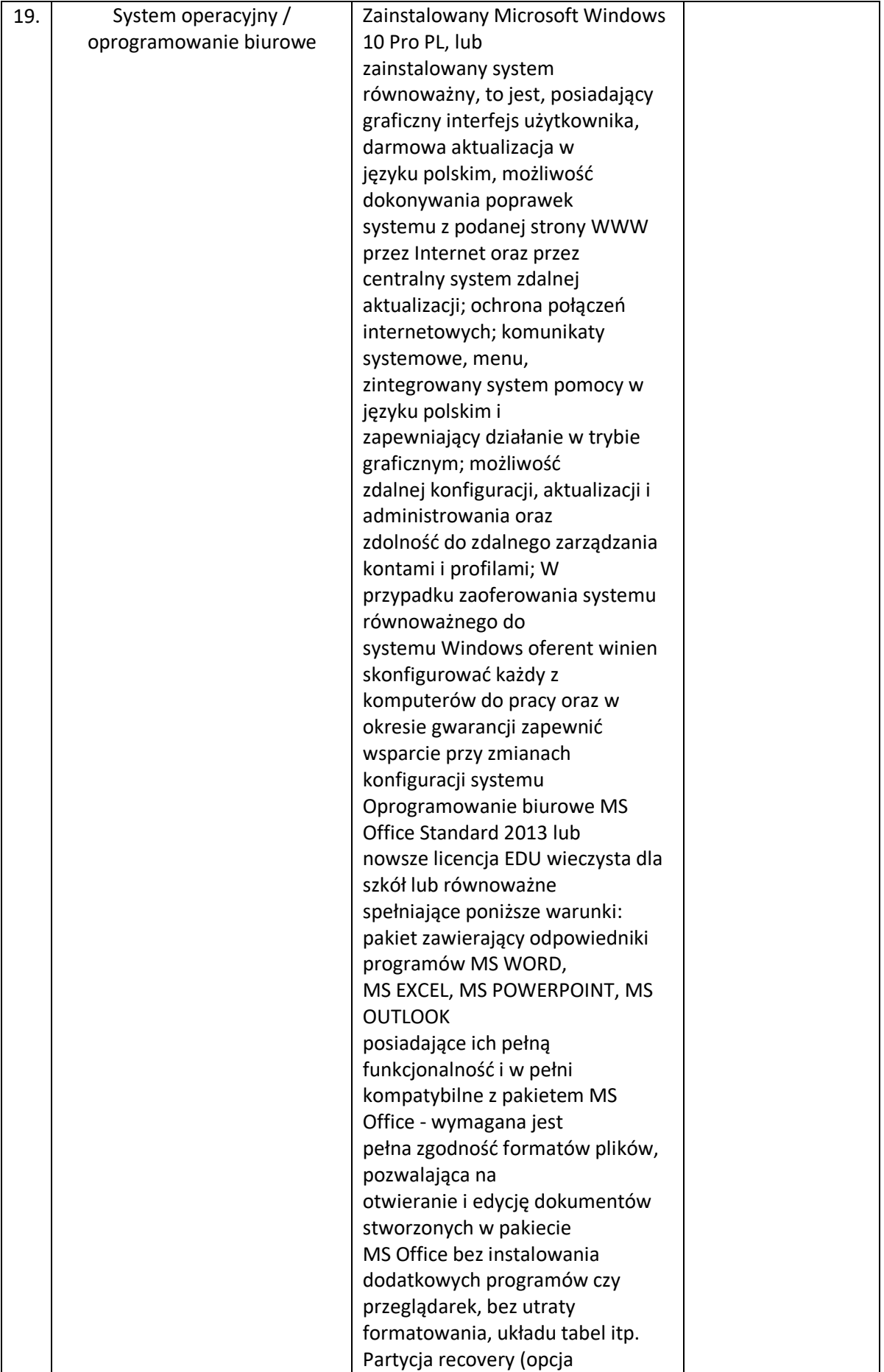

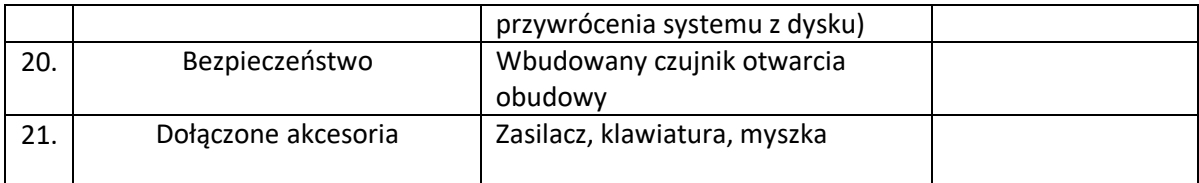

# **1.2. Drukarka laserowa kolor ( urządzenie wielofunkcyjne) -** 3 szt.

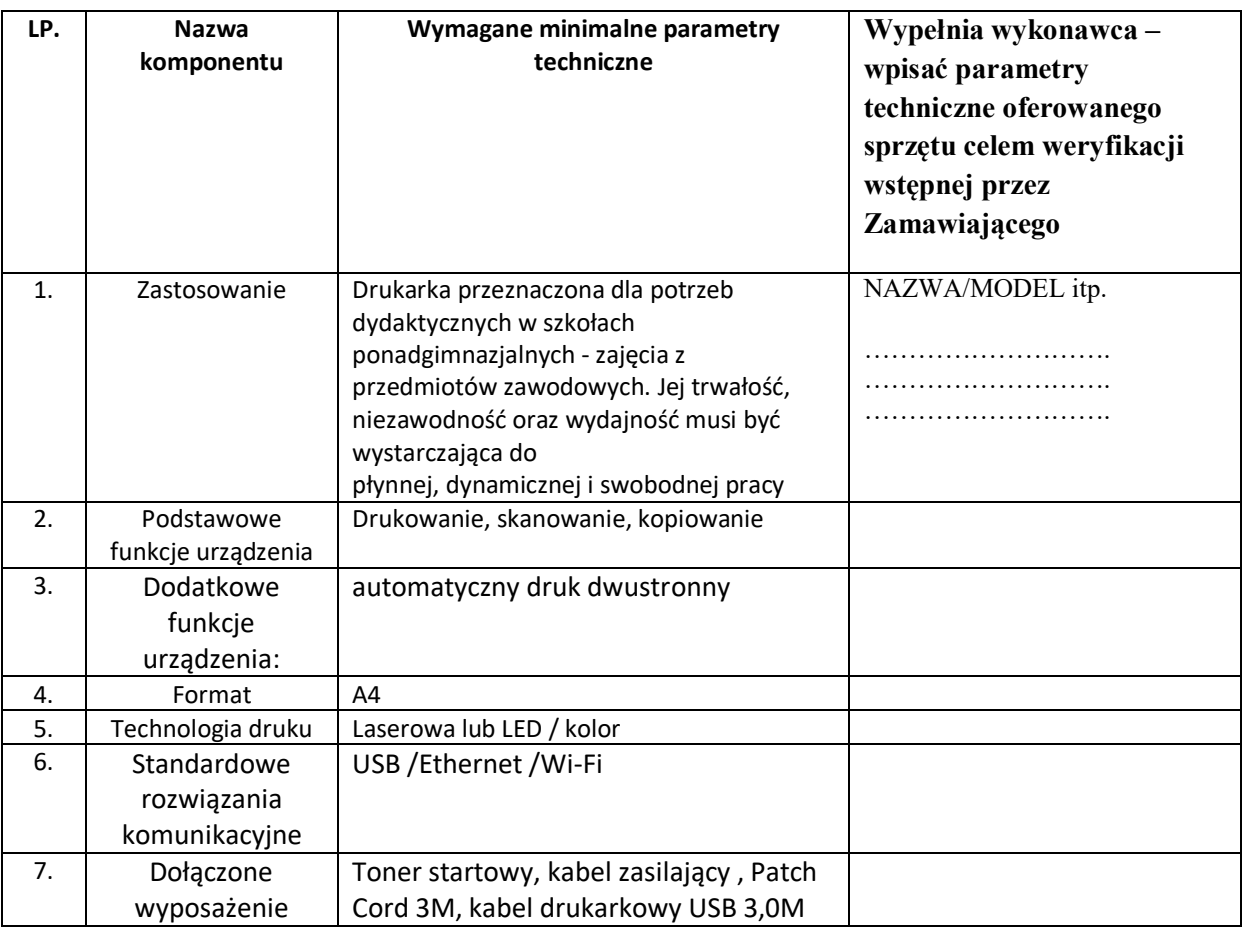

#### **1.3. drukarka laserowa A3 kolor- 1 szt.**

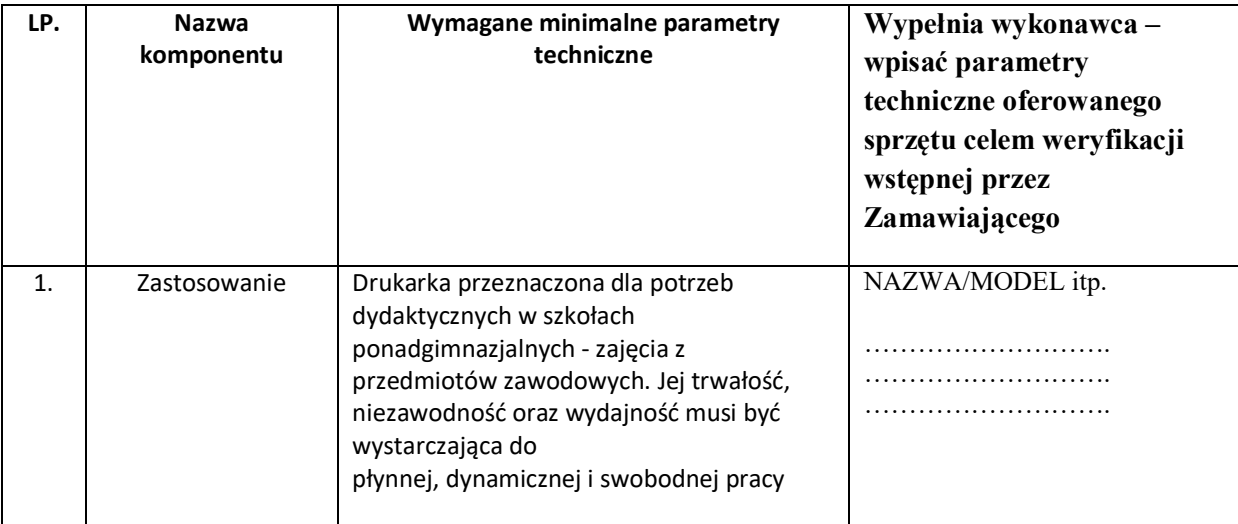

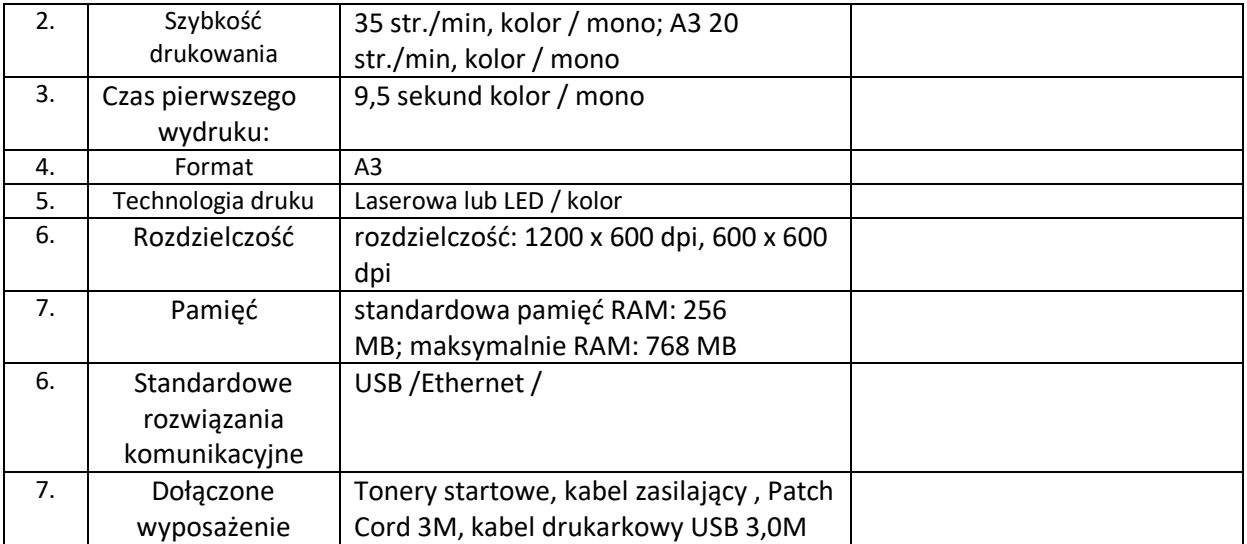

#### **1.4 Kserokopiarka -1 szt.**

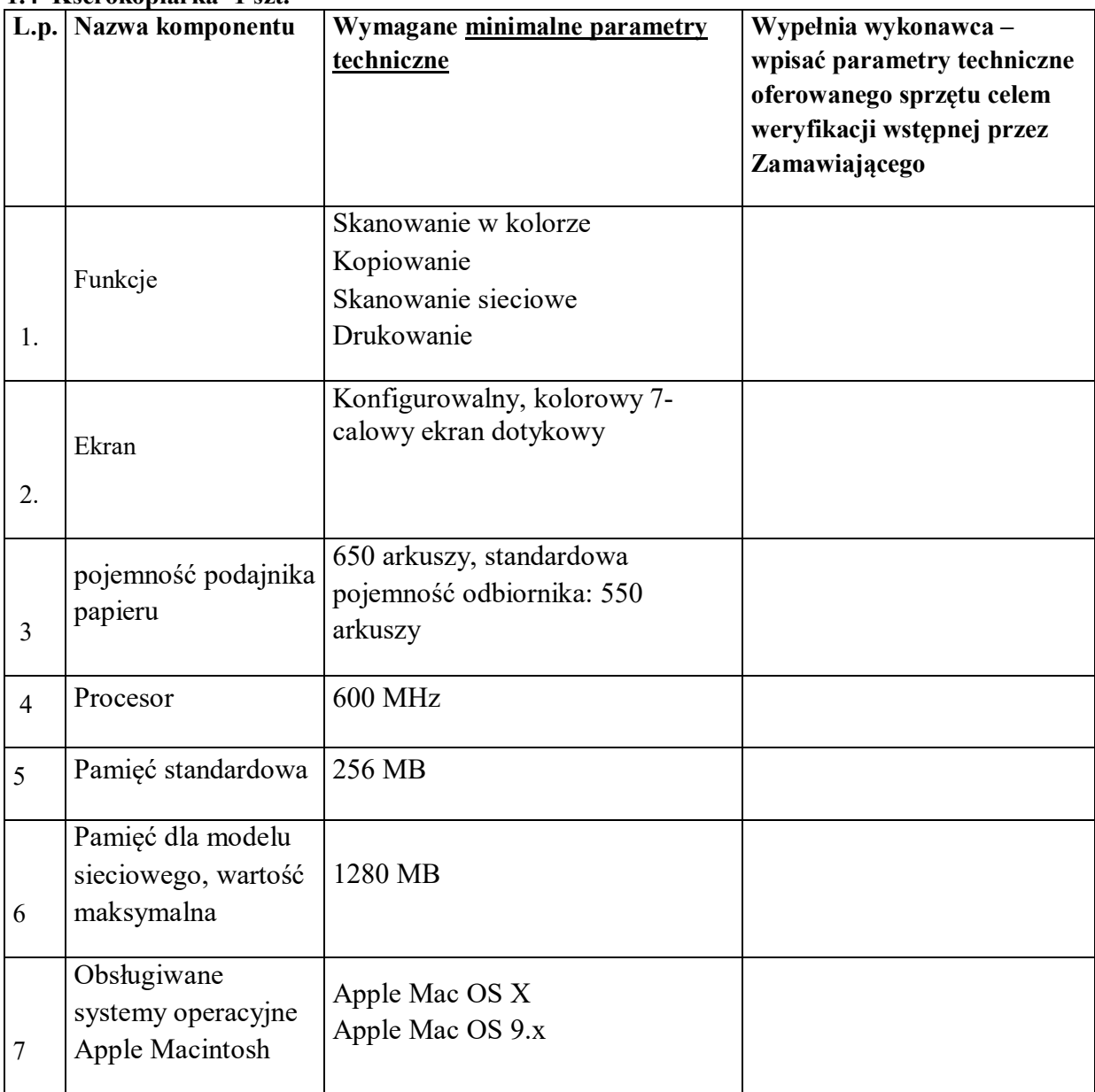

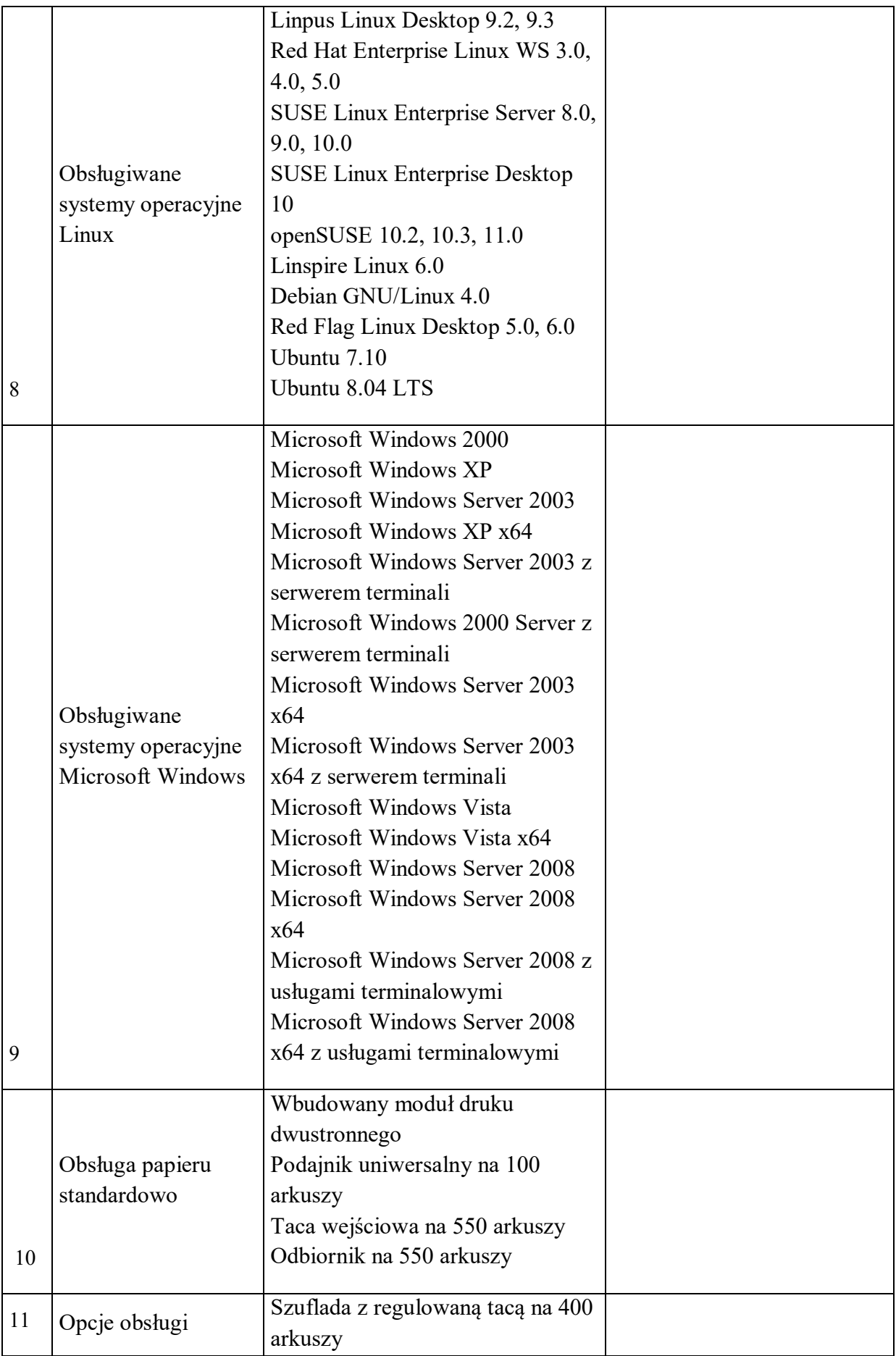

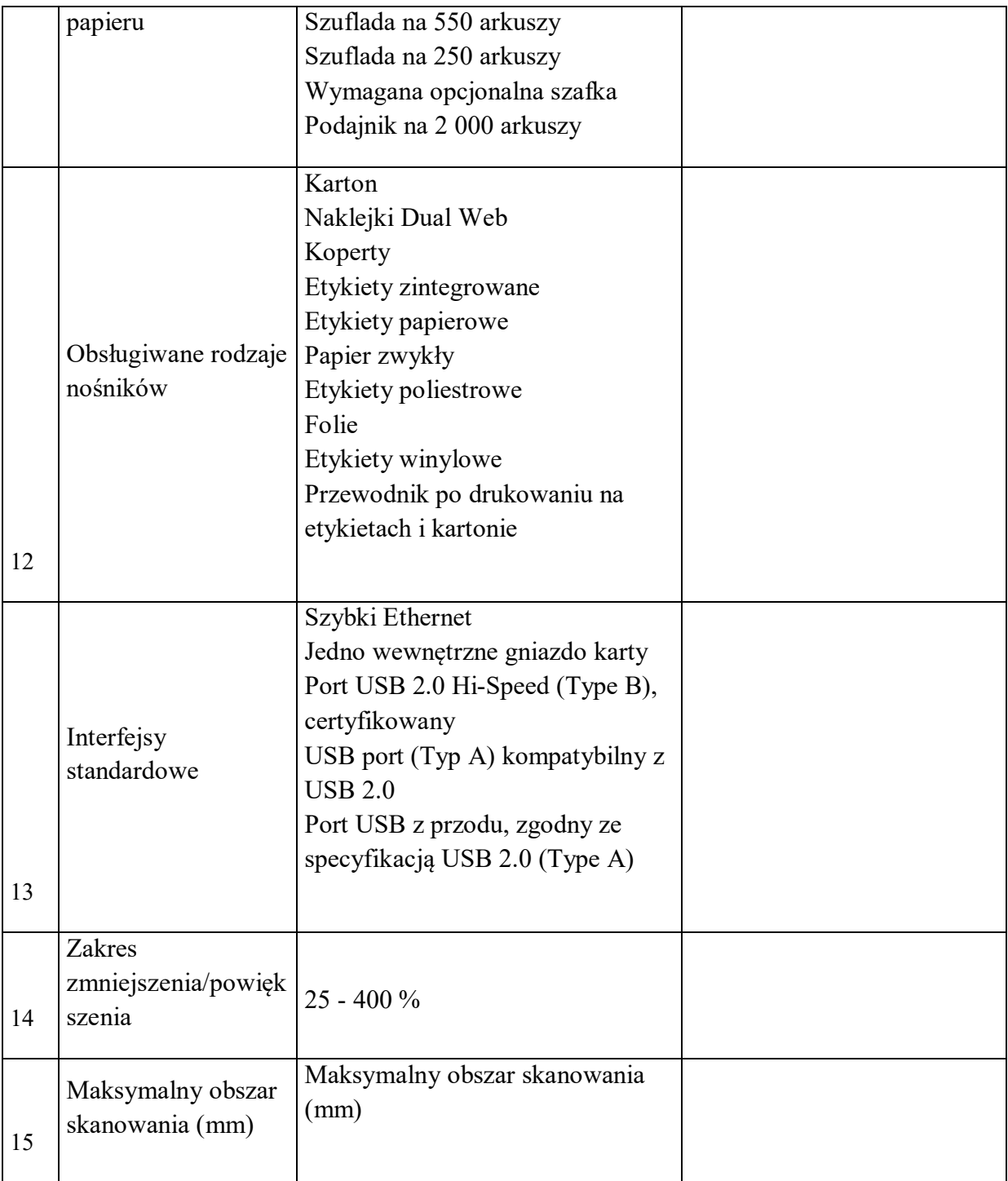

#### **opis przedmiotu zamówienia – załącznik Nr 1b**

#### **UWAGA !**

Wykonawca jest zobowiązany podać w ofercie nazwy handlowe (marka, typ, model, itp.) oferowanego sprzętu jak również wszelkie rzeczywiste parametry techniczne na potwierdzenie spełnienia wymagań. W pozostałych miejscach, gdzie nie jest możliwe podanie nazw handlowych lub rzeczywistych parametrów Zamawiający dopuszcza w ofercie deklarację Wykonawcy o spełnieniu wymagań.

**CZĘŚĆ II - Dostawa dla Centrum Kształcenia Zawodowego i Ustawicznego w Międzyrzeczu z siedzibą przy ul. Libelta 4 66-300 Międzyrzecz ( pracownia – technik organizacji reklamy)**

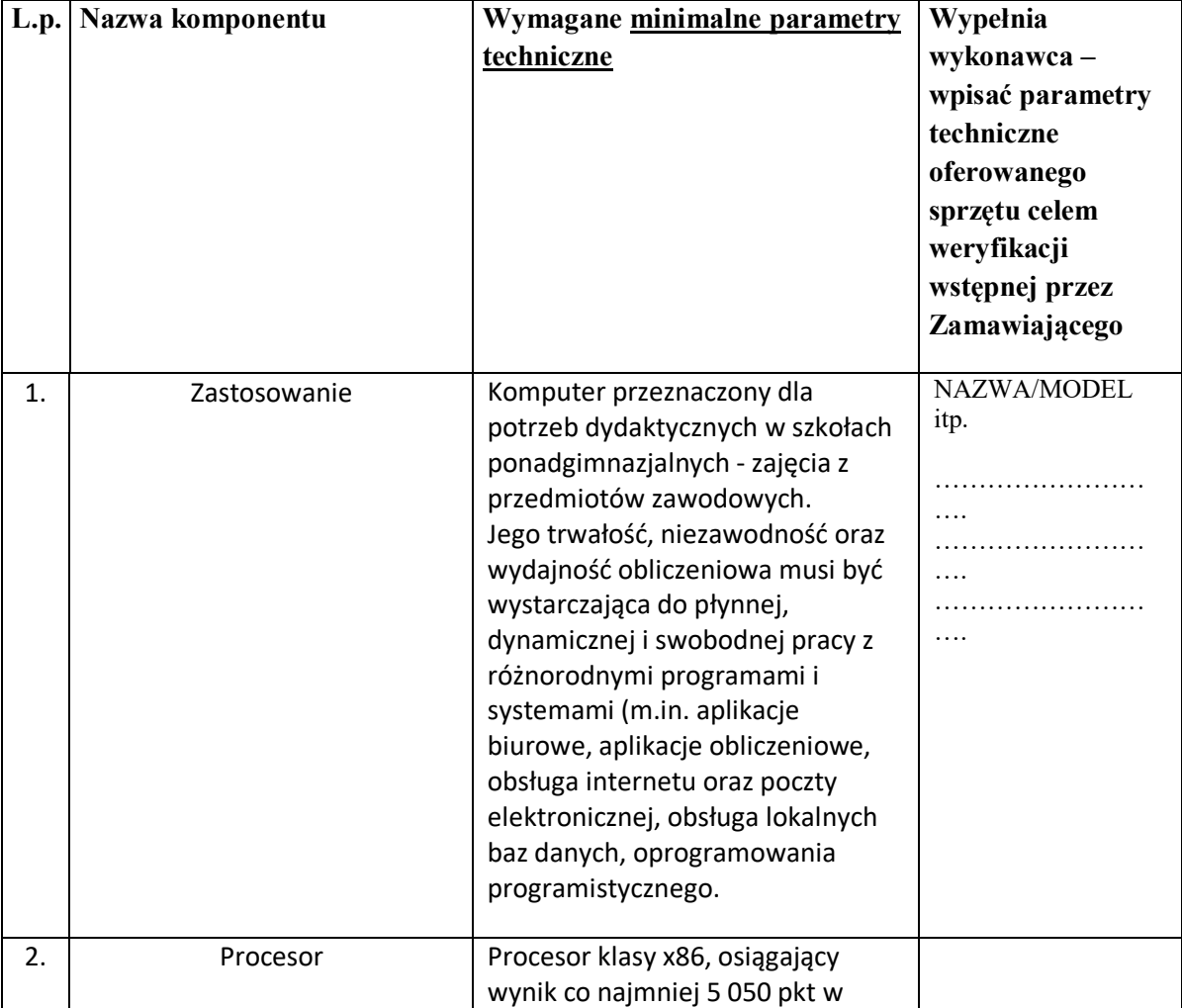

#### **2.1. Komputer All in One z oprogramowaniem - 15 szt.**

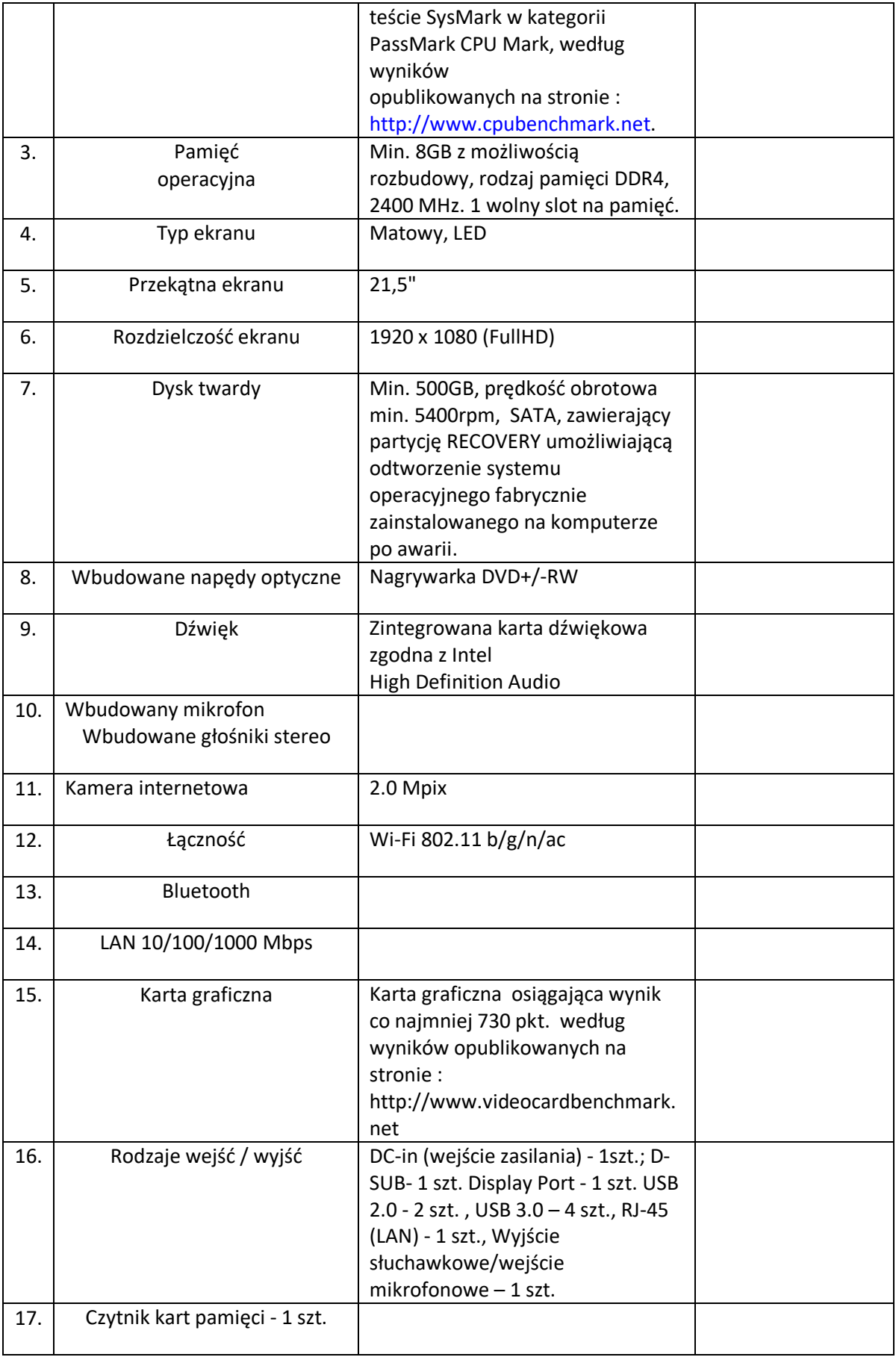

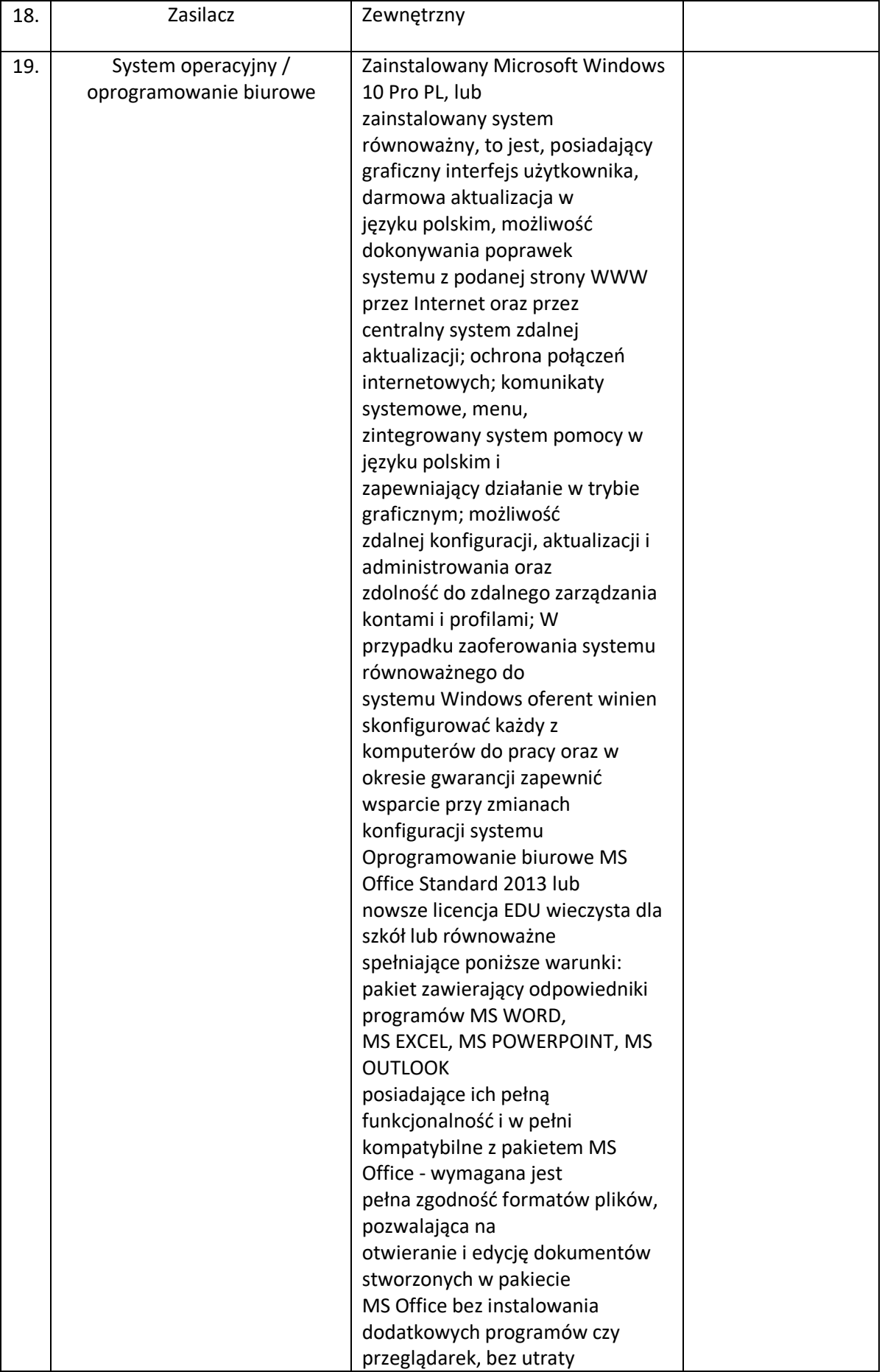

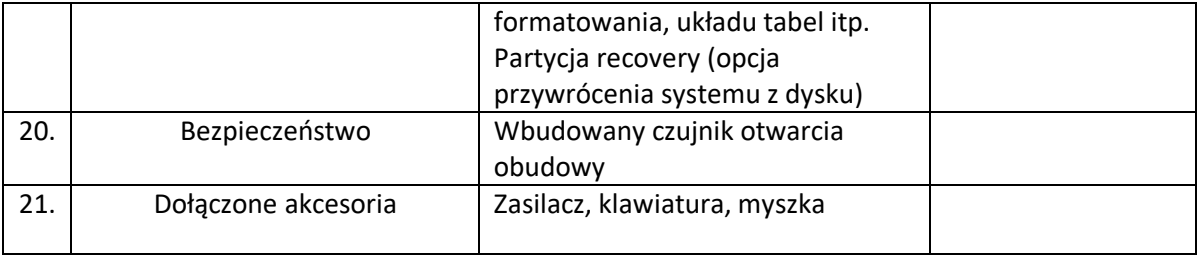

#### **2.2. drukarka sieciowa A3 kolor- 1 szt.**

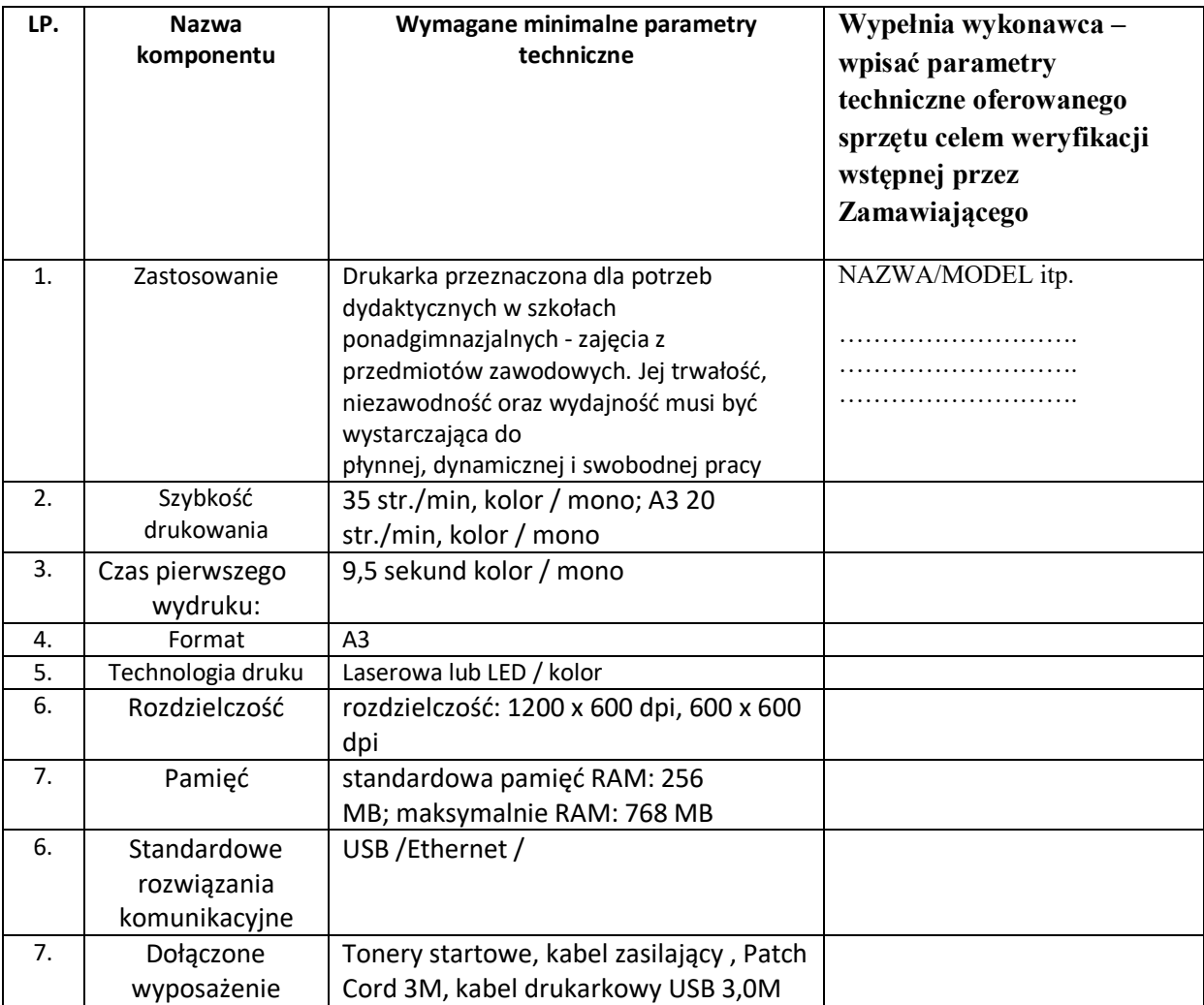

# **2.3. system audiowizualny – 2 szt.**

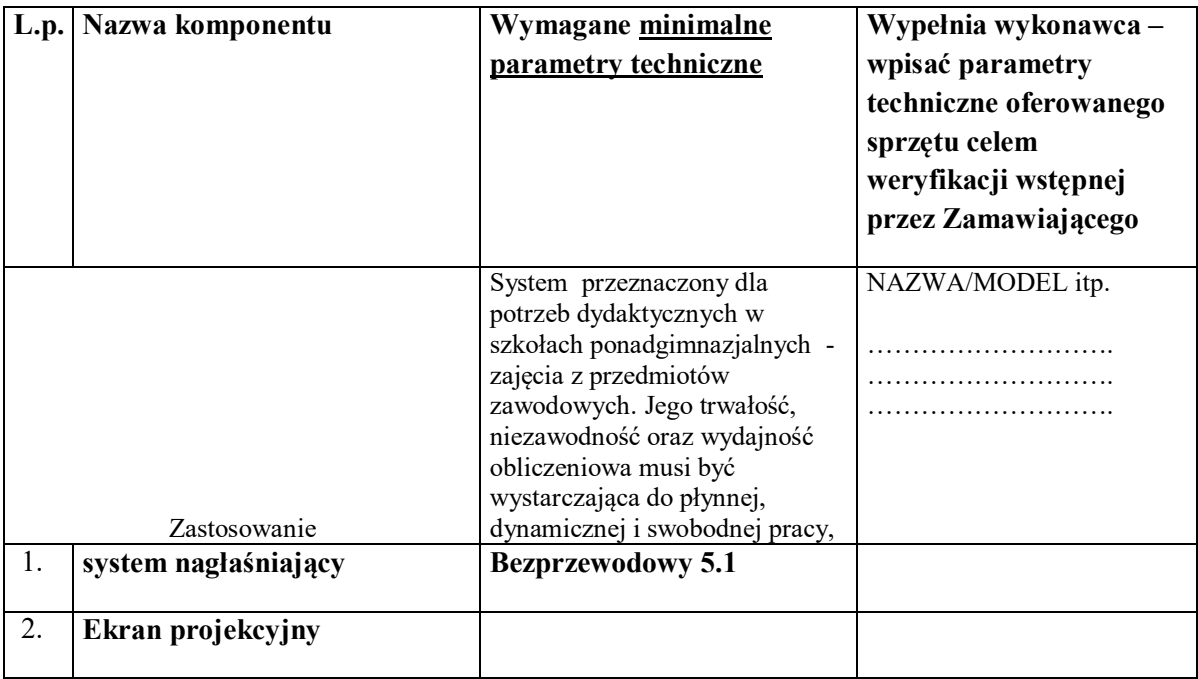

#### **2.4. Aparat z funkcją nagrywania filmów – 1 szt.**

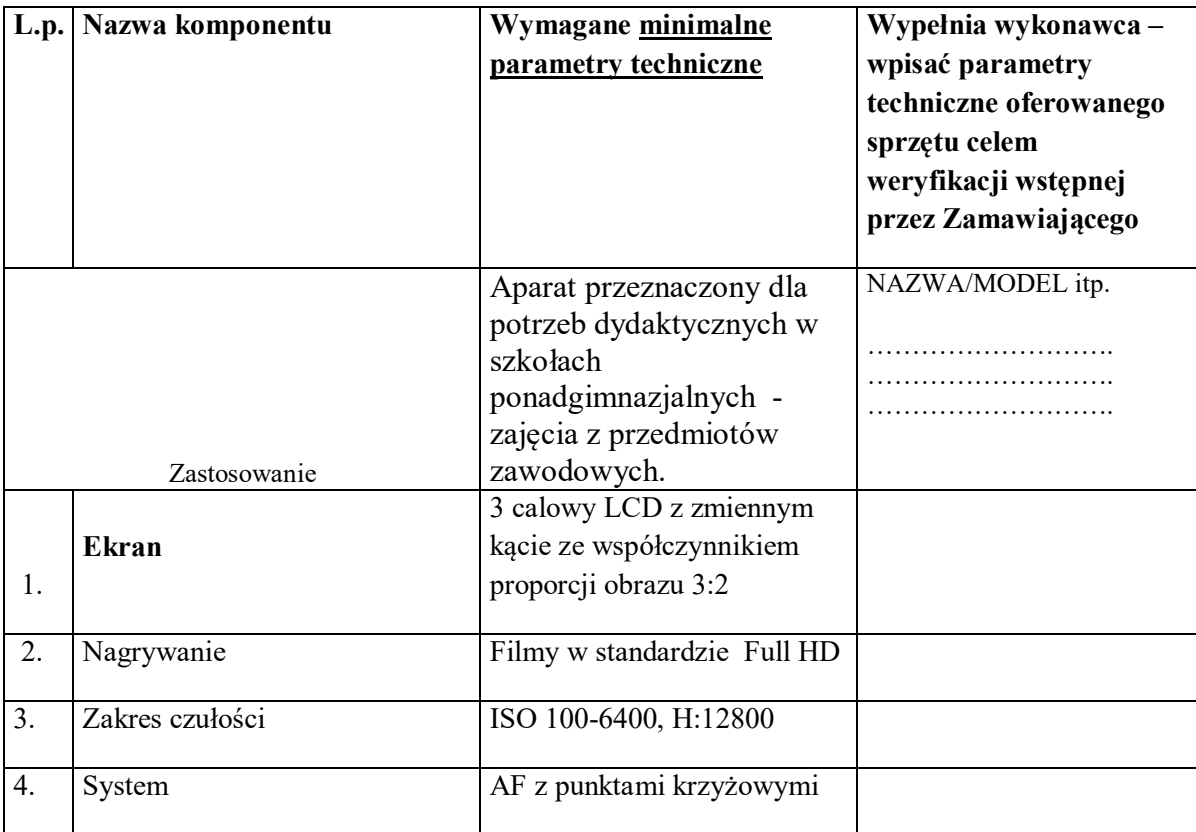

#### **2.5. projektor multimedialny- 2 szt.**

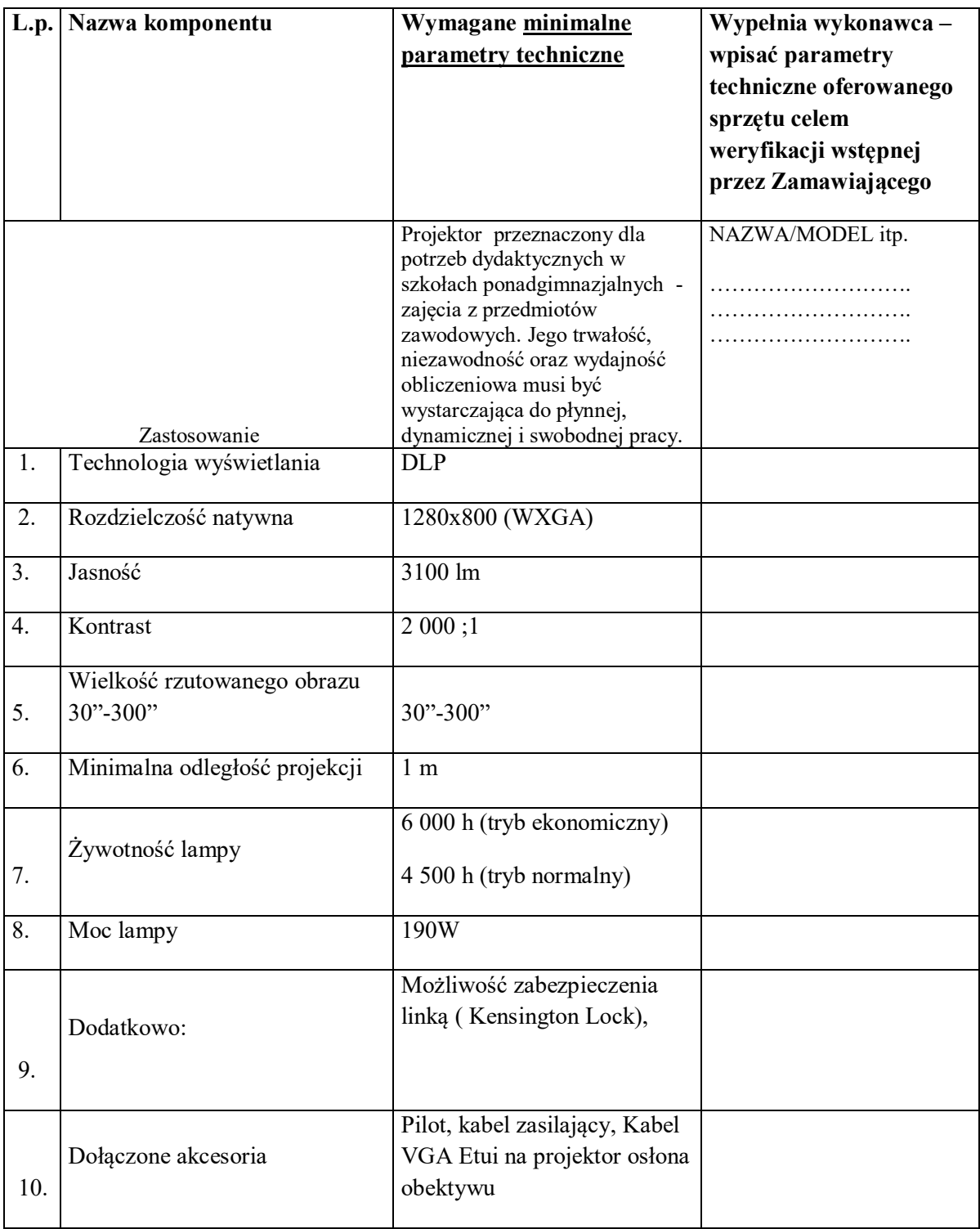

### **2.6. Program graficzny na 15 stanowisk – Corel DRAW Graphics 2017 co najmniej wersja edukacyjna lub równoważny**

#### **opis przedmiotu zamówienia – załącznik Nr 1 e**

# **CZĘŚĆ V – Dostawa dla Centrum Kształcenia Zawodowego i Ustawicznego w Międzyrzeczu z siedzibą przy ul. Marcinkowskiego 26 66-300 Międzyrzecz (wyposażenie laboratorium CISCO)**

Zlecający zrezygnował z pozycji 5.12 Szkolenie instruktora szt.1.

**Specyfikacja techniczna**

**opis przedmiotu zamówienia – załącznik Nr 1f**

#### **UWAGA !**

Wykonawca jest zobowiązany podać w ofercie nazwy handlowe (marka, typ, model, itp.) oferowanego sprzętu jak również wszelkie rzeczywiste parametry techniczne na potwierdzenie spełnienia wymagań. W pozostałych miejscach, gdzie nie jest możliwe podanie nazw handlowych lub rzeczywistych parametrów Zamawiający dopuszcza w ofercie deklarację Wykonawcy o spełnieniu wymagań.

**CZĘŚĆ VI Dostawa dla Centrum Kształcenia Zawodowego i Ustawicznego w Międzyrzeczu z siedzibą przy ul. Marcinkowskiego 26 66-300 Międzyrzecz (wyposażenie biura powiatowego konsultanta)**

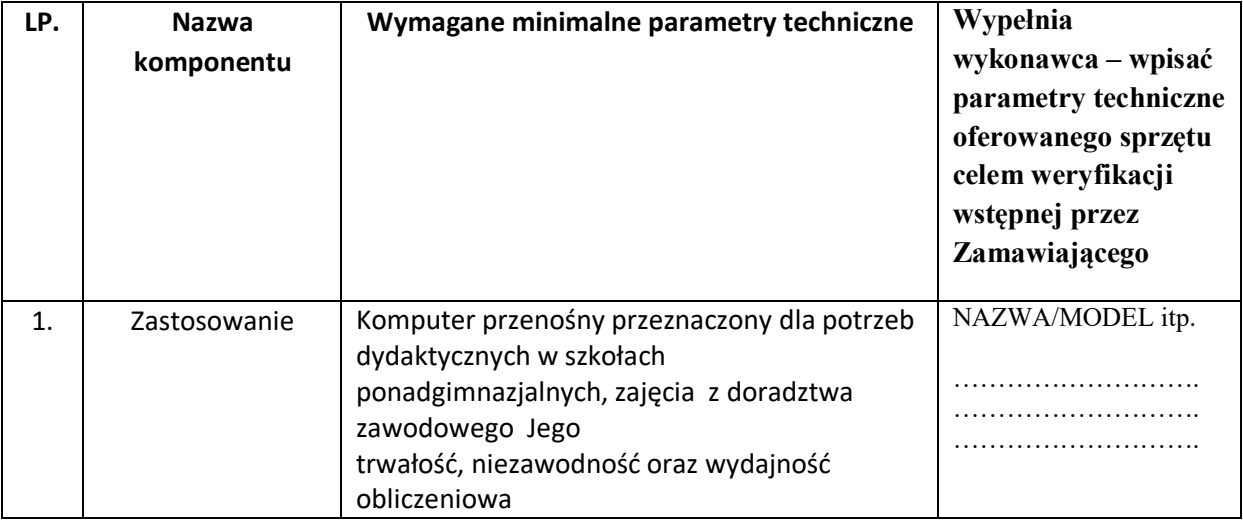

#### **6.1. Komputer przenośny z oprogramowaniem** - 1 szt.

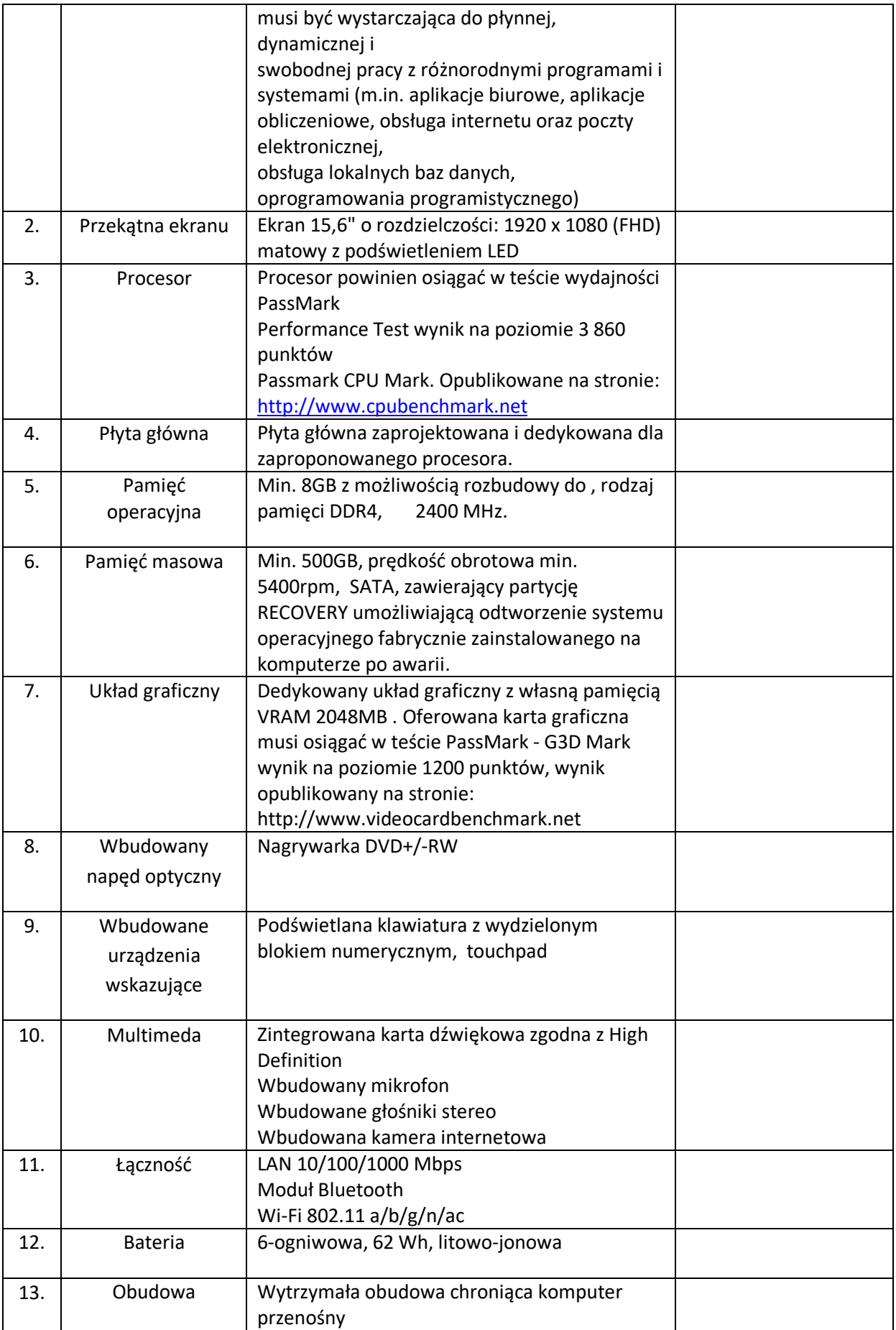

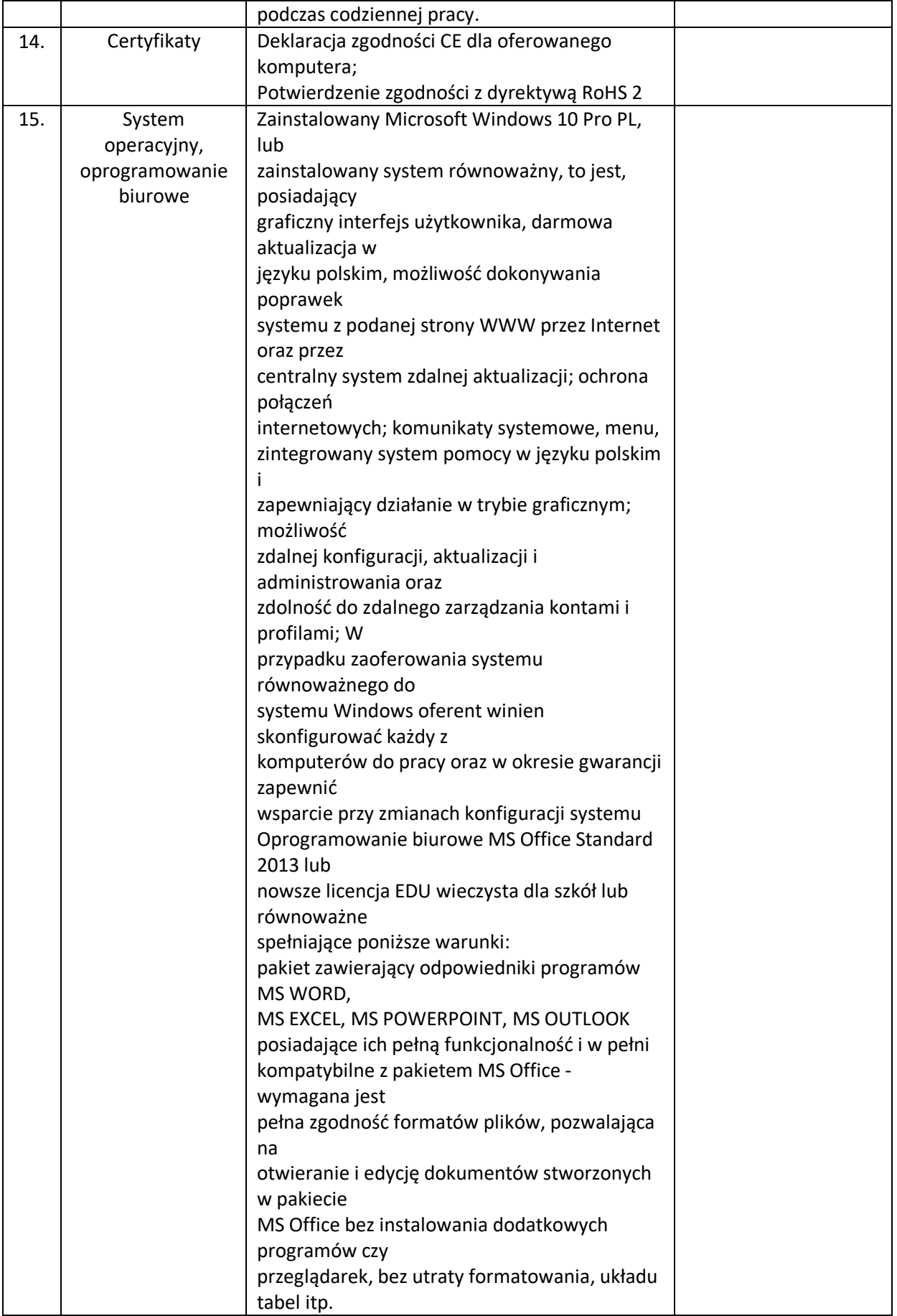

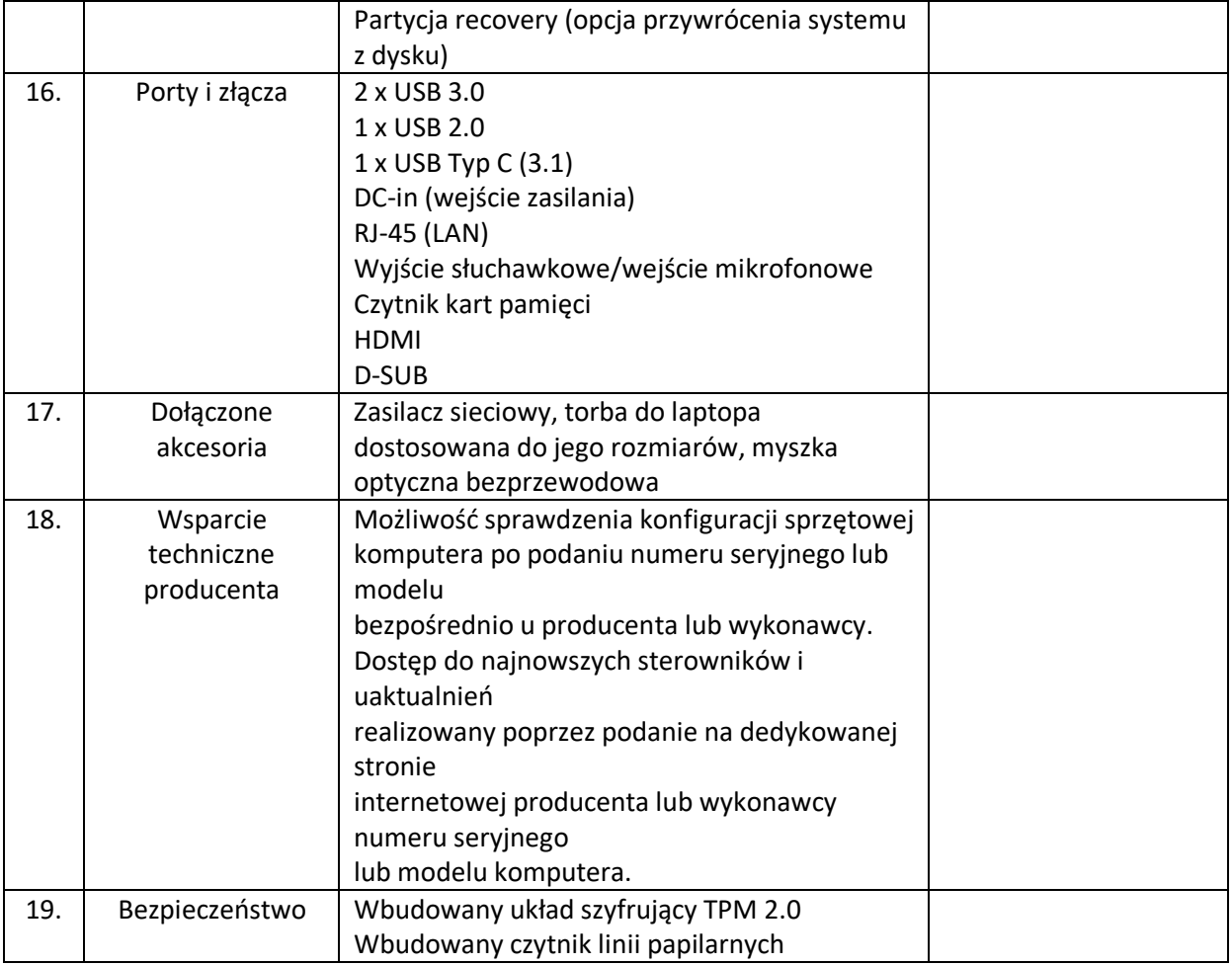

#### **6.2. Urządzenie wielofunkcyjne laserowe monochromatyczne -** 1 szt.

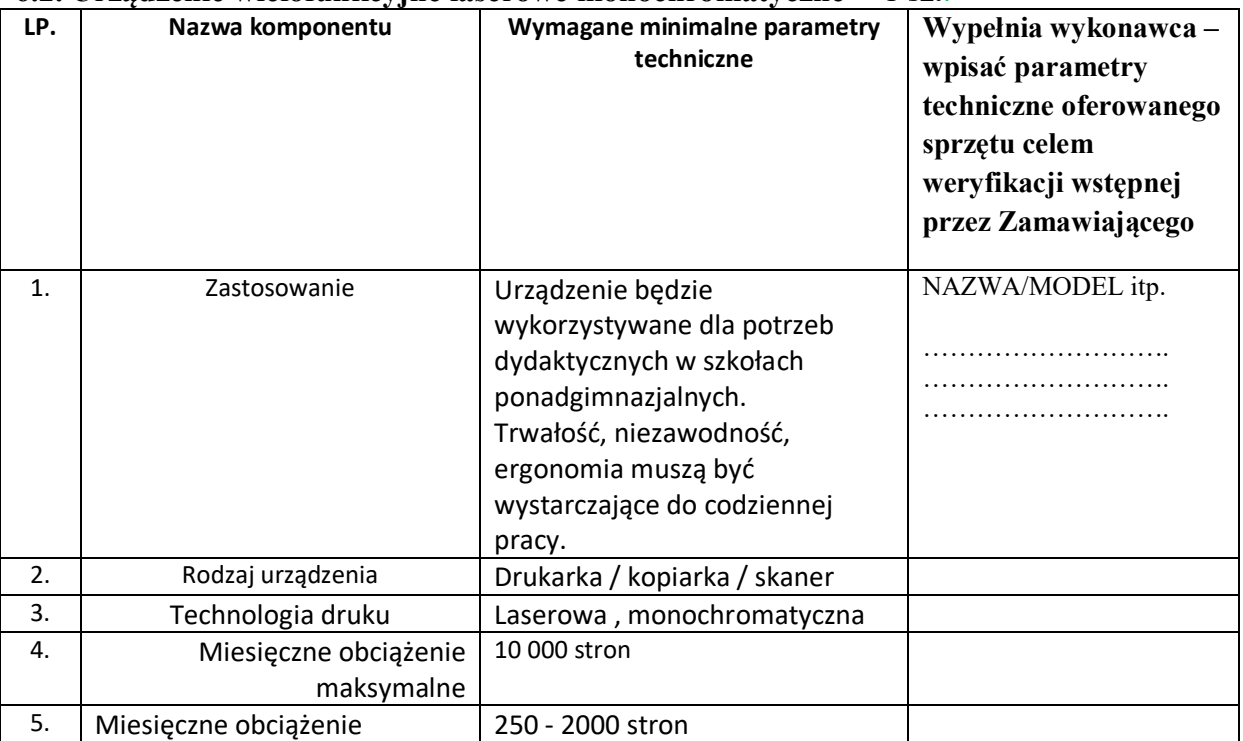

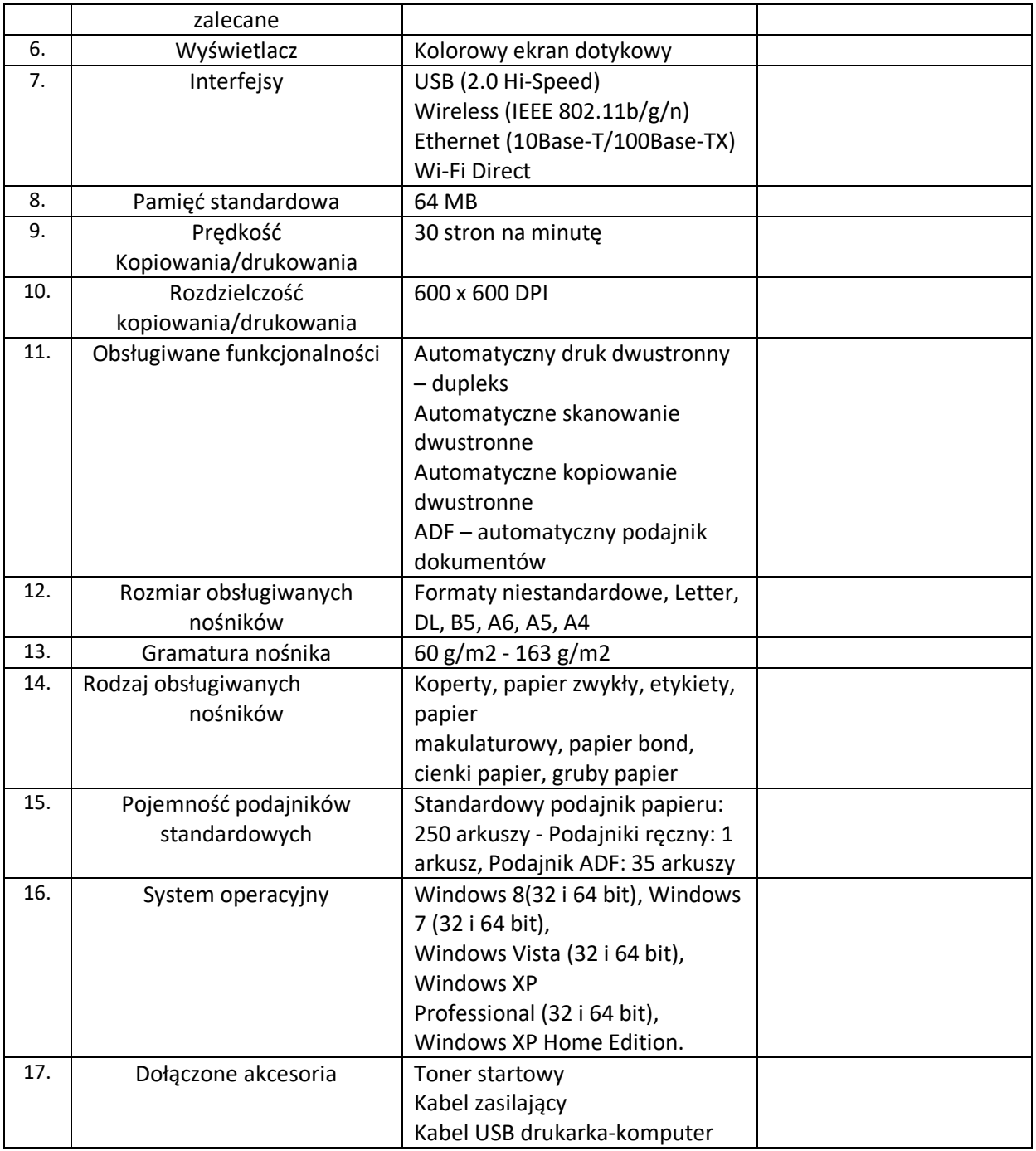

# **6.3.Rzutnik (Projektor multimedialny) z ekranem – 1 szt.**

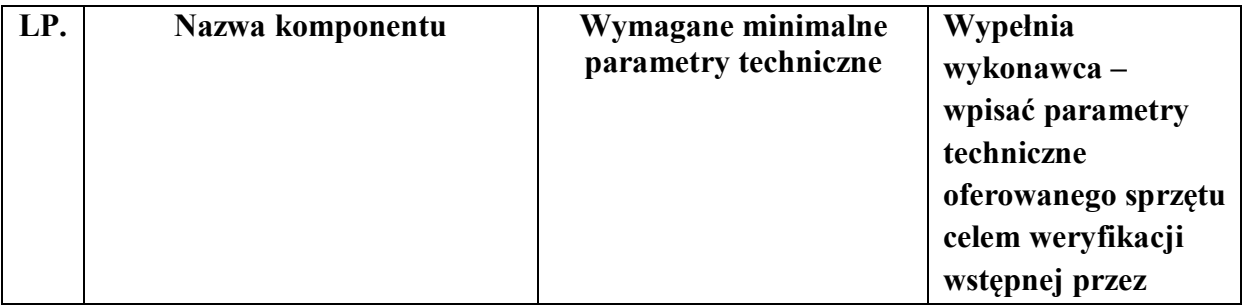

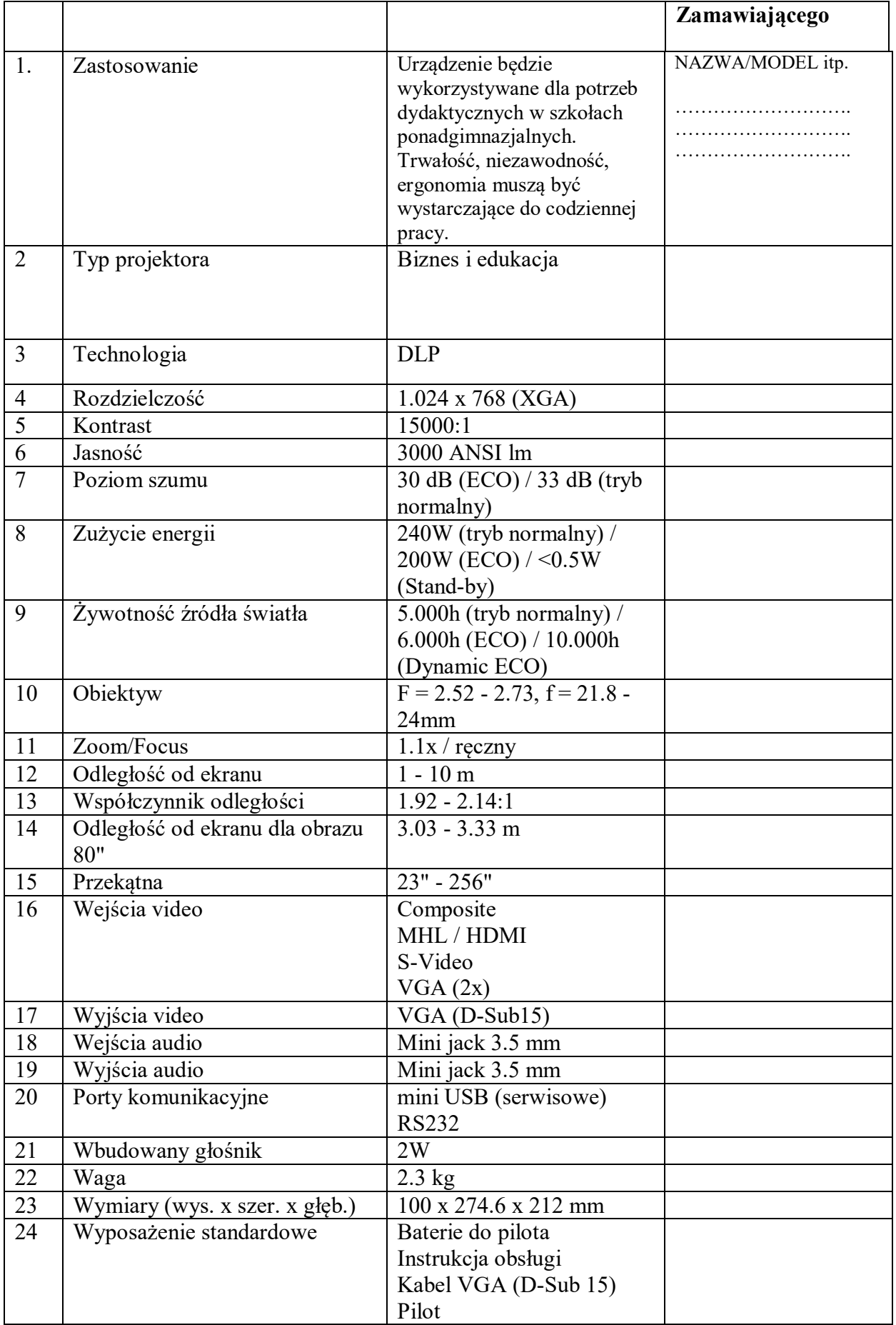

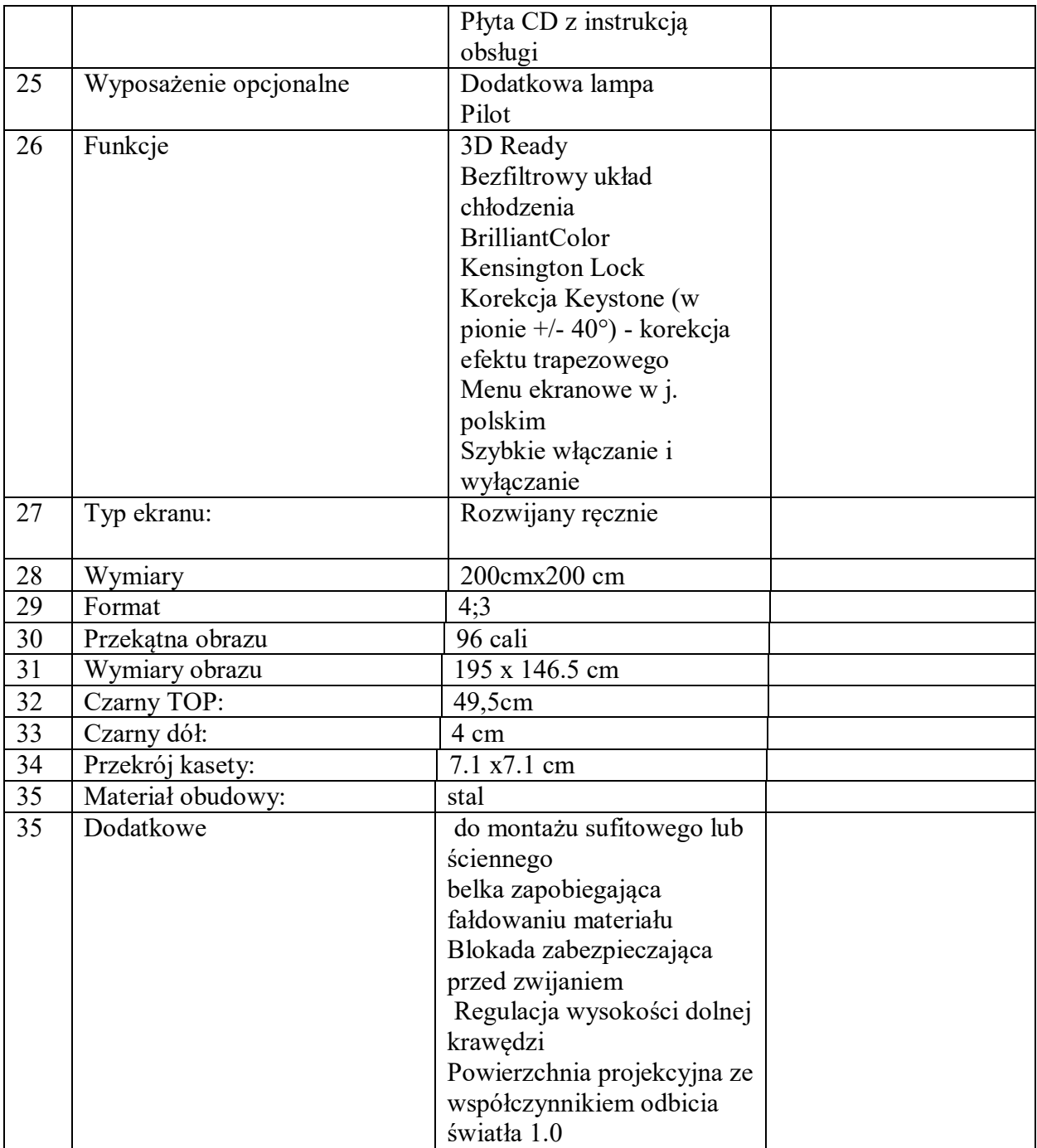

# **opis przedmiotu zamówienia – załącznik Nr 1g**

**CZĘŚĆ VII Dostawa dla Centrum Kształcenia Zawodowego i Ustawicznego w Międzyrzeczu z siedzibą przy ul. Marcinkowskiego 26 66-300 Międzyrzecz ( wyposażenie SPINKA )**

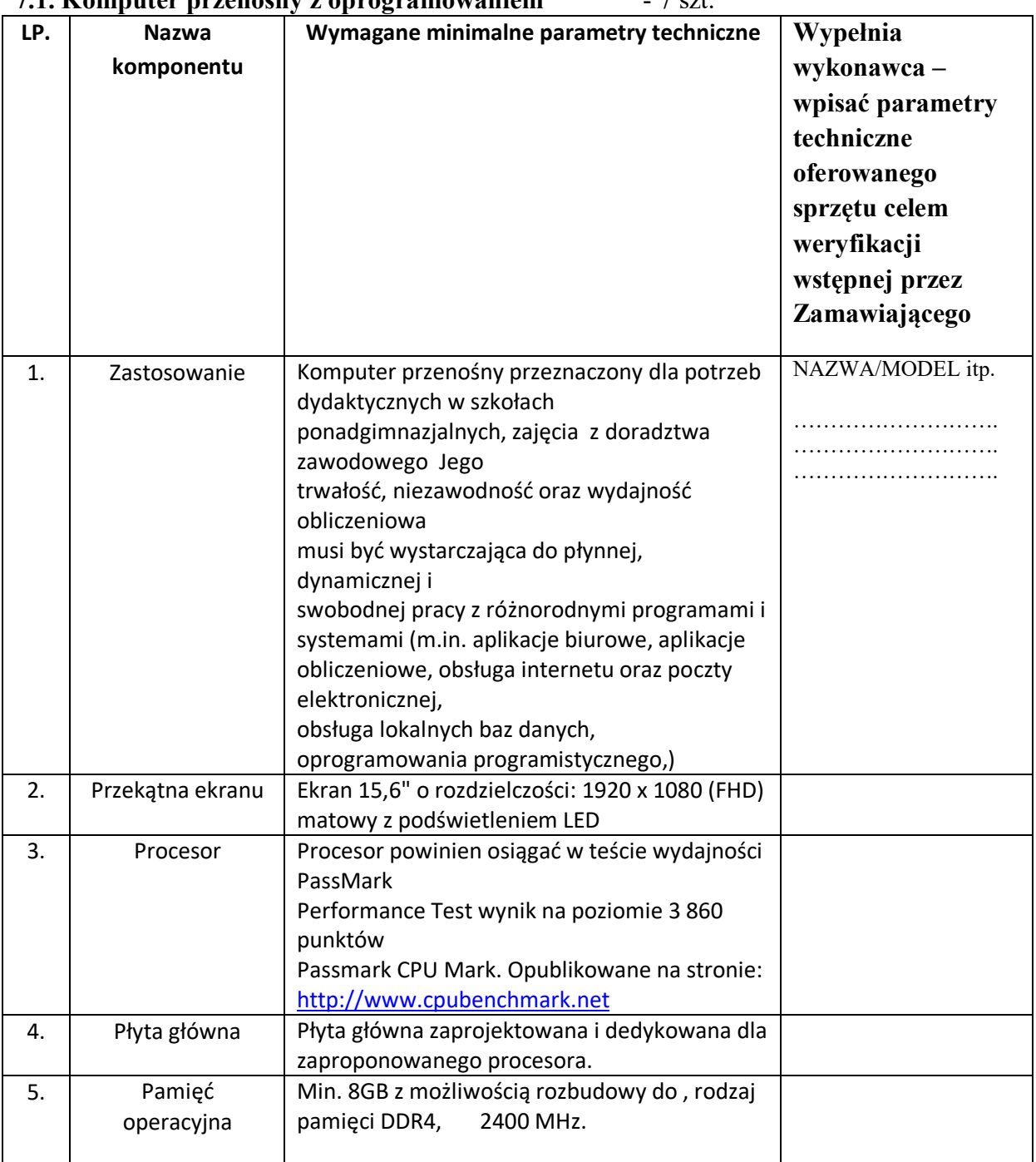

#### **7.1. Komputer przenośny z oprogramowaniem** - 7 szt.

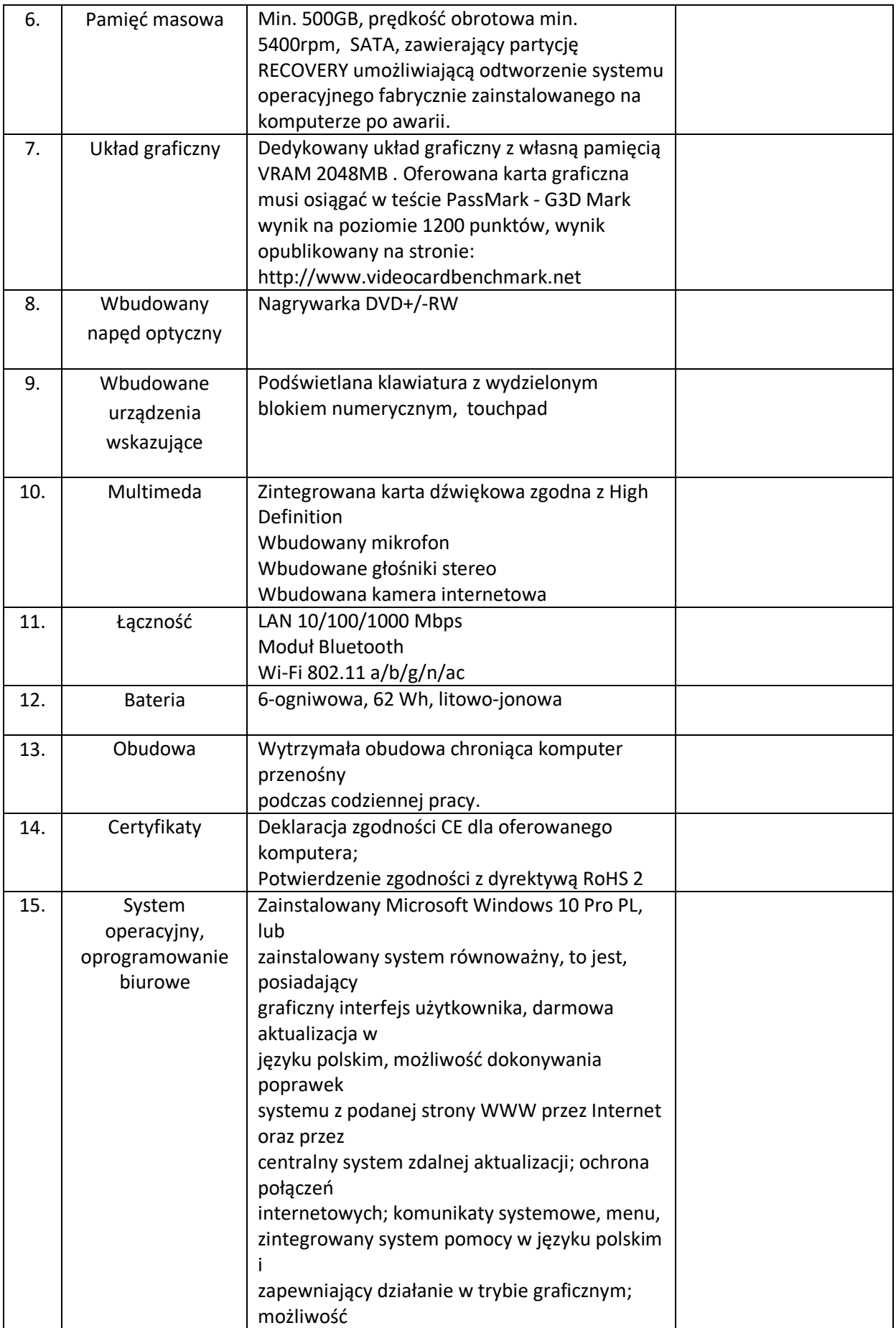

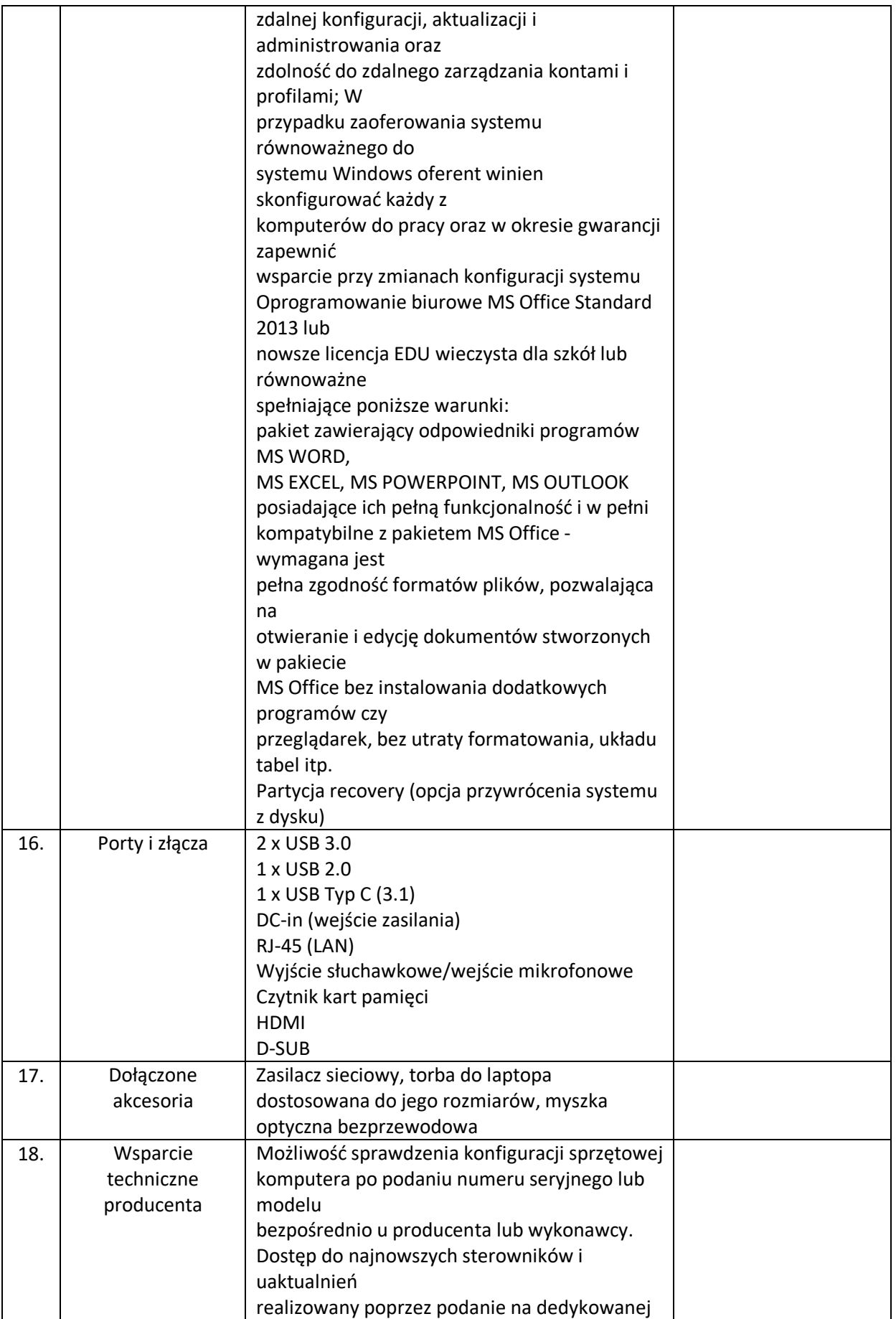

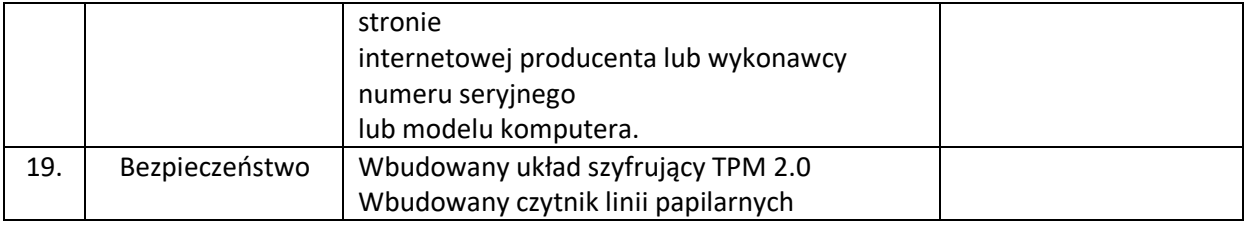

#### **7.2. Urządzenie wielofunkcyjne laserowe monochromatyczne -** 2 szt.

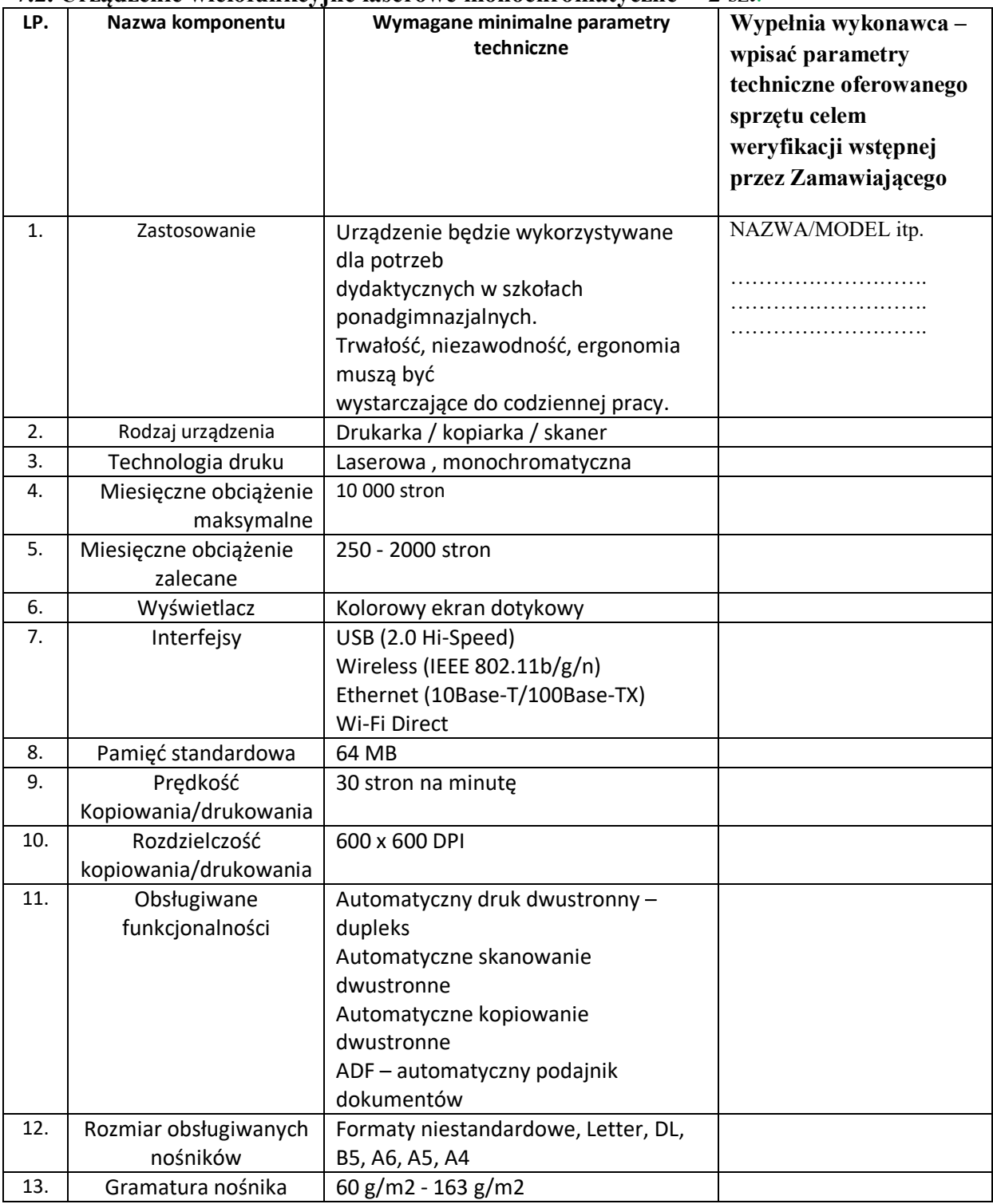

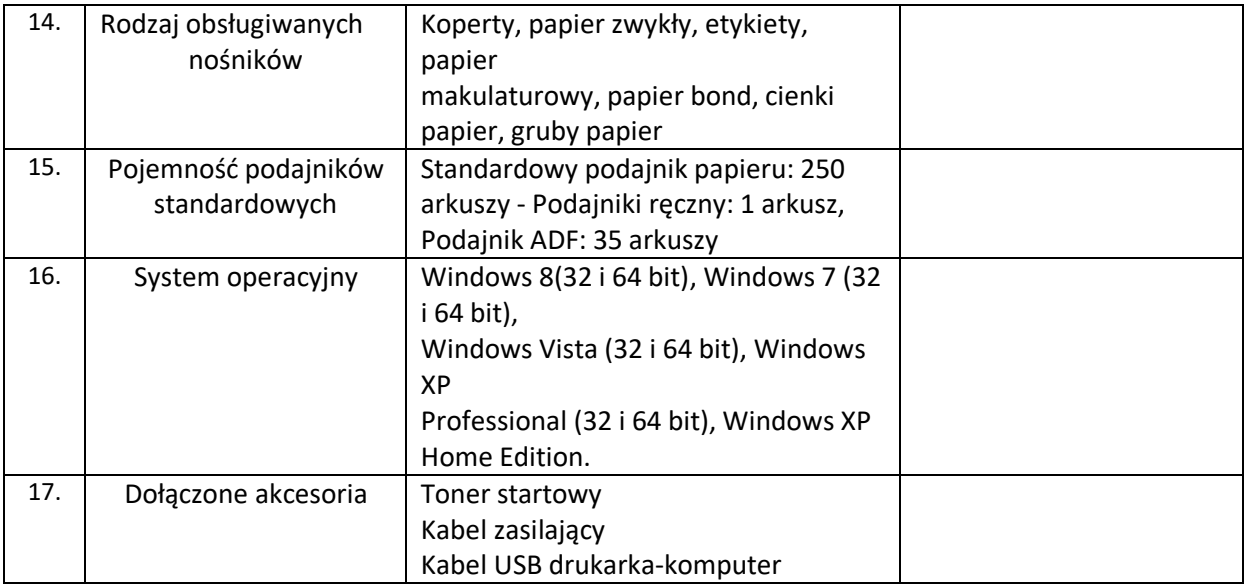

# **7.3.Rzutnik (Projektor multimedialny) z ekranem – 2 szt.**

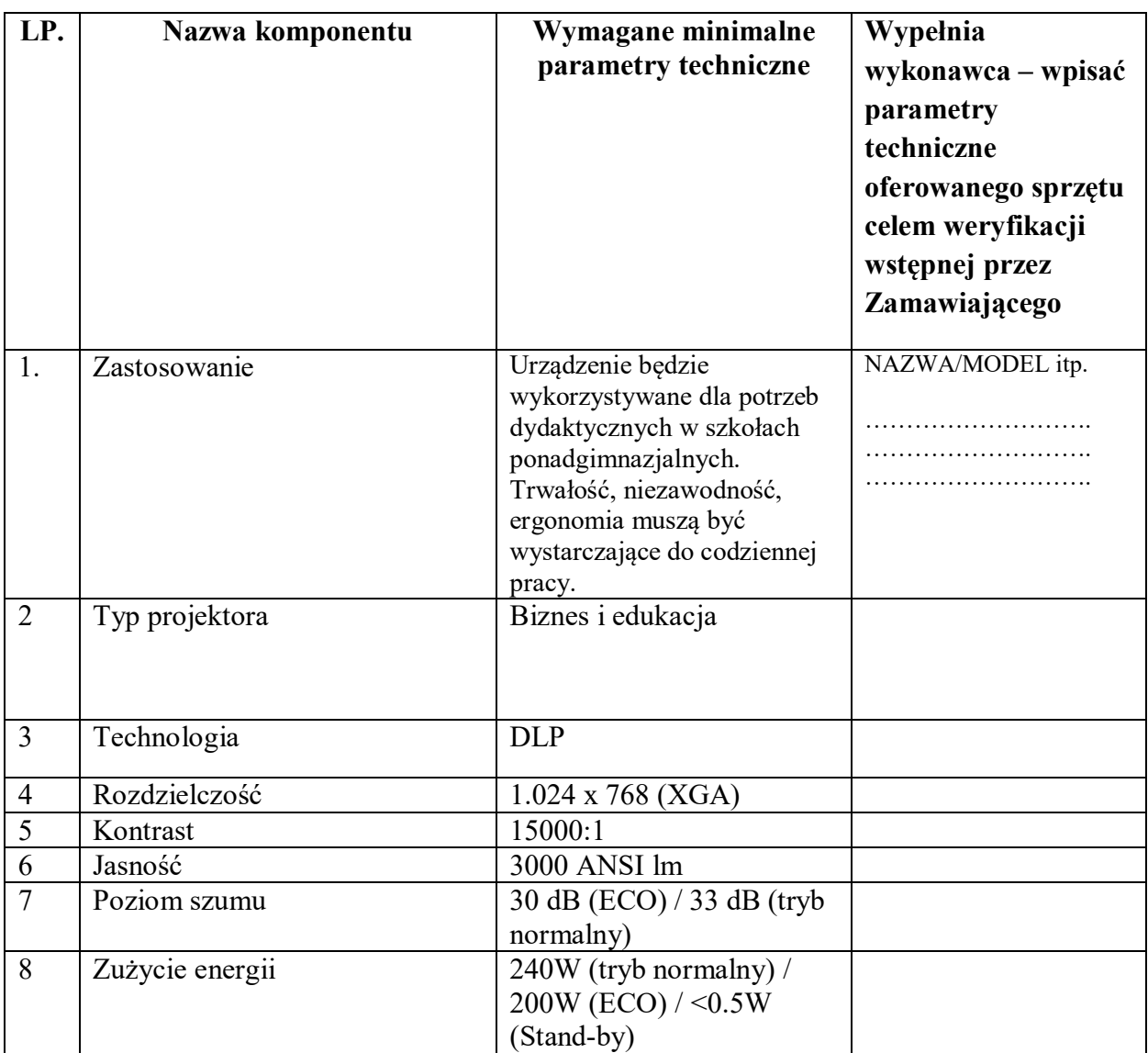

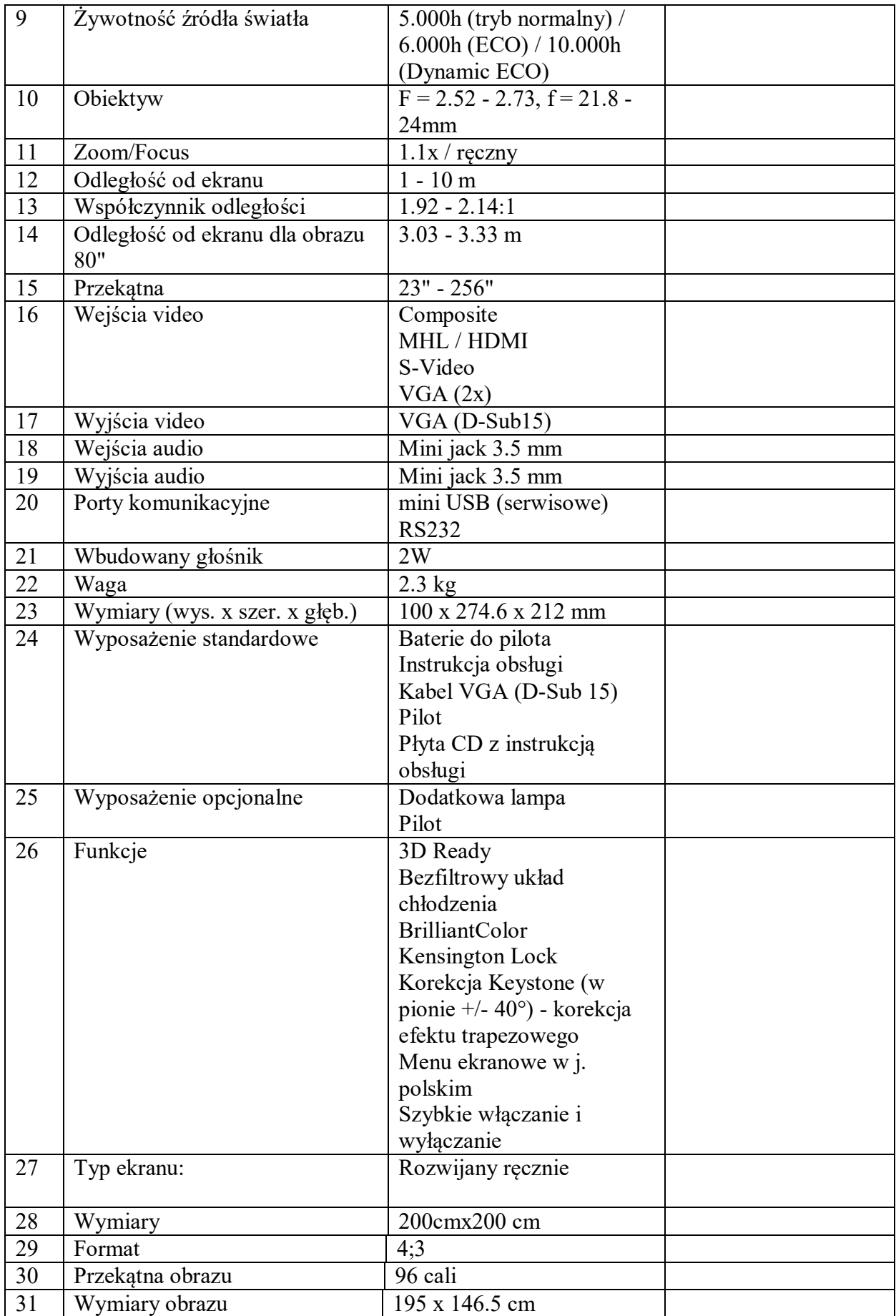

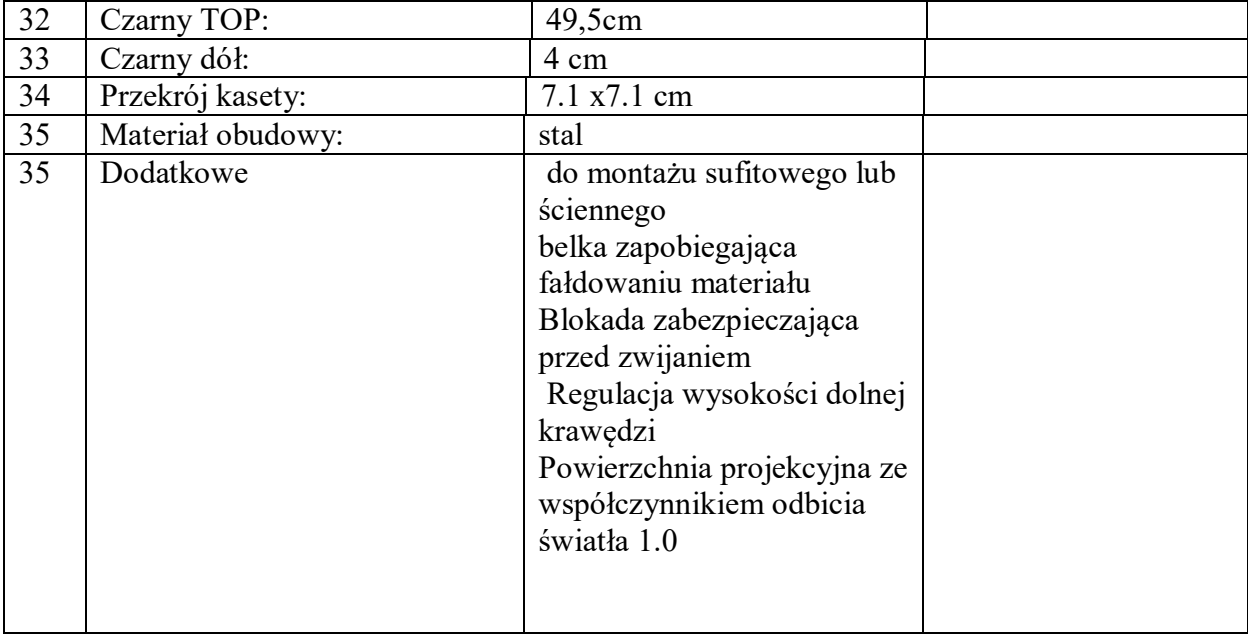

# **opis przedmiotu zamówienia – załącznik Nr 1h**

**CZĘŚĆ VIII Dostawa dla Specjalnego Ośrodka Szkolno–Wychowawczego ul. Konstytucji 3 Maja 60, 66-300 Międzyrzecz ( wyposażenie SPINKA )**

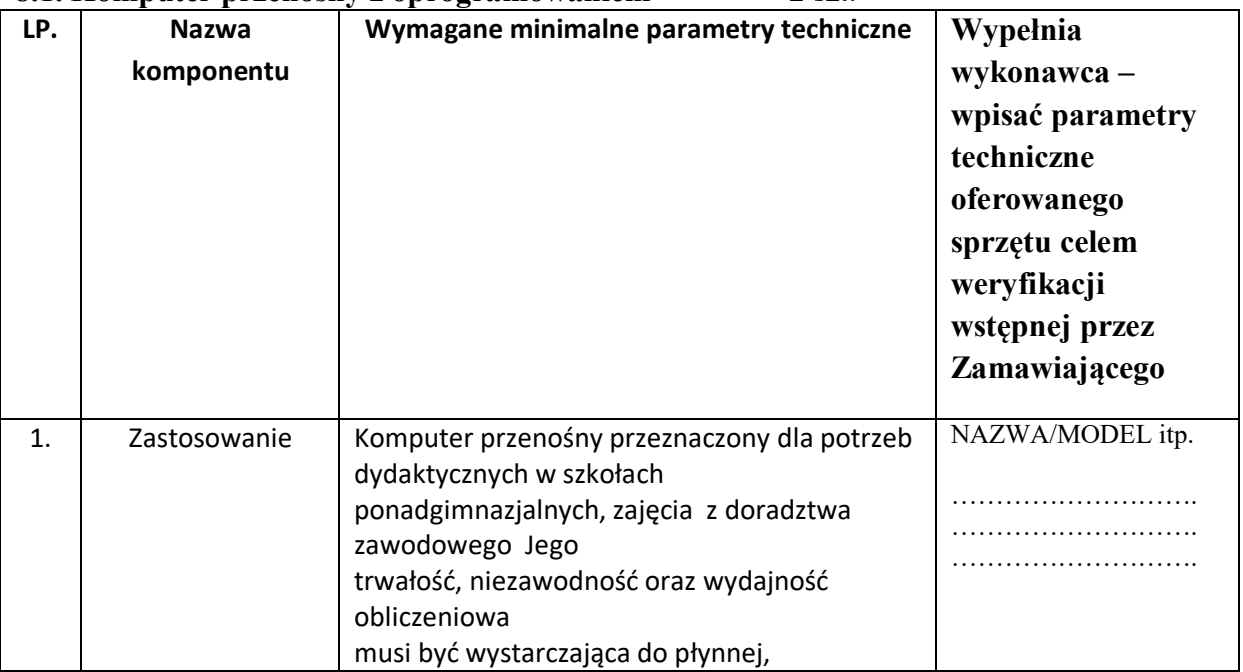

**8.1. Komputer przenośny z oprogramowaniem** - 2 szt.

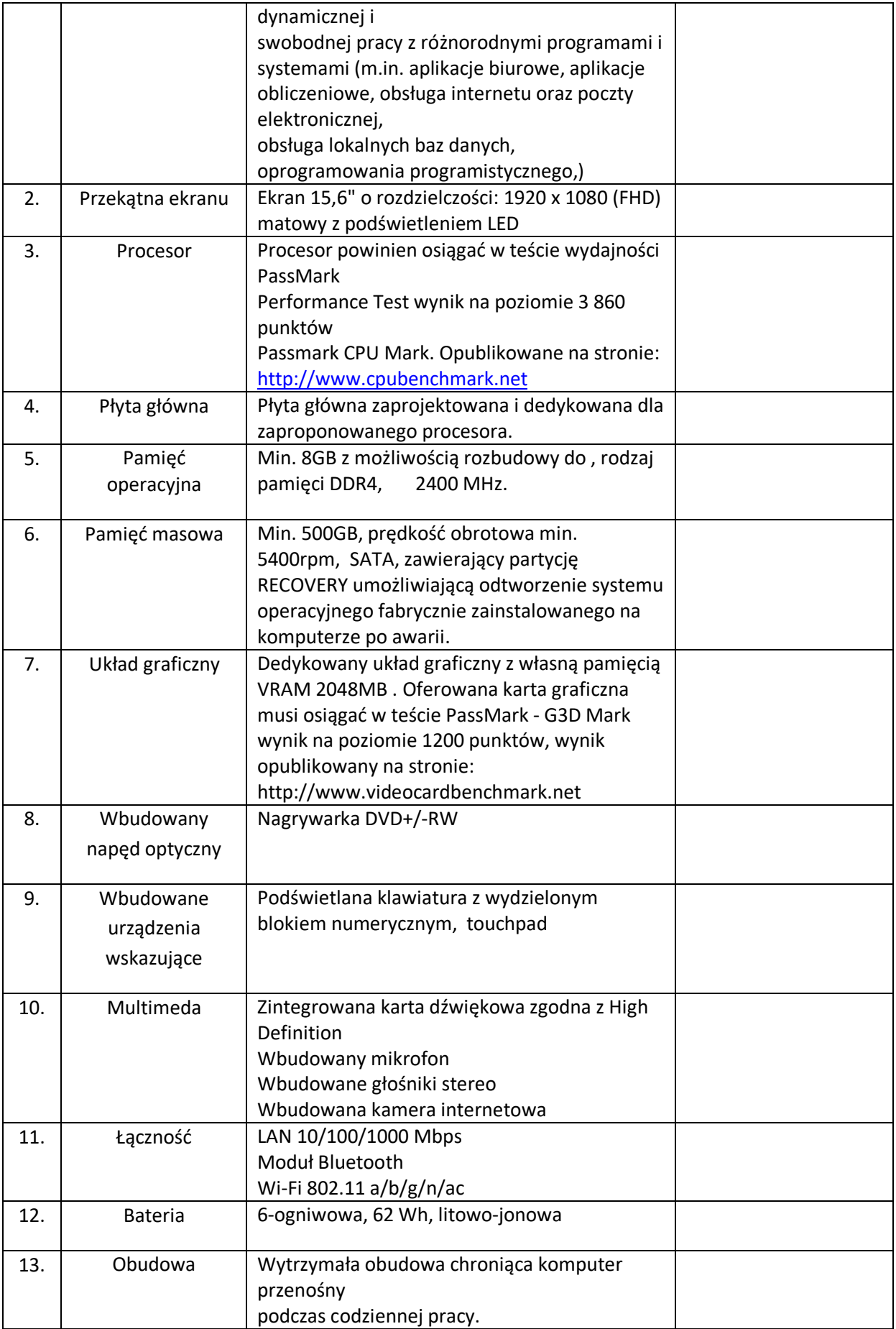

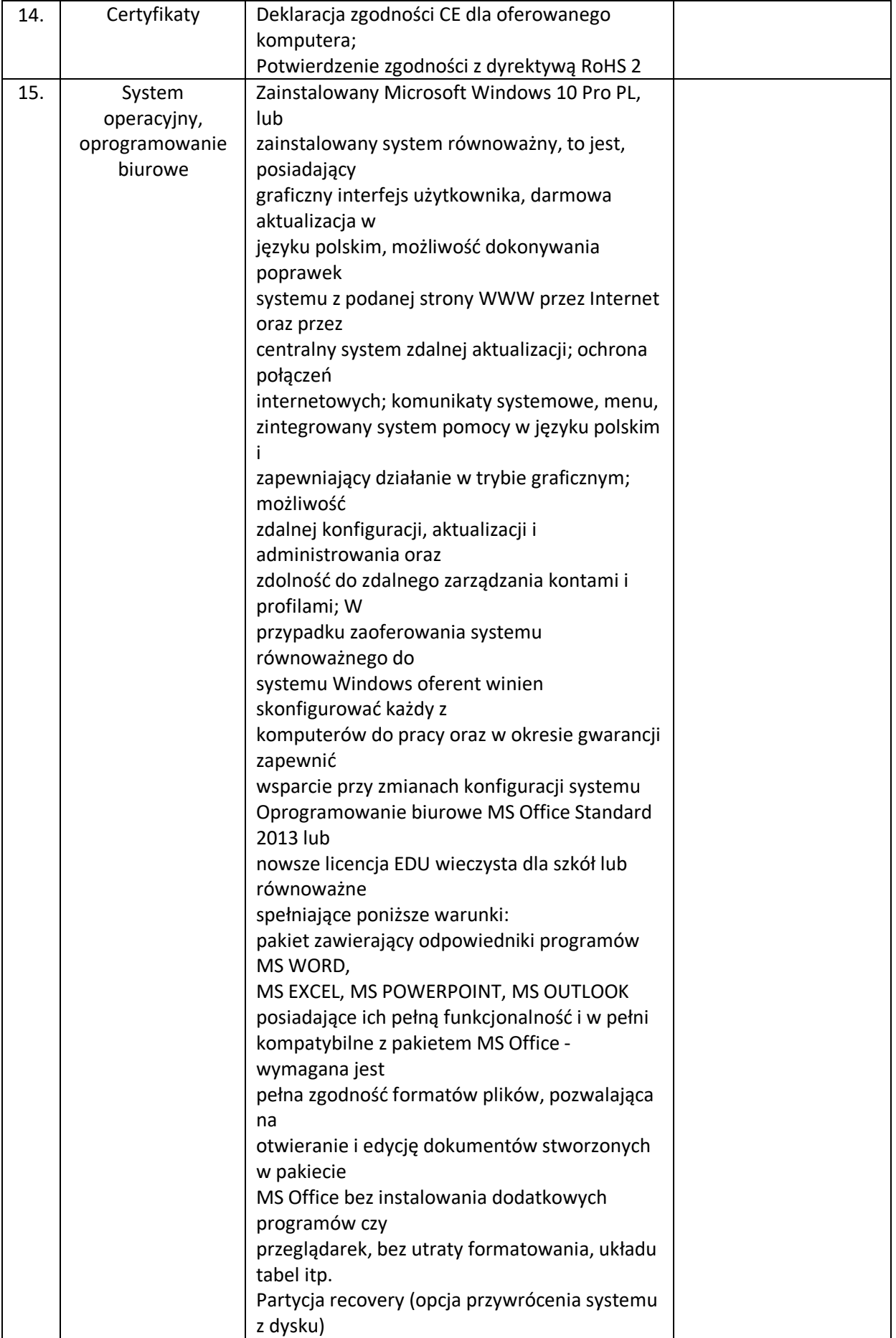

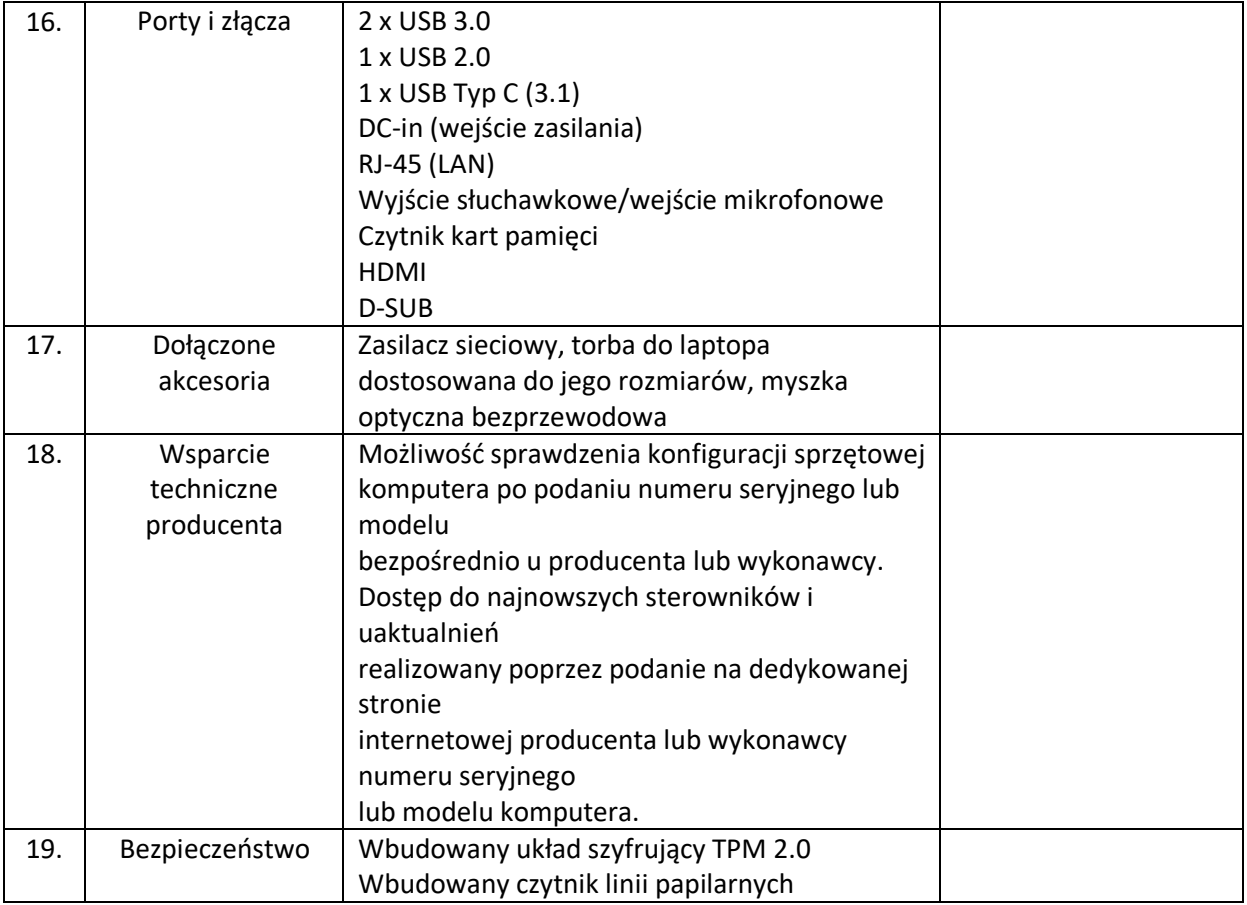

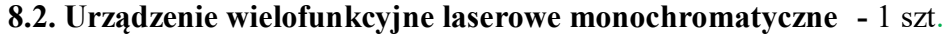

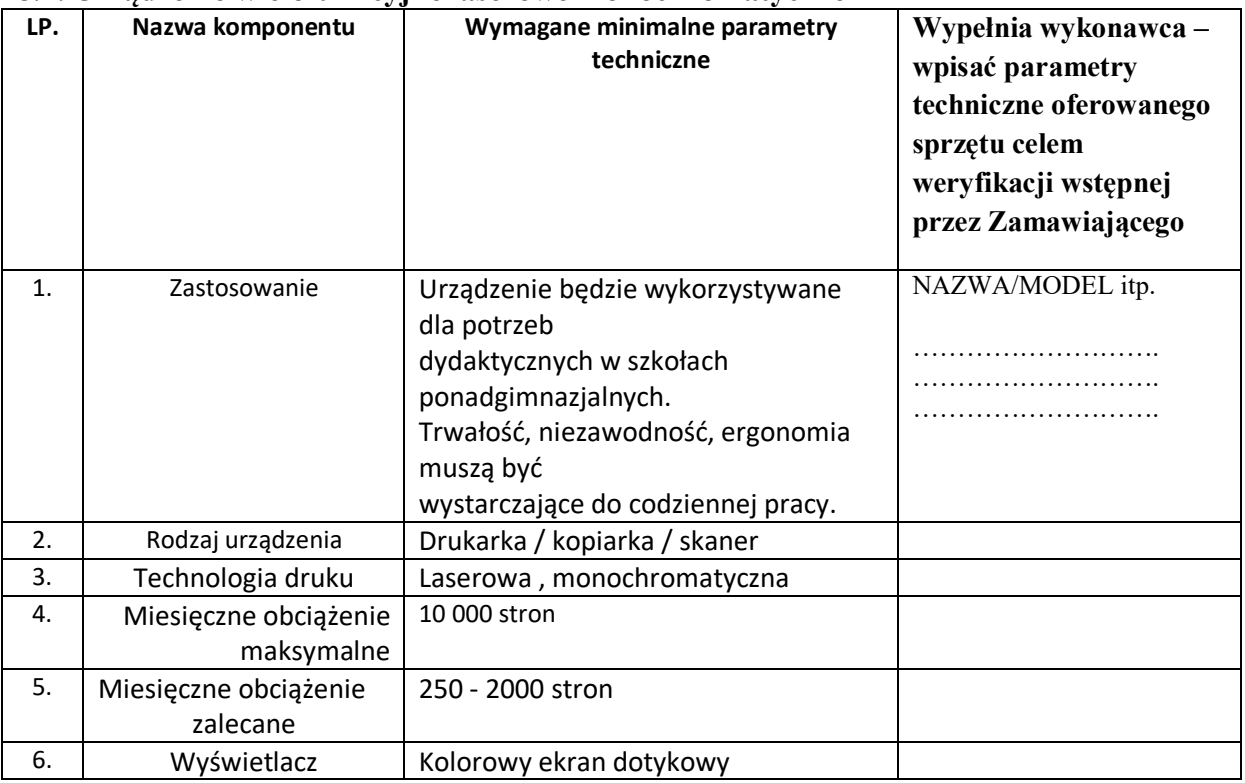

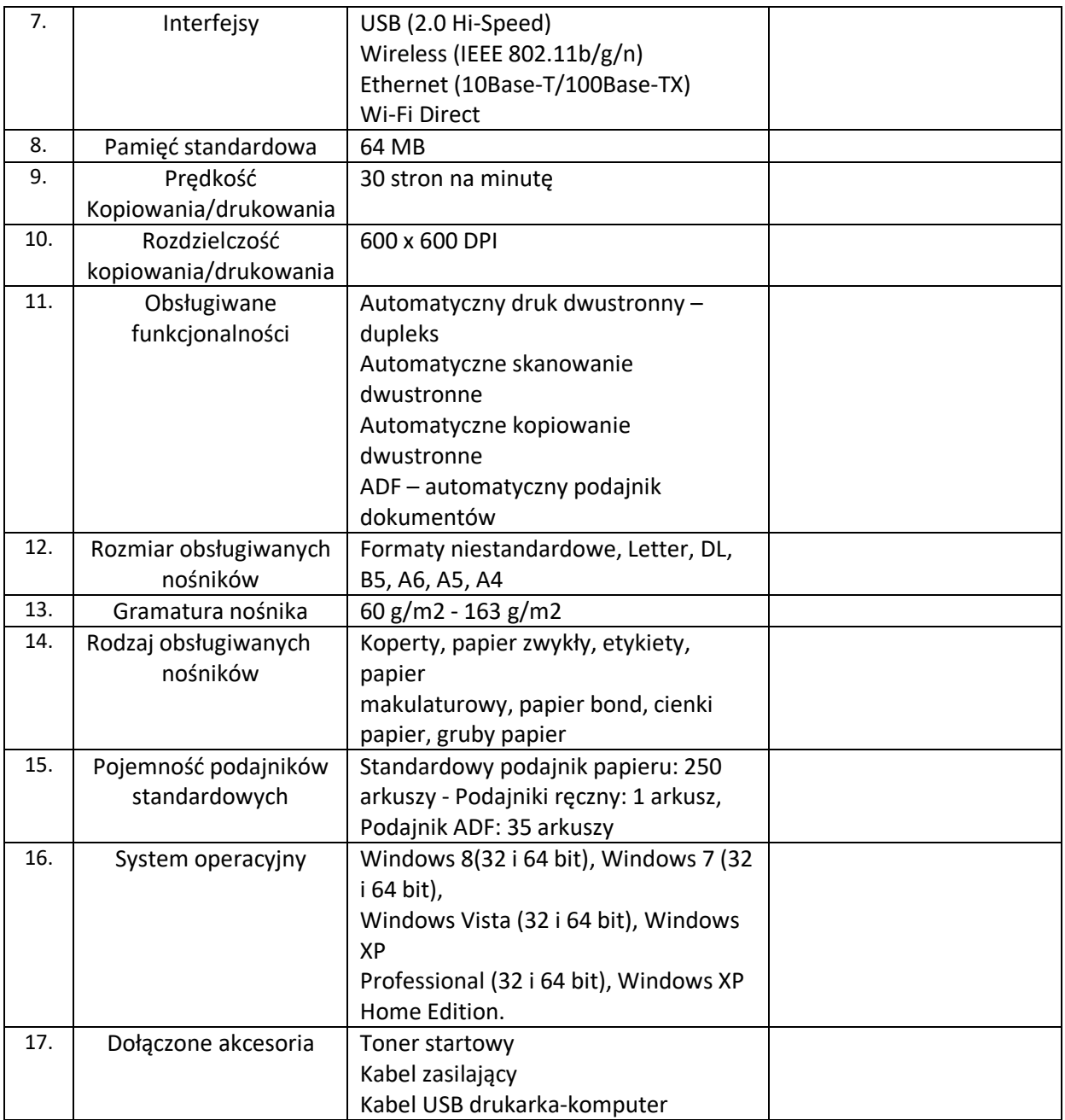

# **8.3.Rzutnik (Projektor multimedialny) z ekranem – 1 szt.**

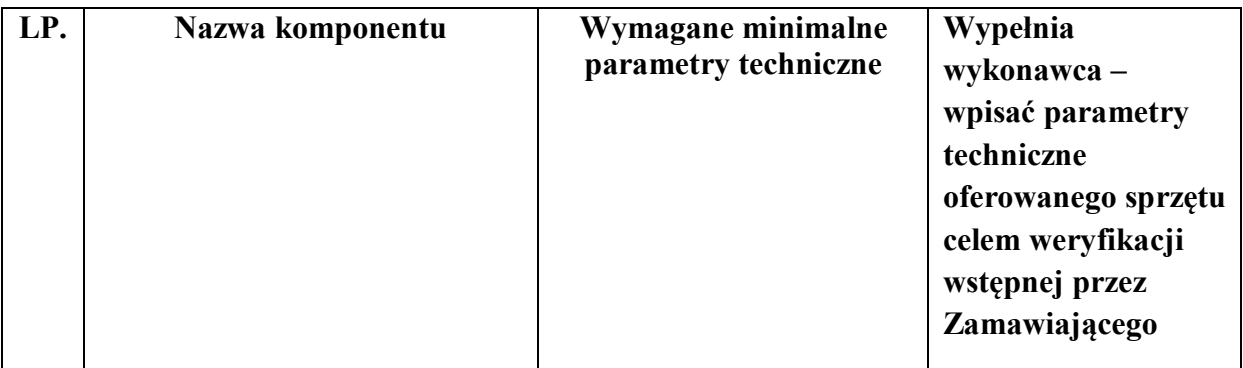

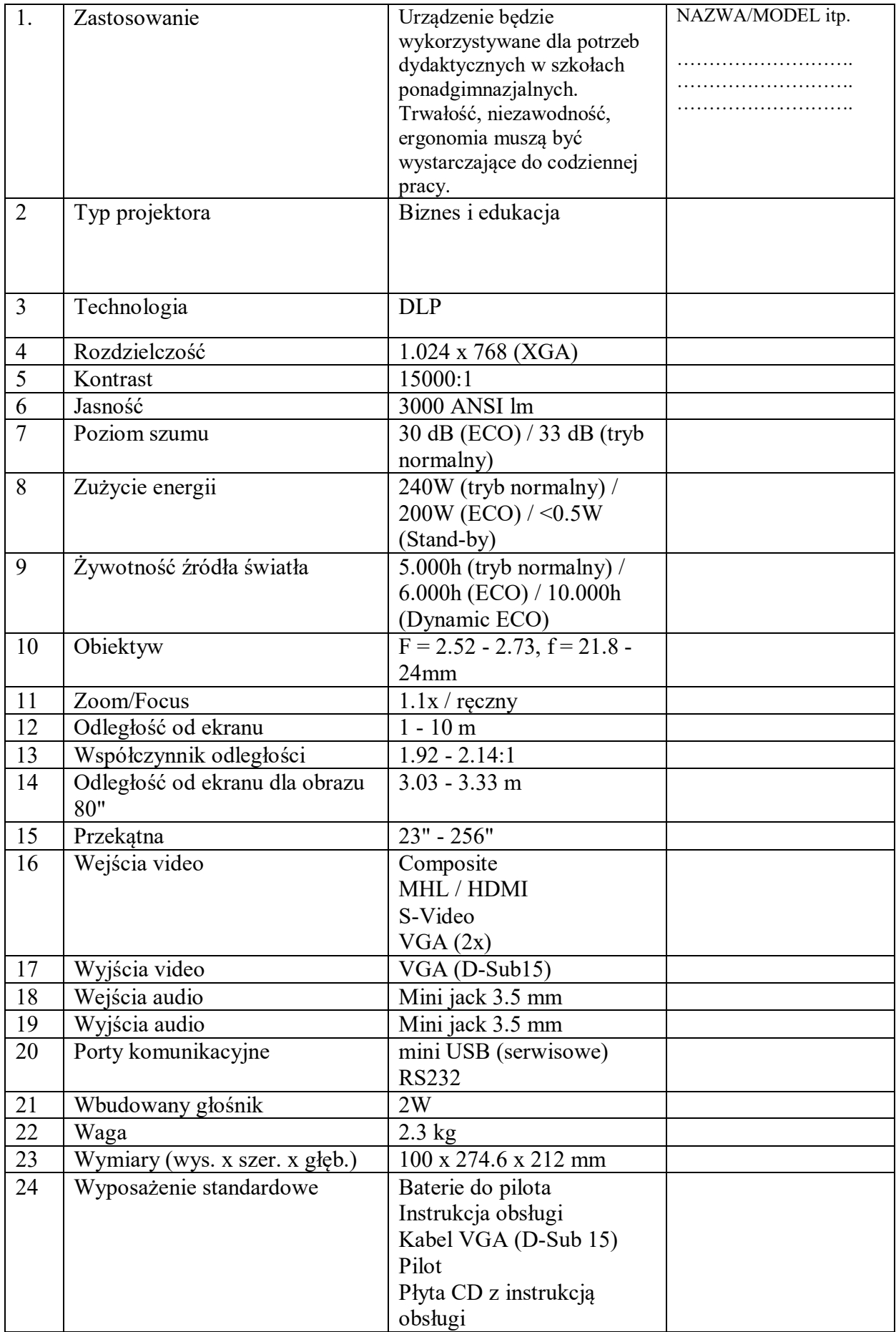

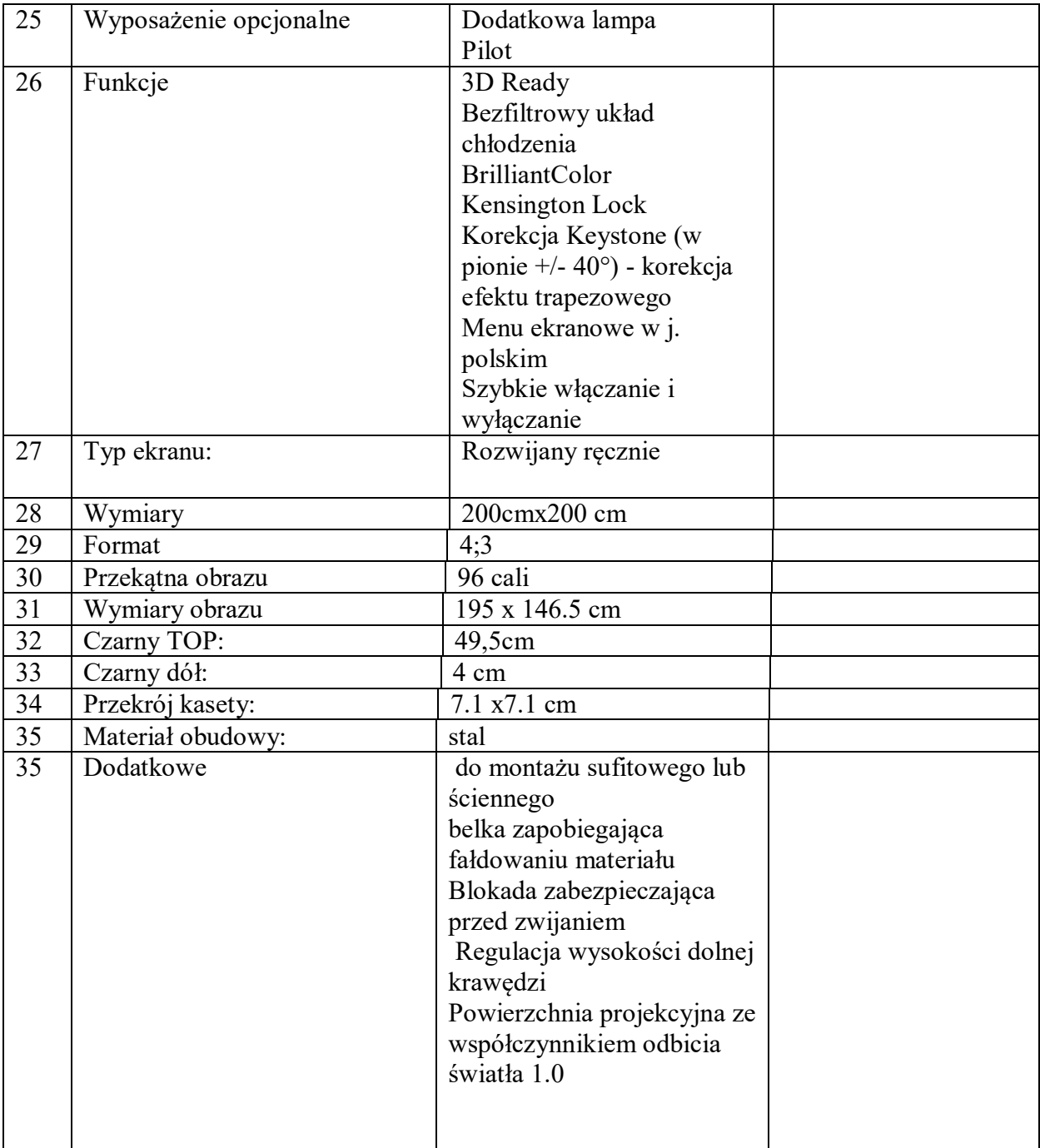

**CZĘŚĆ IX Dostawa dla Zespołu Szkół Ponadgimnazjalnych ul. Staszica 20 66-300 Międzyrzecz ( wyposażenie SPINKA )**

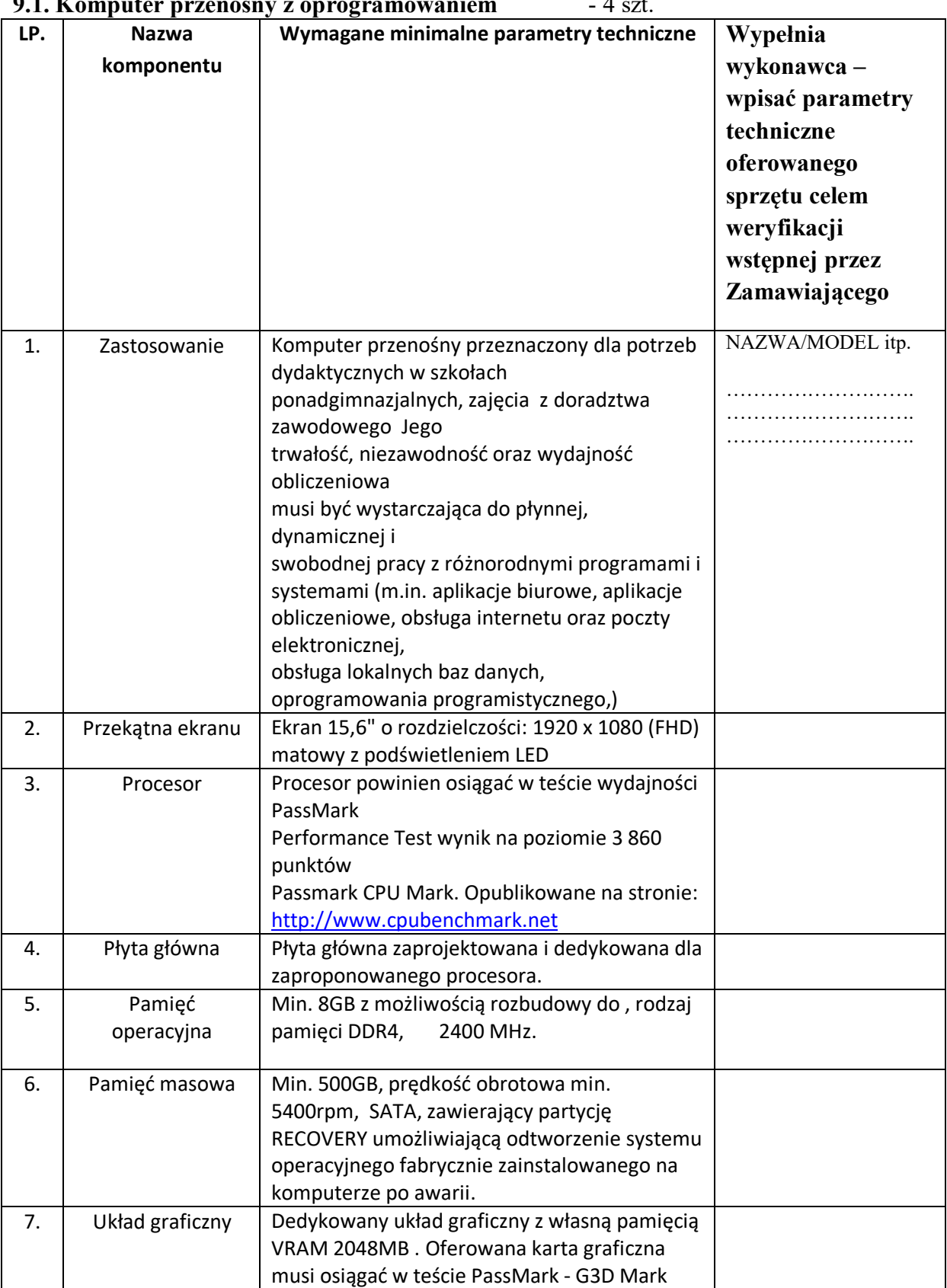

# **9.1. Komputer przenośny z oprogramowaniem** - 4 szt.

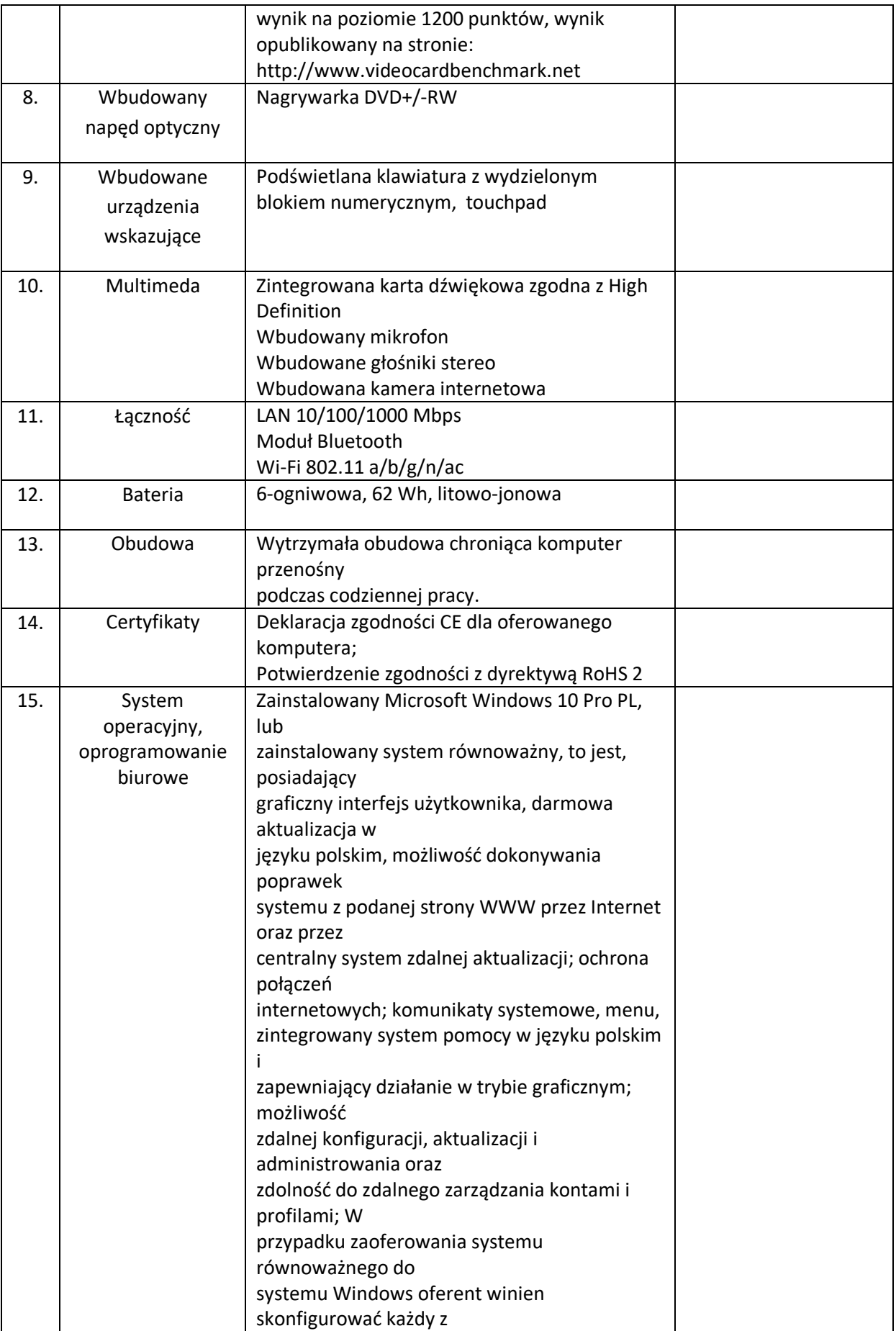

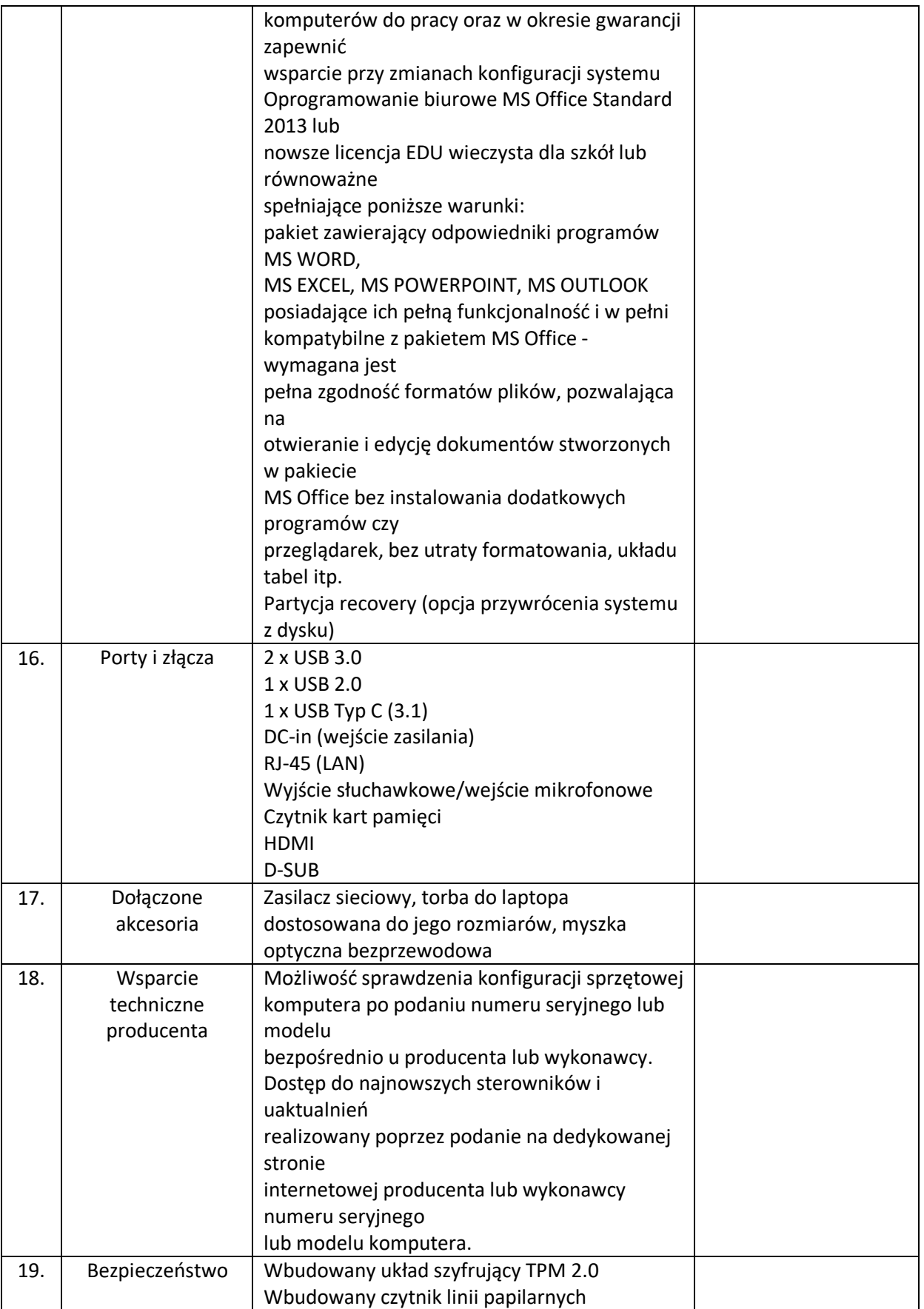

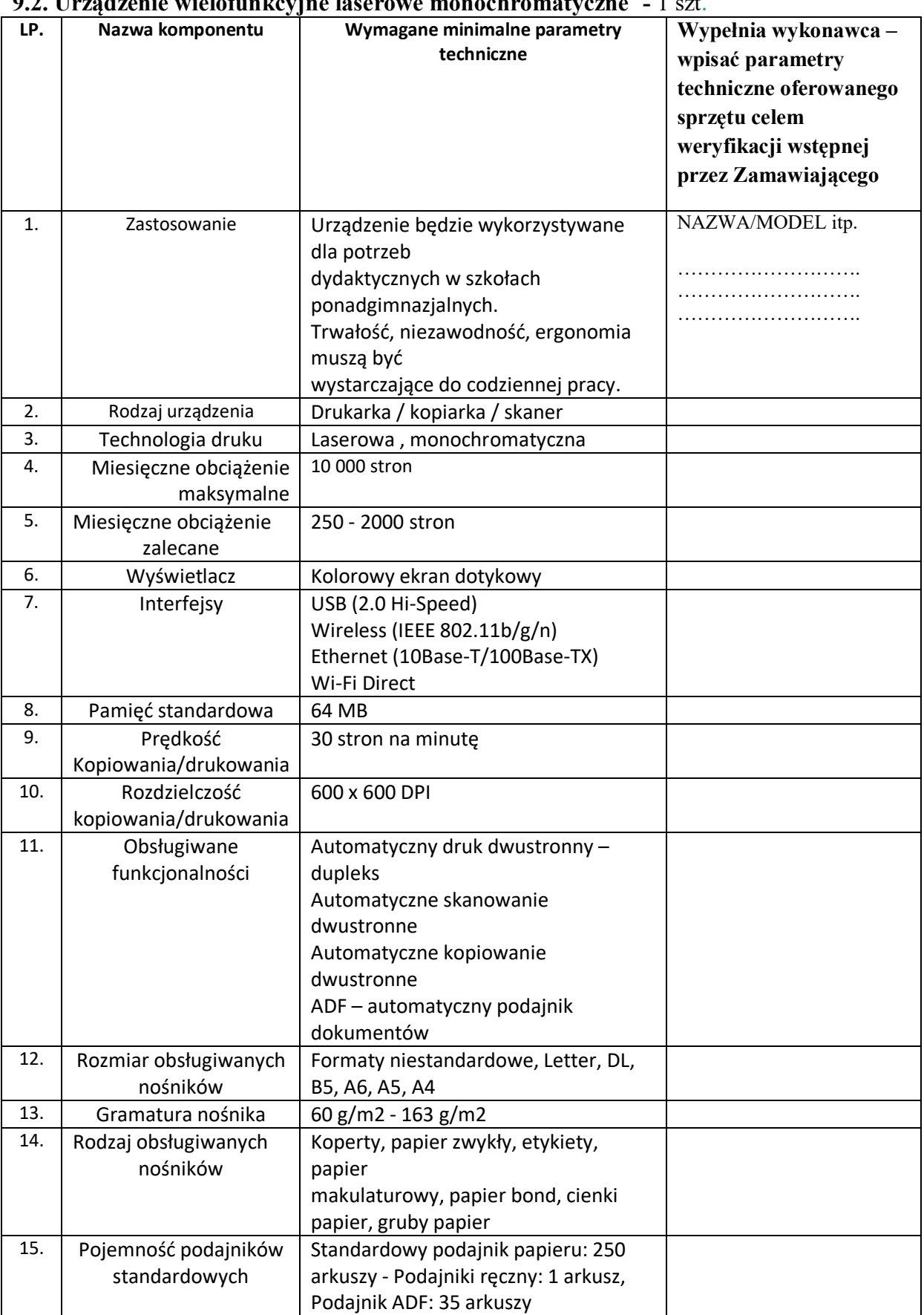

# **9.2. Urządzenie wielofunkcyjne laserowe monochromatyczne -** 1 szt.

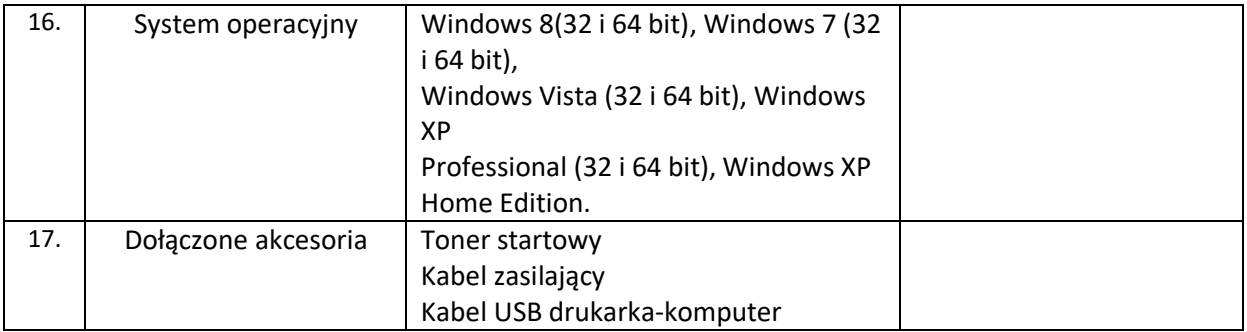

# **9.3 Rzutnik ( projektor multimedialny) z ekranem- 1 szt.**

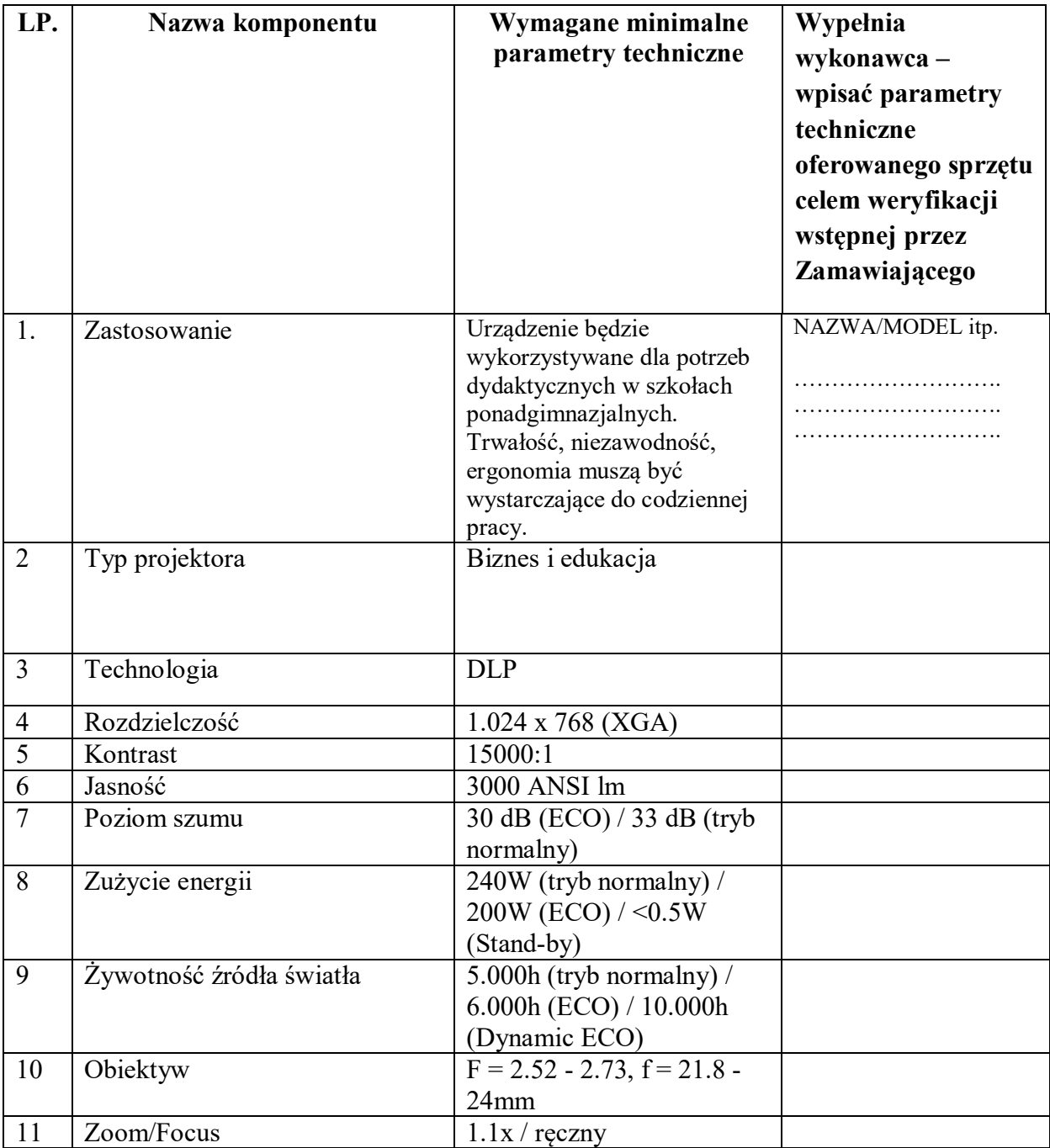

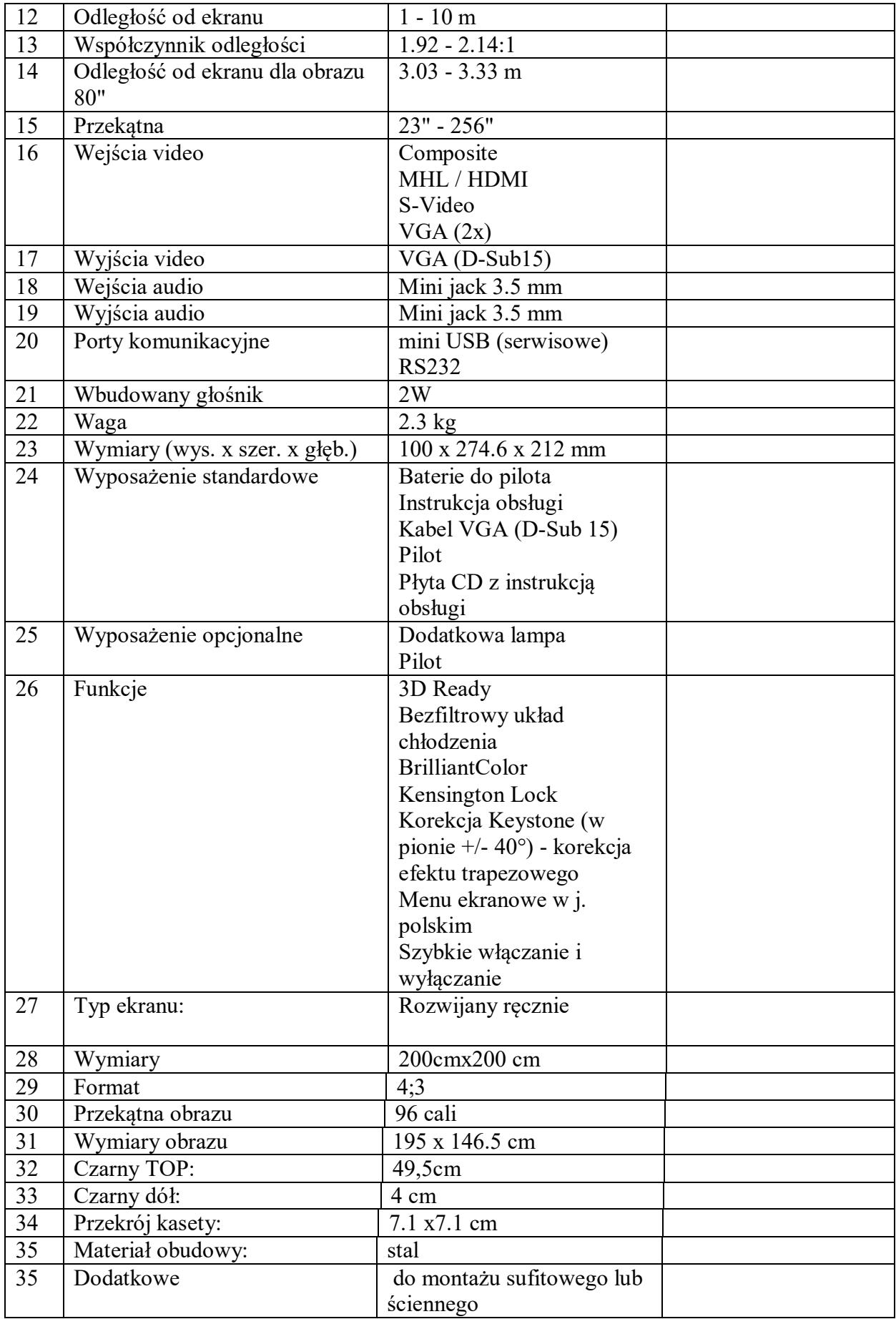

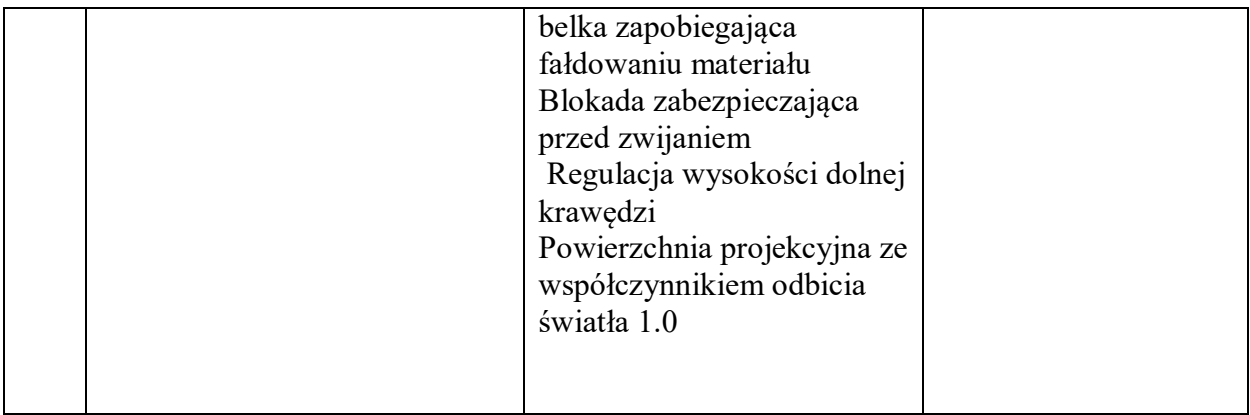

# **opis przedmiotu zamówienia – załącznik Nr 1j**

#### **CZĘŚĆ X Dostawa dla Starostwa Powiatowego ul. Przemysłowa 2 , 66-300 Międzyrzecz (wyposażenie biura koordynatora projektu)**

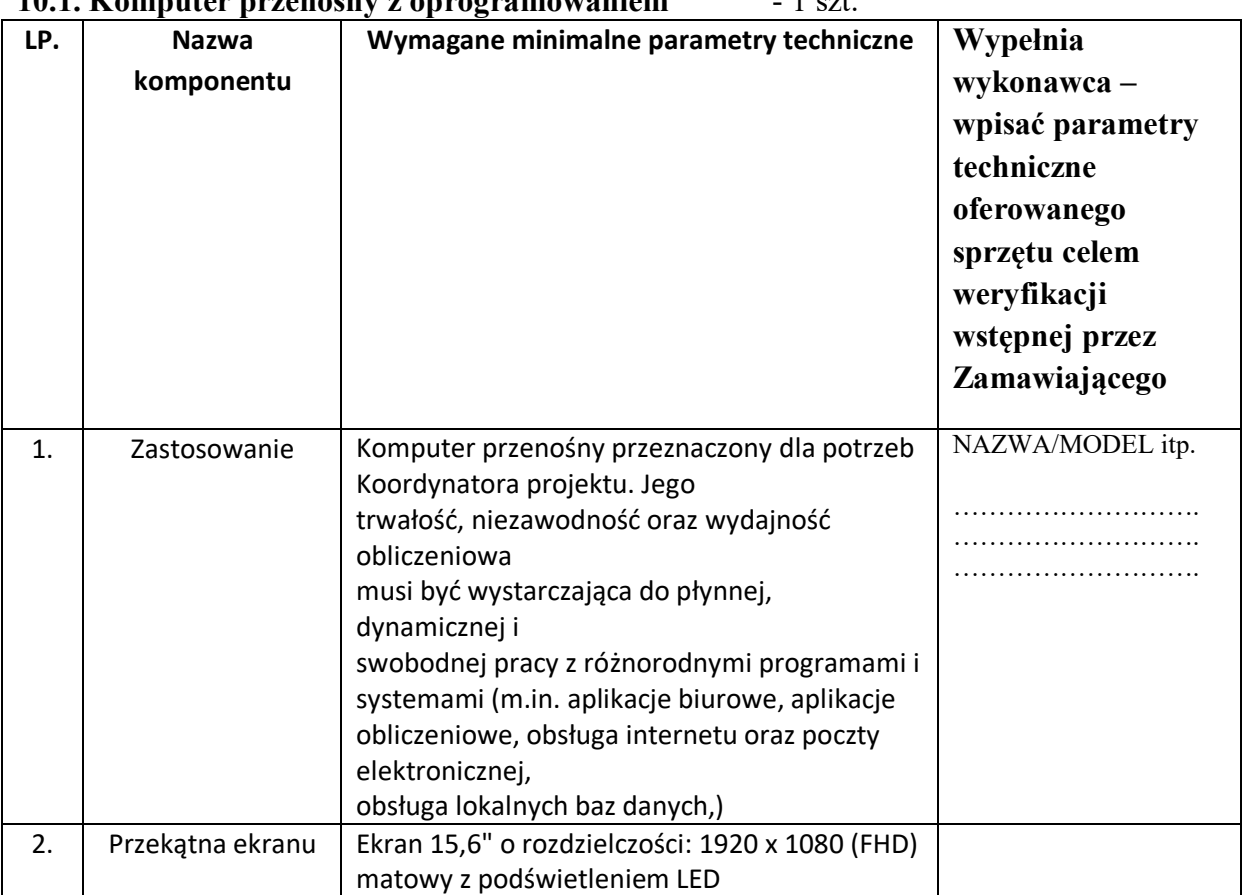

### **10.1. Komputer przenośny z oprogramowaniem** - 1 szt.

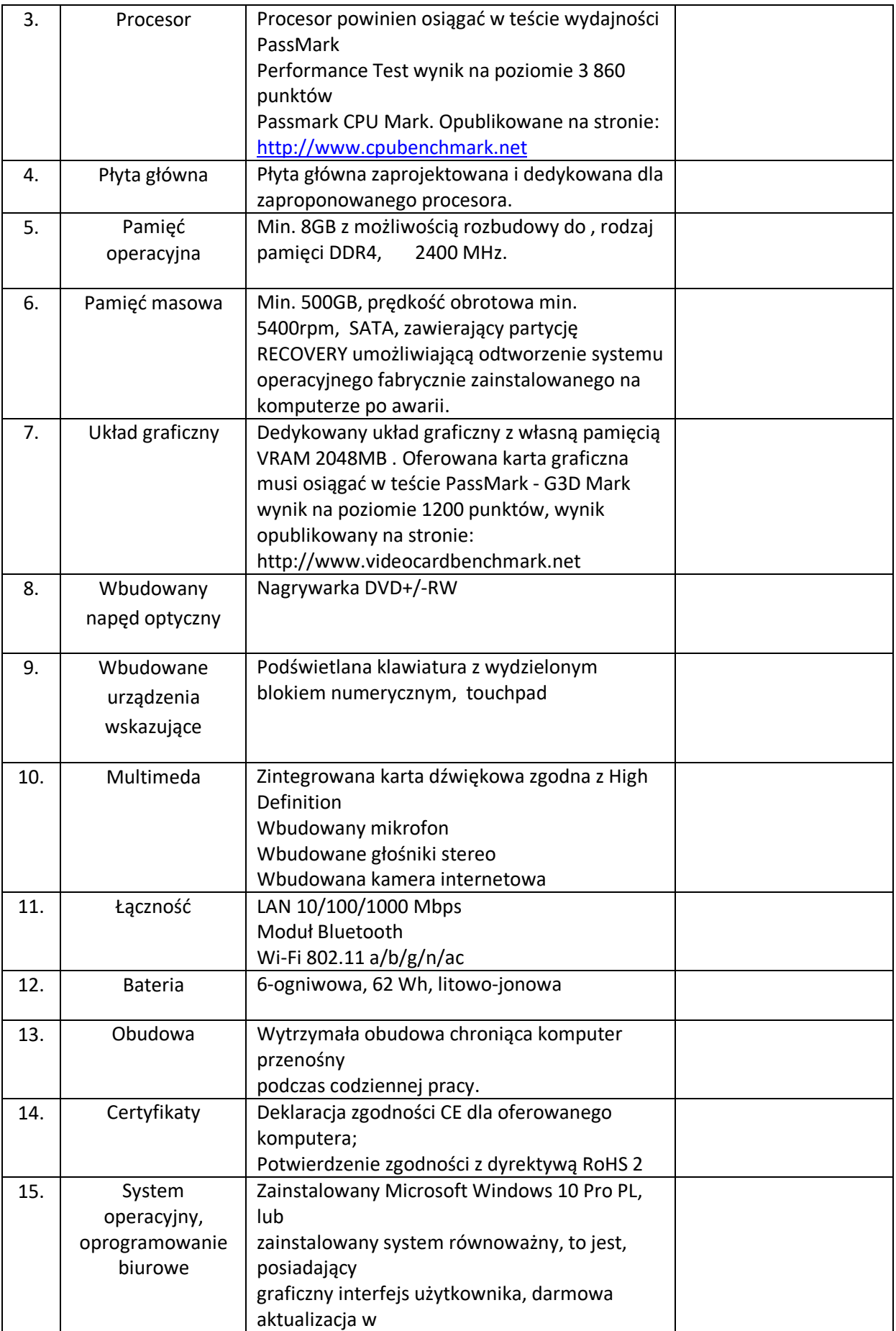

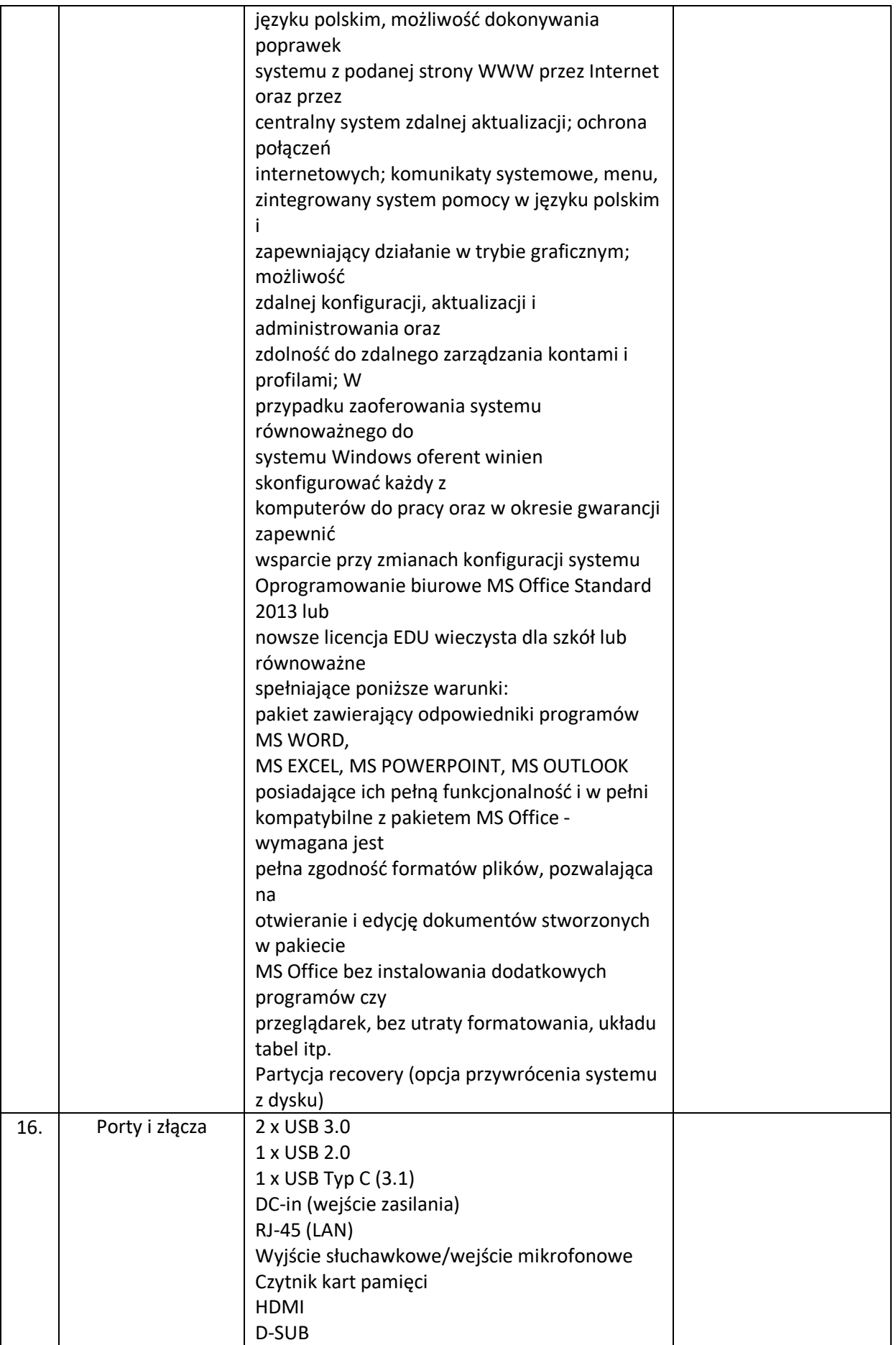

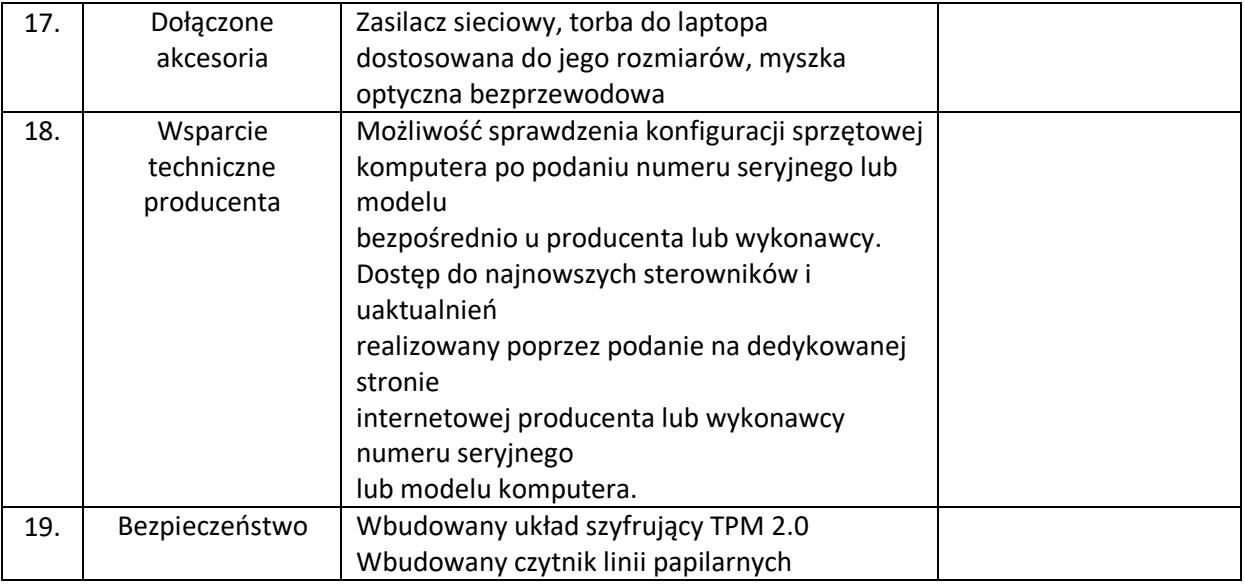

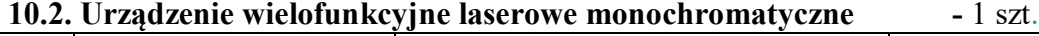

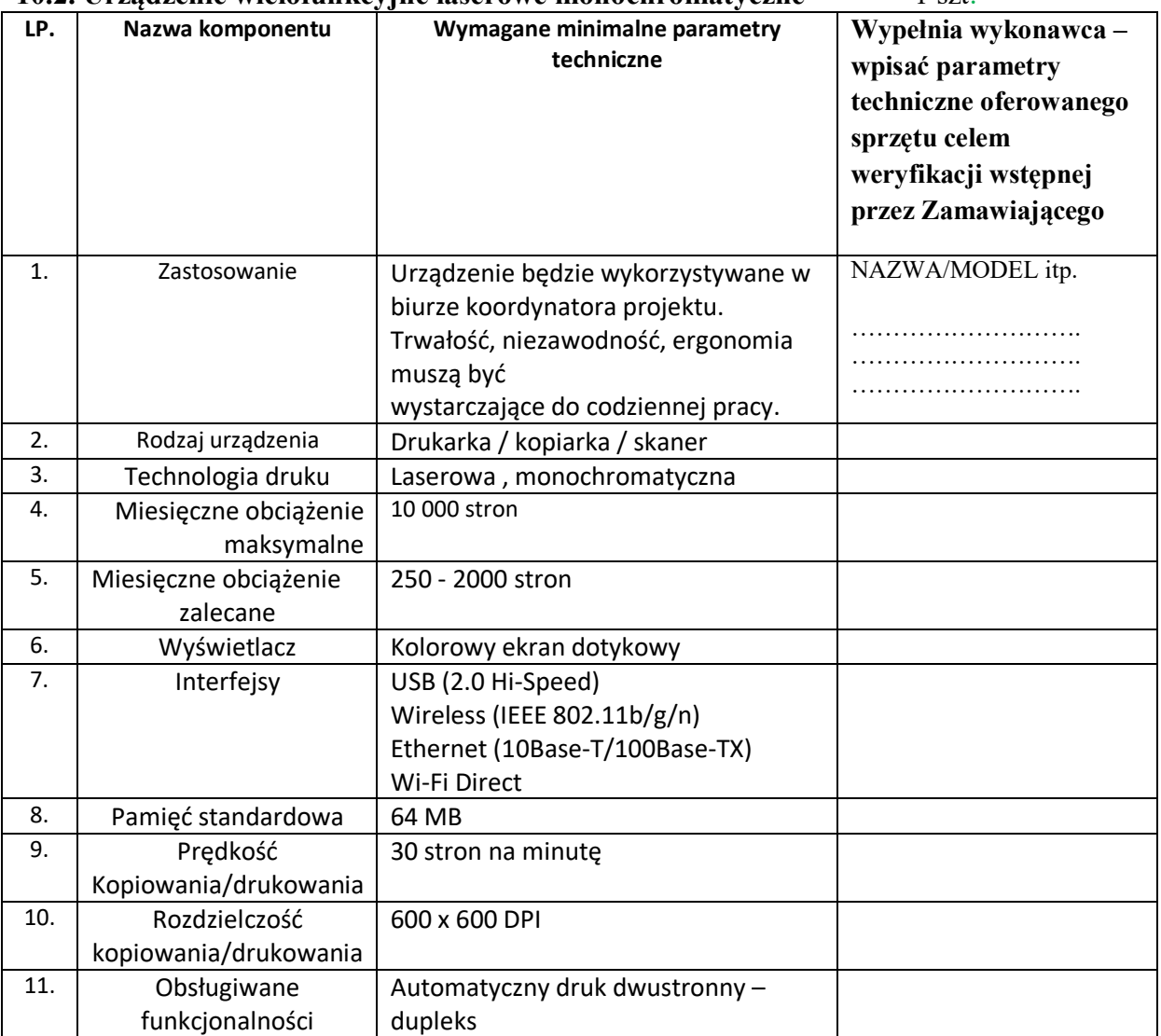

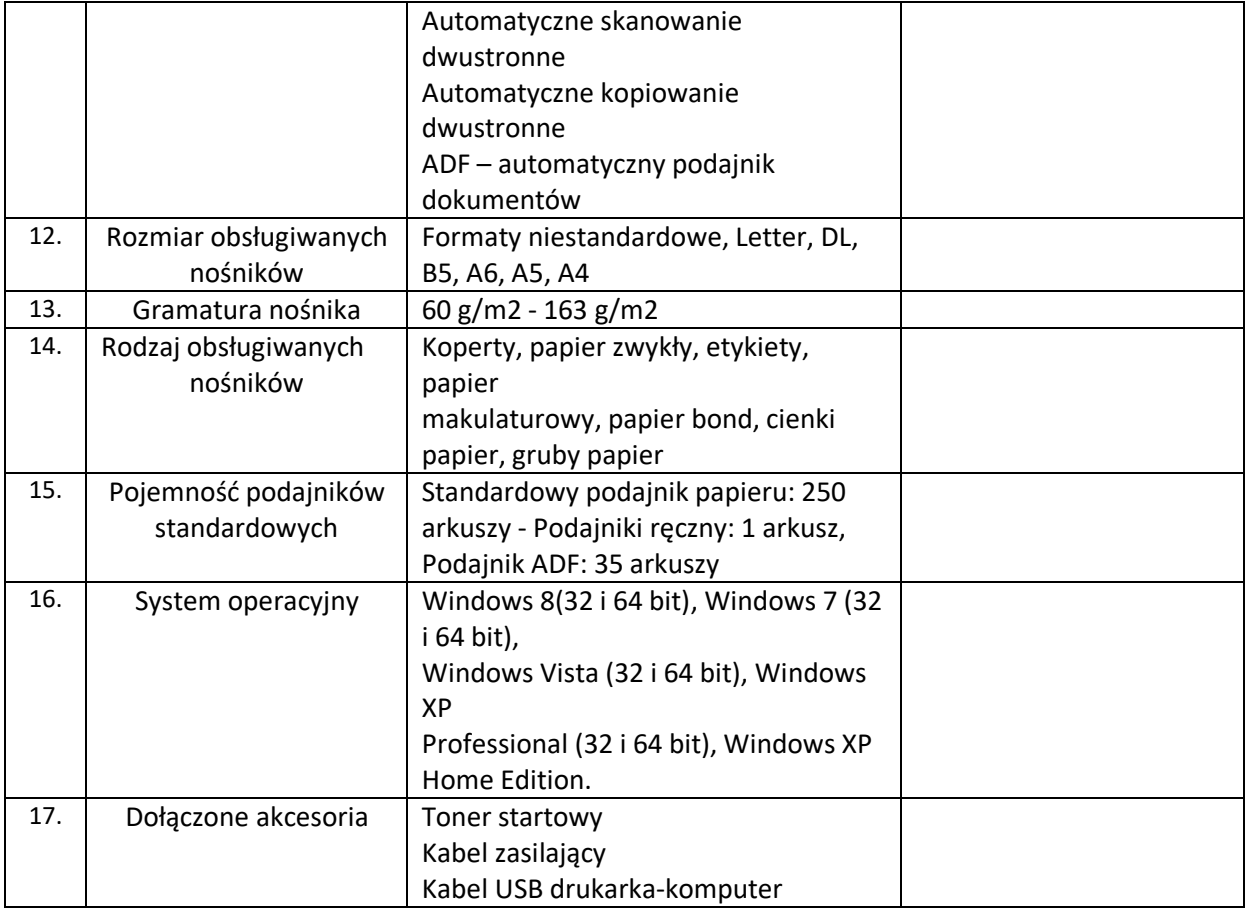

Załącznik Nr 1 do Specyfikacji Istotnych Warunków Zamówienia

.........................................., dnia ................................

#### **ZAMAWIAJĄCY:**

**Powiat Międzyrzecki – Zarząd Powiatu** ul. Przemysłowa 2 66-300 Międzyrzecz www.powiat-miedzyrzecki.pl, e-mail: sekretariat@powiat-miedzyrzecz.pl tel. (95) 74284 10, fax (95) 742 84 11, NIP 596-15-43-170

#### **FORMULARZ OFERTOWY**

Nawiązując do ogłoszenia o przetargu nieograniczonym pn:

### **Dostawa sprzętu komputerowego i multimedialnego w ramach realizacji projektu "Modernizacja kształcenia zawodowego w Powiecie Międzyrzeckim"**

#### **WYKONAWCA:**

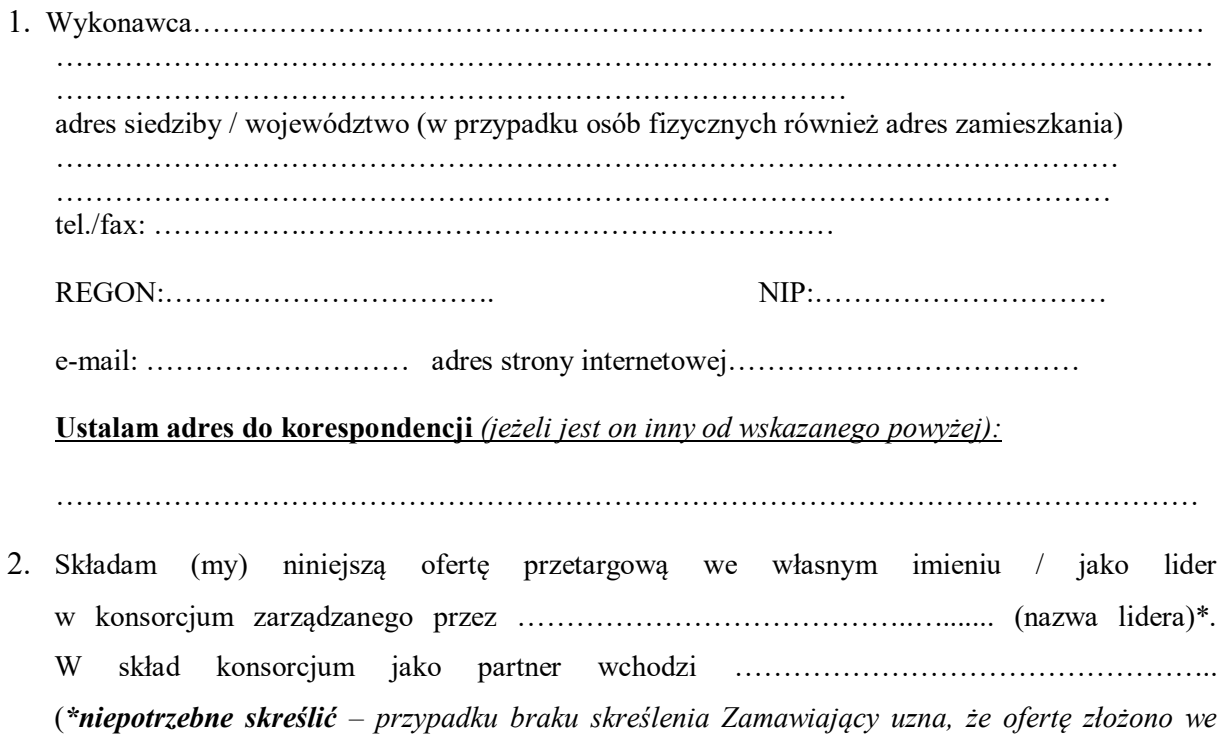

*własnym imieniu)*

3. Składamy niniejszą ofertę, oferując wykonanie przedmiotu zamówienia, zgodnie z wymaganiami SIWZ, za cenę: (NALEŻY WYPEŁNIĆ CZĘŚĆ, NA KTÓRĄ JEST SKŁADANA OFERTA)

#### **CZĘŚĆ I Dostawa dla Centrum Kształcenia Zawodowego i Ustawicznego w Międzyrzeczu z siedzibą przy ul. Libelta 4 66-300 Międzyrzecz (pracownia – Firma symulacyjna)**

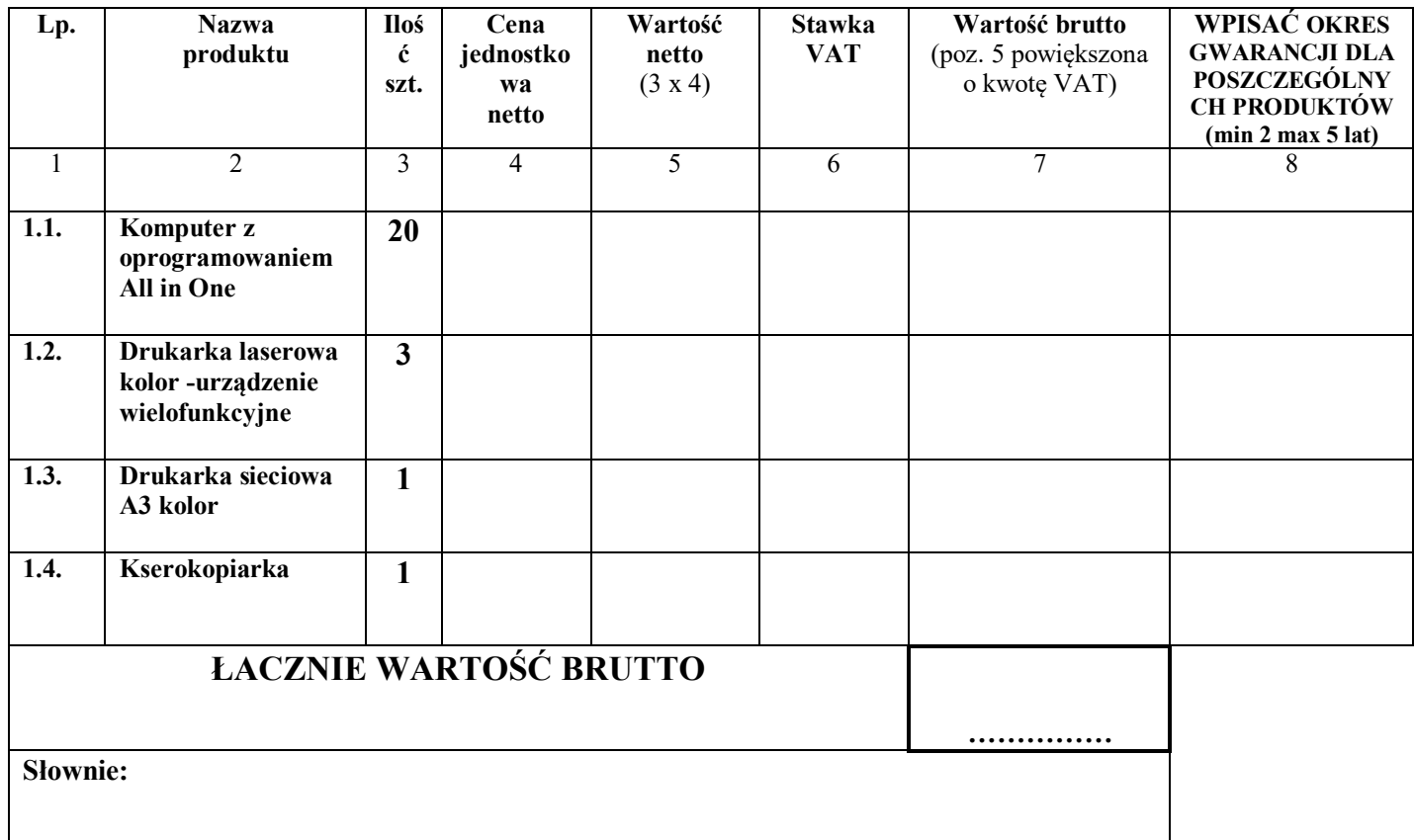

**CZĘŚĆ II – Dostawa dla Centrum Kształcenia Zawodowego i Ustawicznego w Międzyrzeczu z siedzibą przy ul. Libelta 4 66-300 Międzyrzecz (pracownia – technik organizacji reklamy)**

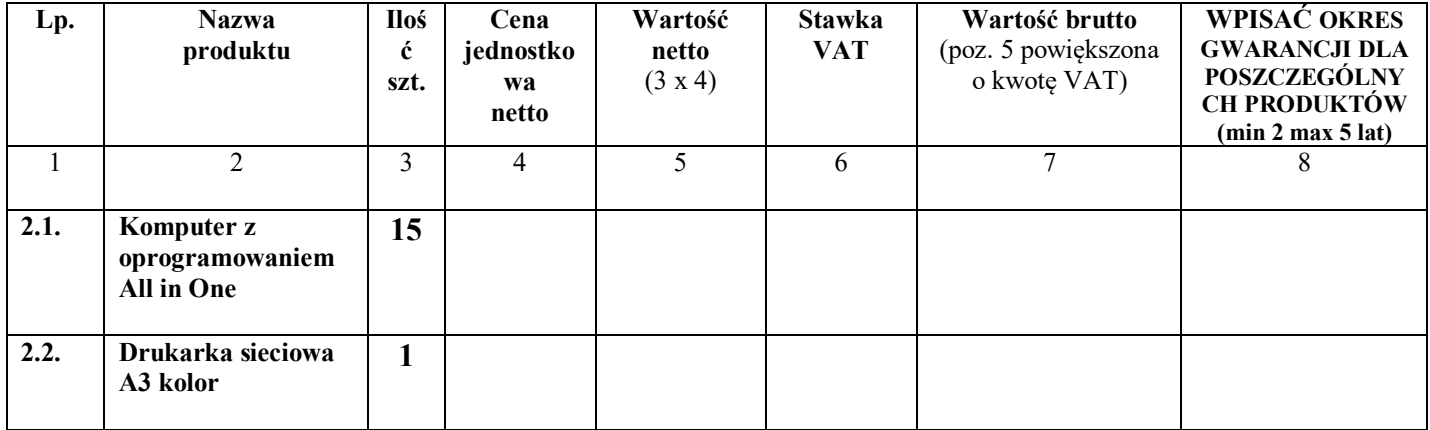

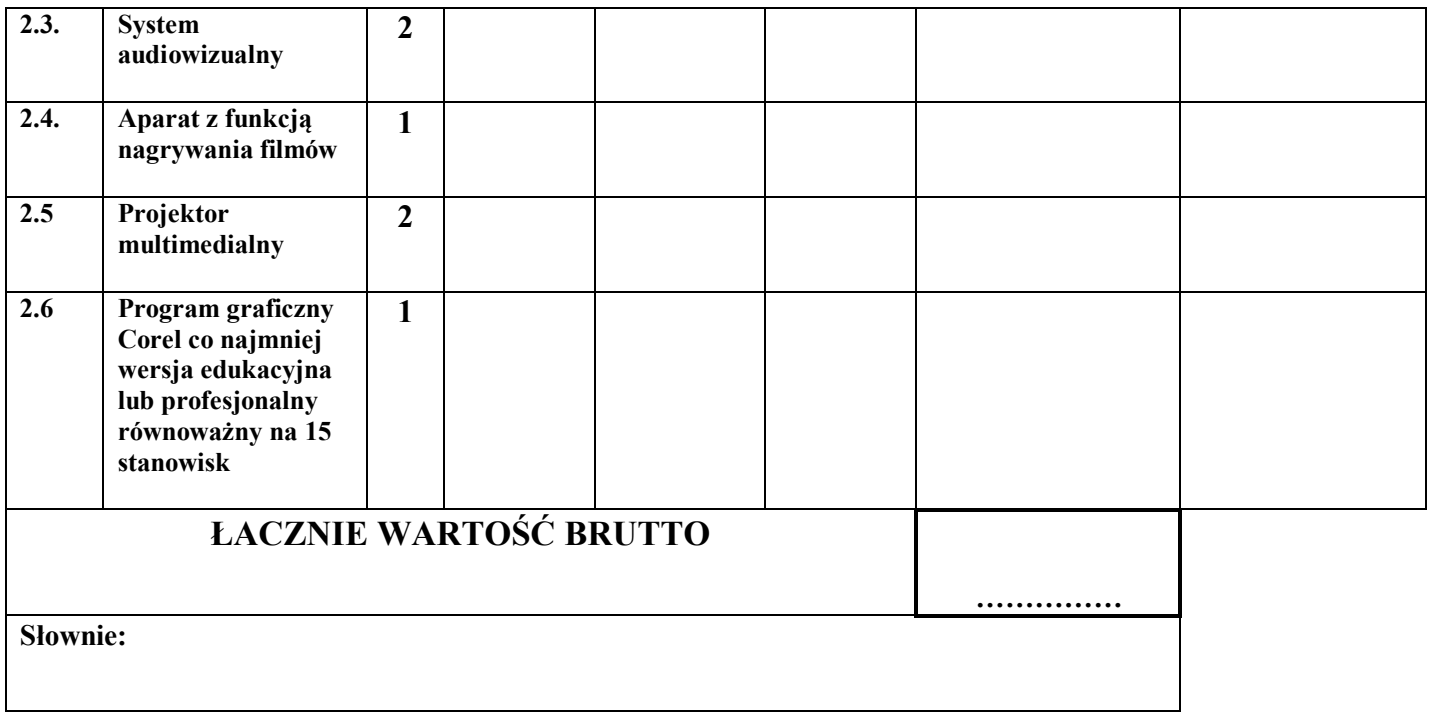

**CZĘŚĆ III – Dostawa dla Centrum Kształcenia Zawodowego i Ustawicznego w Międzyrzeczu z siedzibą przy ul. Marcinkowskiego 26 66-300 Międzyrzecz (pracownia informatyczna)**

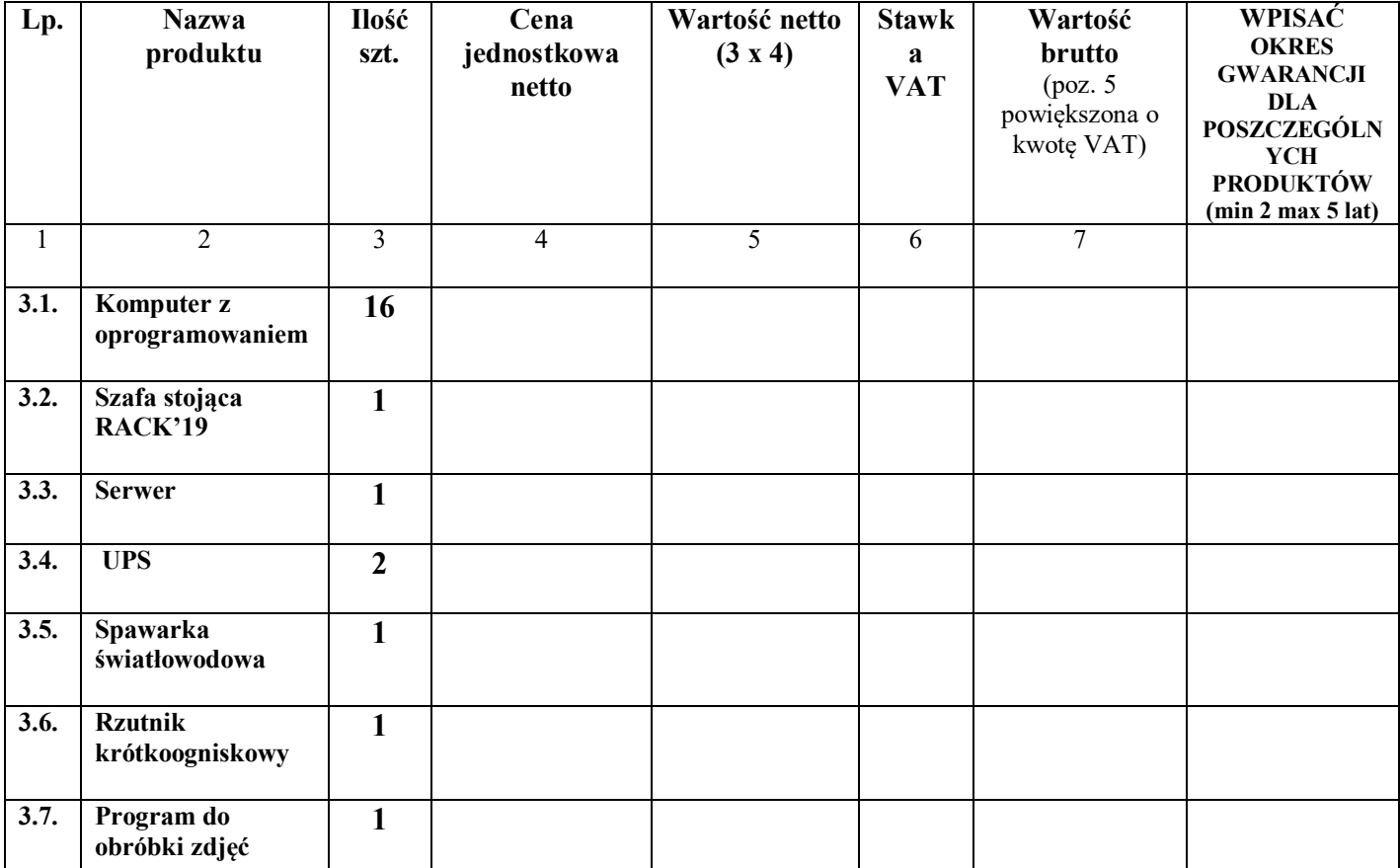

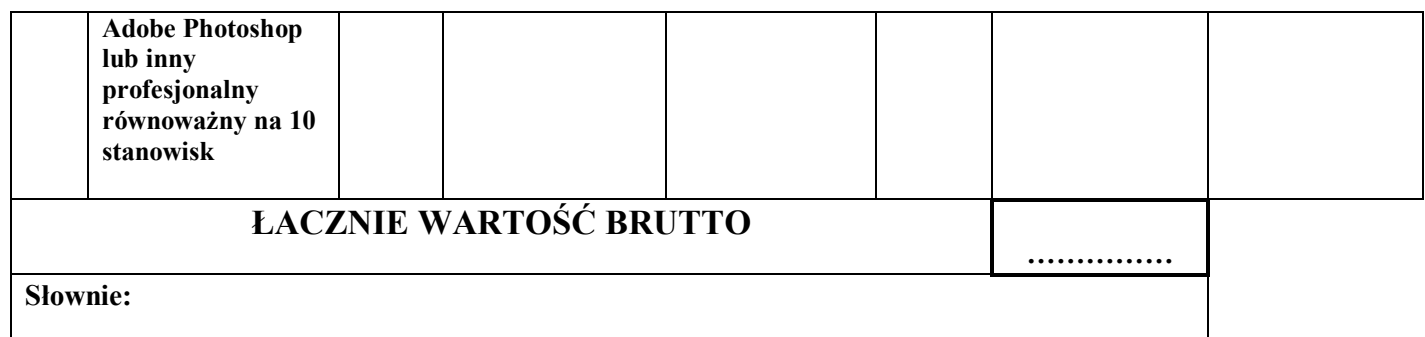

**CZĘŚĆ IV – Dostawa dla Centrum Kształcenia Zawodowego i Ustawicznego w Międzyrzeczu z siedzibą przy ul. Marcinkowskiego 26 66-300 Międzyrzecz (pracownia technik budownictwa)**

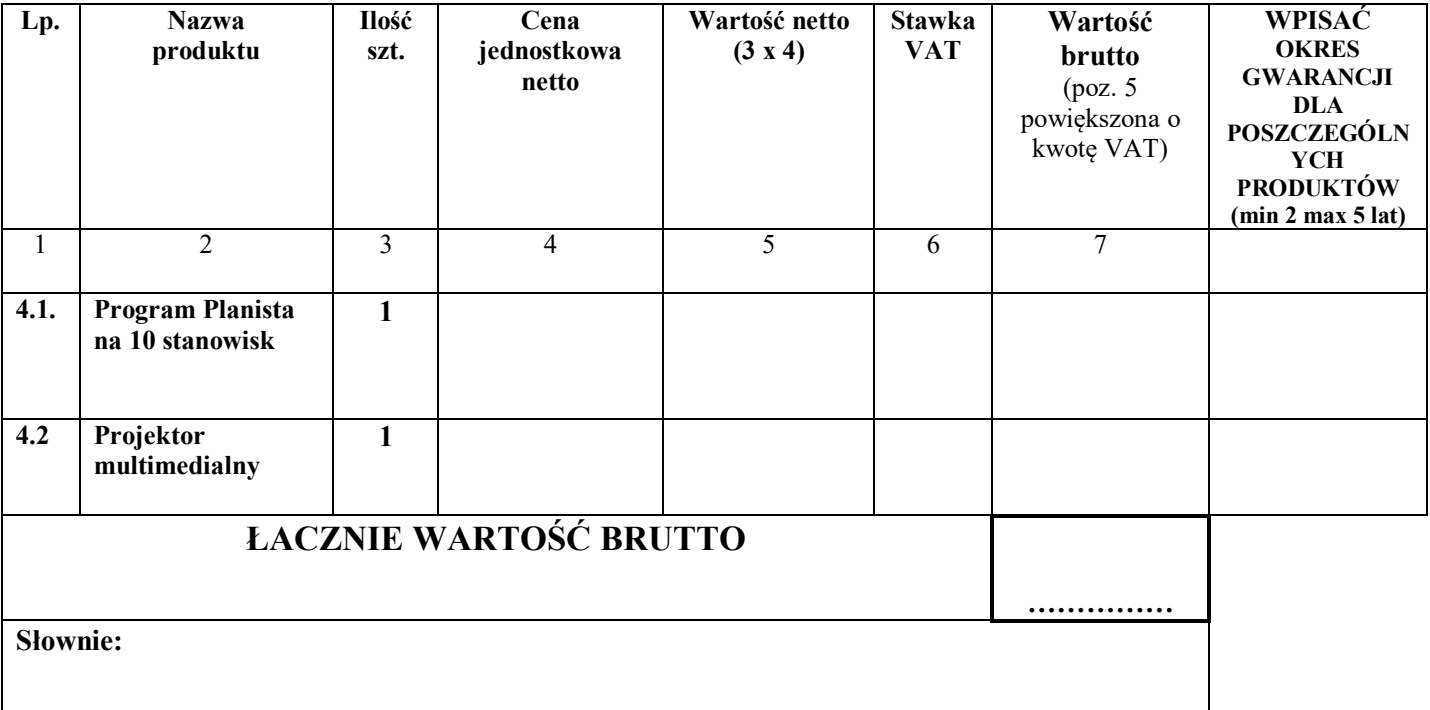

**CZĘŚĆ V – Dostawa dla Centrum Kształcenia Zawodowego i Ustawicznego w Międzyrzeczu z siedzibą przy ul. Marcinkowskiego 26 66-300 Międzyrzecz (wyposażenie laboratorium CISCO)**

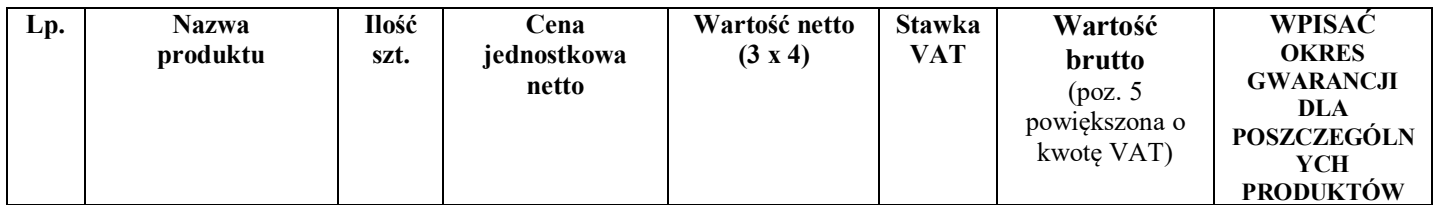

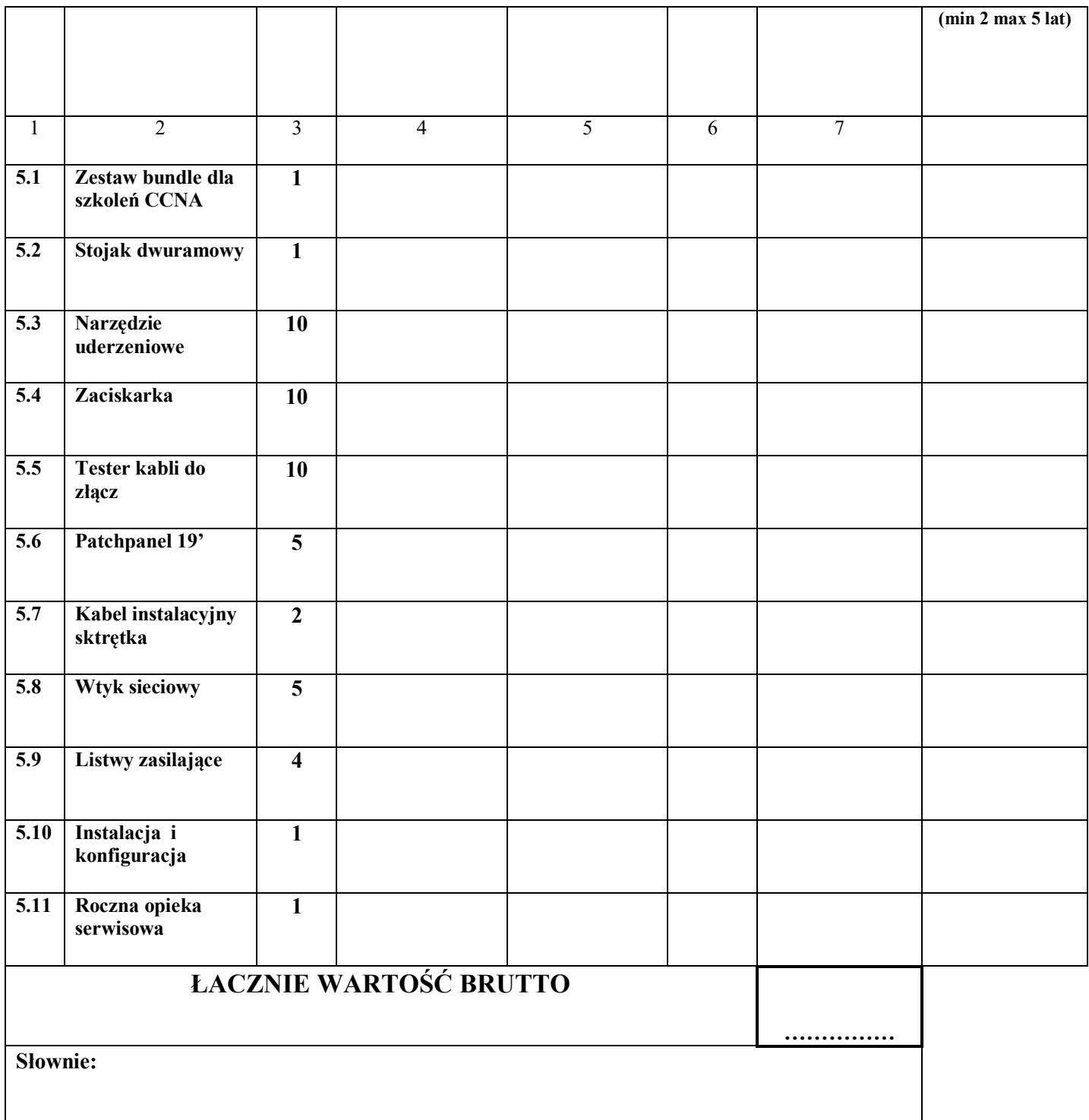

**CZĘŚĆ VI – Dostawa dla Centrum Kształcenia Zawodowego i Ustawicznego w Międzyrzeczu z siedzibą przy ul. Marcinkowskiego 26 66-300 Międzyrzecz (wyposażenie biura powiatowego konsultanta)**

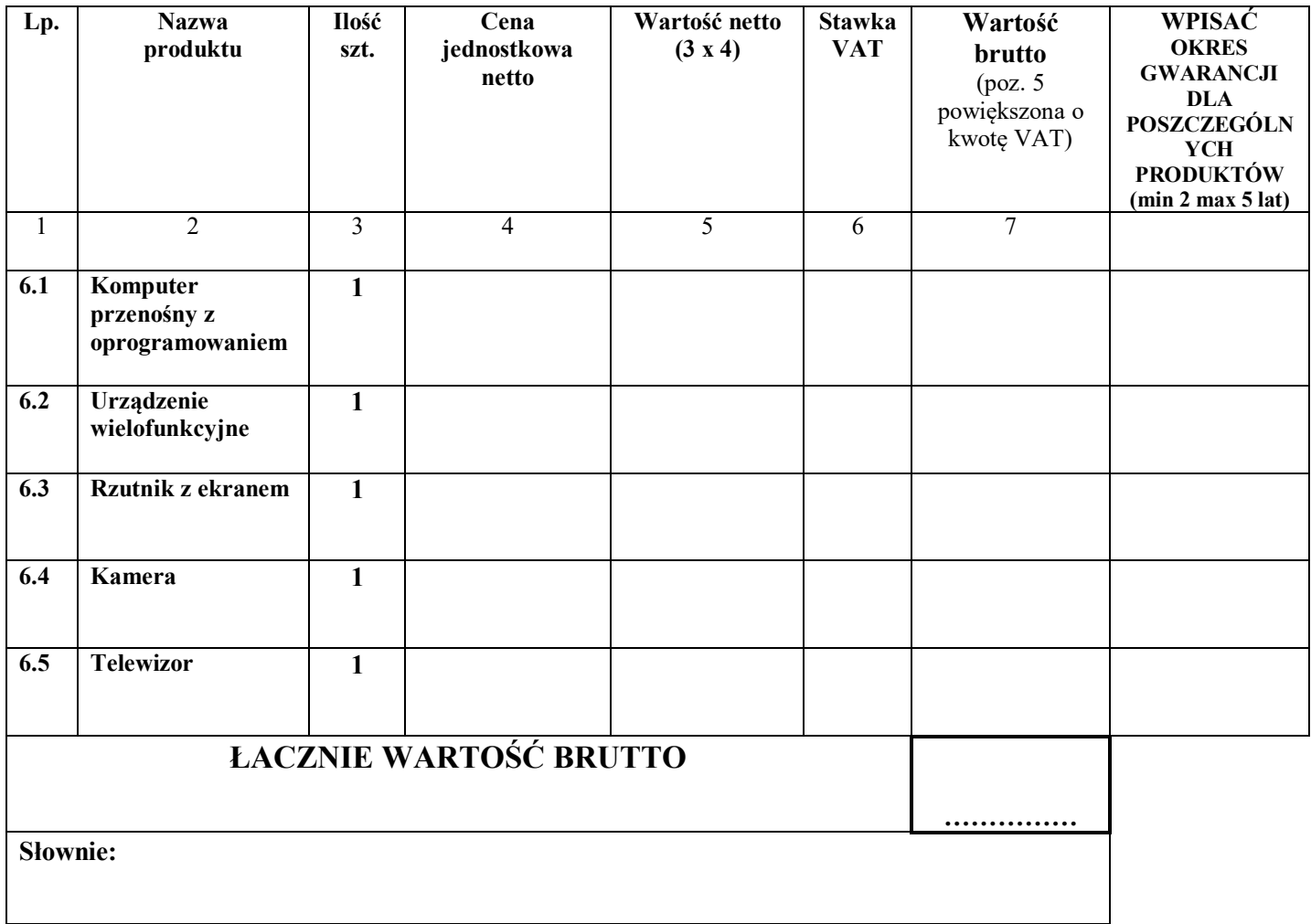

**CZĘŚĆ VII – Dostawa dla Centrum Kształcenia Zawodowego i Ustawicznego w Międzyrzeczu z siedzibą przy ul. Marcinkowskiego 26 66-300 Międzyrzecz (wyposażenie – SPINKA)**

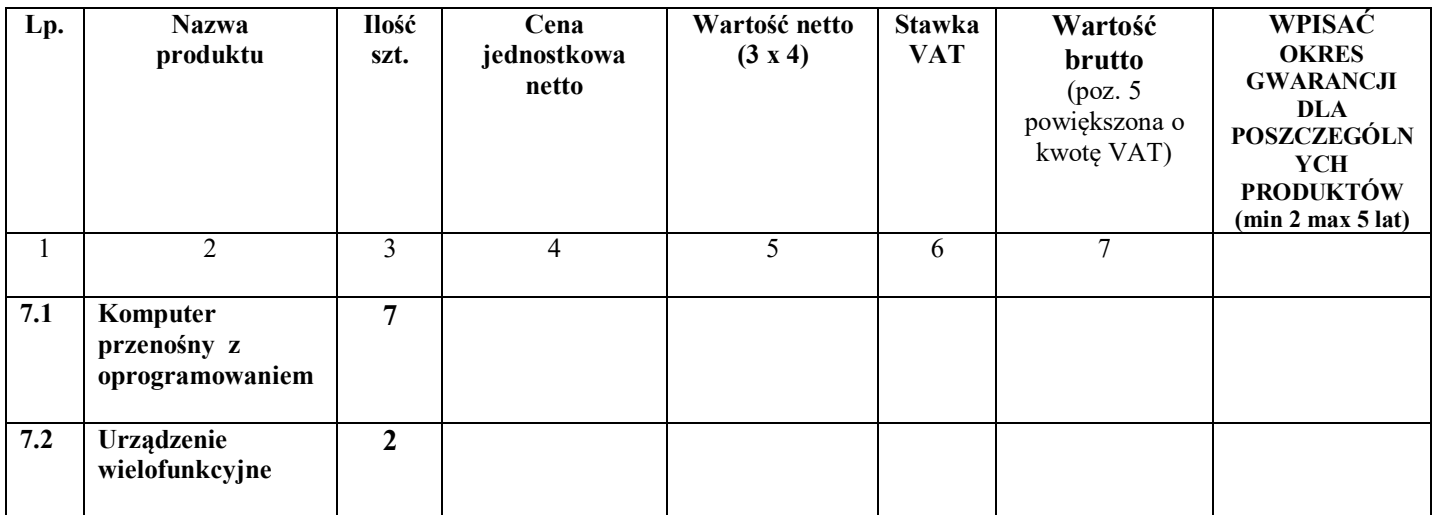

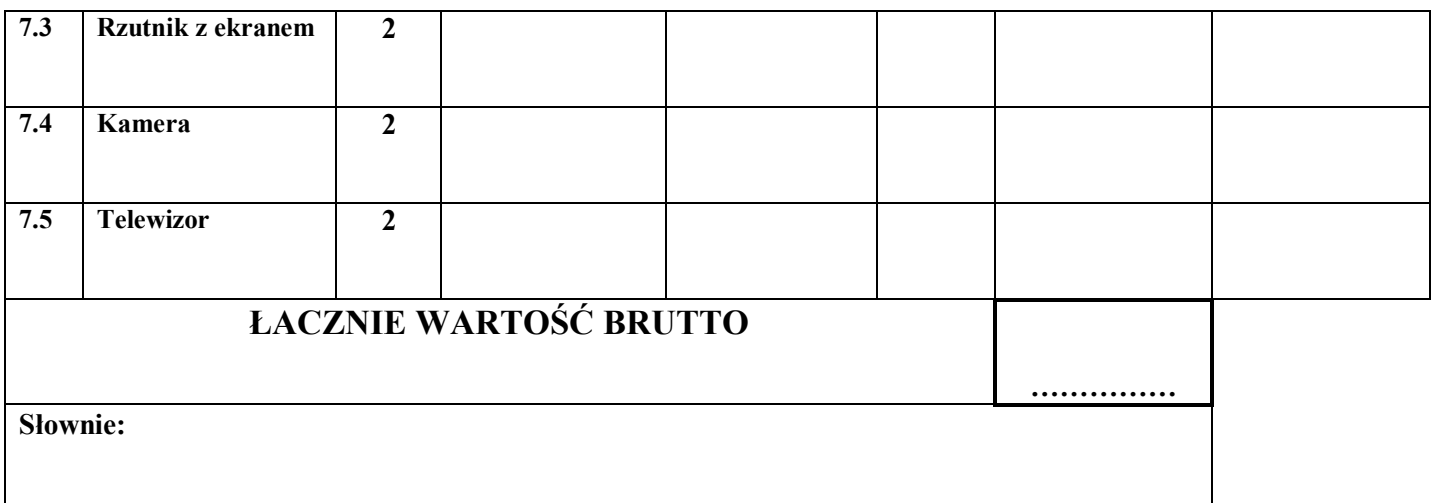

**CZĘŚĆ VIII – Dostawa dla Specjalnego Ośrodka Szkolno-Wychowawczego w Międzyrzeczu z siedzibą przy ul. Konstytucji 3 Maja 60, 66-300 Międzyrzecz (wyposażenie – SPINKA)**

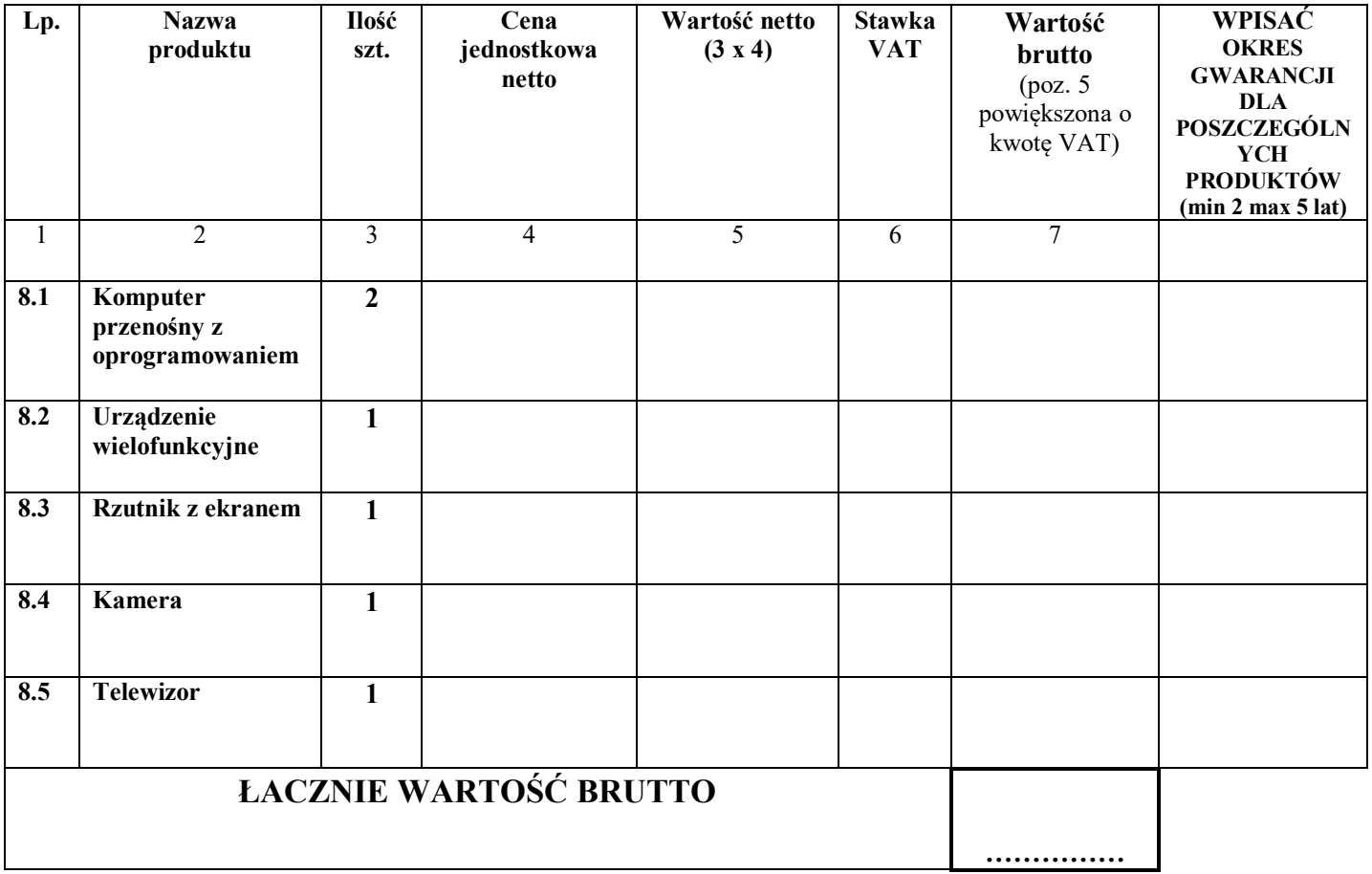

#### **CZĘŚĆ IX – Dostawa dla Zespołu Szkół Ponadgimnazjalnych w Międzyrzeczu z siedzibą przy ul. Staszica 20 66-300 Międzyrzecz (wyposażenie – SPINKA)**

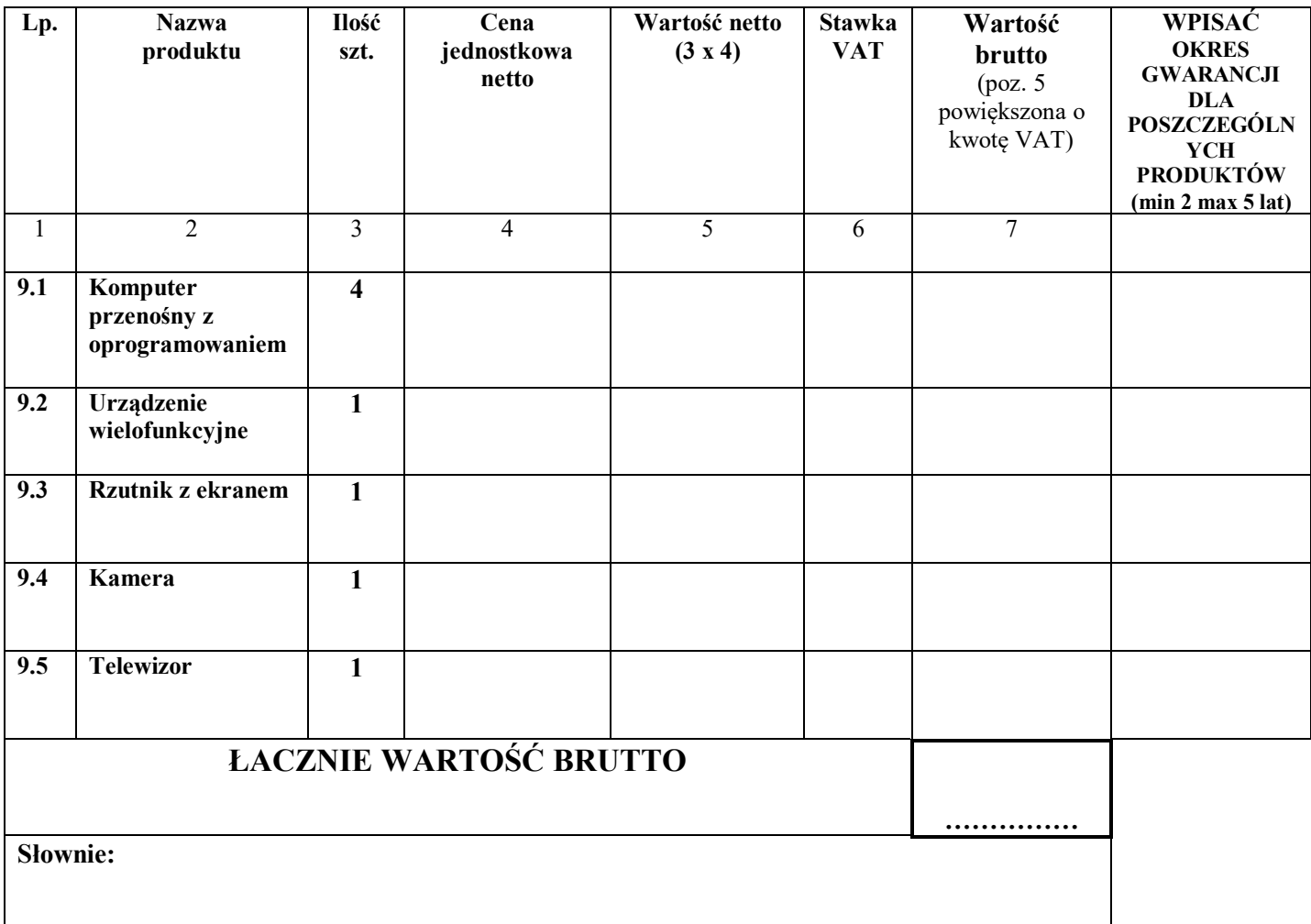

#### **CZĘŚĆ X – Dostawa dla starostwa Powiatowego w Międzyrzeczu , ul. Przemysłowa 2, 66- 300 Międzyrzecz (wyposażenie biura koordynatora projektu)**

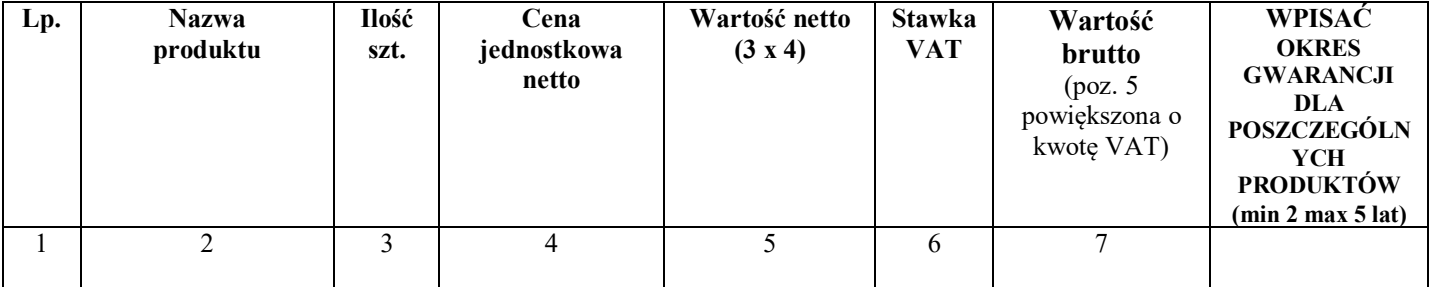

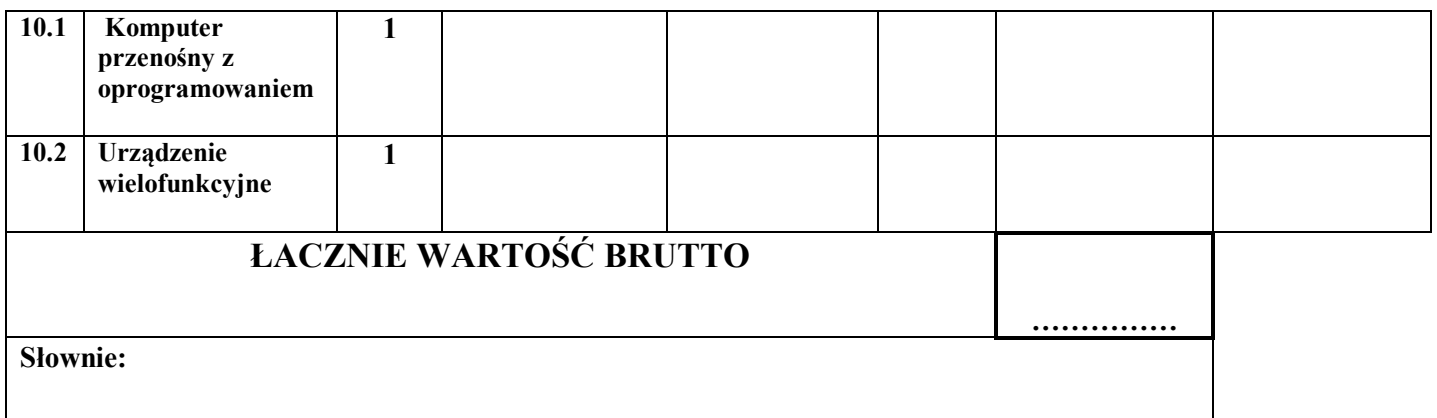

#### 4. **Informuje (my)**, że:

- wybór oferty **nie będzie** prowadzić do powstania u Zamawiającego obowiązku podatkowego\***.**
- wybór oferty **będzie** prowadzić do powstania u Zamawiającego obowiązku podatkowego w odniesieniu do następujących *robót budowlanych/usług/dostaw*: ……………………..………\*
- Wartość robót budowlanych/usług/dostaw powodująca obowiązek podatkowy u Zamawiającego to ………………… zł netto\***.**

#### (*\*zaznaczyć właściwe poprzez wpisanie "x").*

*Dotyczy Wykonawców*, *których oferty będą generować obowiązek doliczania wartości podatku VAT do wartości netto oferty, tj. w przypadku:*

- *wewnątrzwspólnotowego nabycia towarów,*
- *mechanizmu odwróconego obciążenia, o którym mowa w art. 17 ust. 1 pkt 7 ustawy o podatku od towarów i usług,*
- *importu usług lub importu towarów, z którymi wiąże się obowiązek doliczenia przez zamawiającego przy porównywaniu cen ofertowych podatku VAT.*

#### 5. **Oświadczam (my),** że składam(my) ofertę jako**:**

małe lub średnie przedsiębiorstwo\*,

 $\Box$  wykonawca z innego państwa będącego członkiem Unii Europejskiej\*,

 $\Box$  wykonawca z państwa niebędącego członkiem Unii Europejskich\*

#### (*\*zaznaczyć właściwe poprzez wpisanie "x")*

- 6. Oświadczam (my), że w cenie oferty zostały ujęte wszelkie opłaty podatki oraz inne koszty związane w realizacją przedmiotu zamówienia.
- 7. Oświadczam (my), że zapoznaliśmy się ze specyfikacją istotnych warunków zamówienia oraz uzyskaliśmy wszelkie niezbędne informacje dotyczące ryzyka i trudności, jakie mogą dotyczyć realizacji oferty przetargowej oraz nie wnosimy do niej zastrzeżeń.
- 8. Oświadczam (my), że **zamówienie wykonam samodzielnie bez udziału podwykonawców\* /**

**zamówienie wykonam przy udziale podwykonawców**\* (*\*niepotrzebne skreślić – w przypadku braku skreślenia Zamawiający uzna, że Wykonawca wykona zamówienie samodzielnie).*

- 9. Oświadczam (my), że jesteśmy związani niniejszą ofertą przez okres 30 dni od upływu terminu składania ofert.
- 10. Oświadczam (my), że w razie wybrania naszej oferty zobowiązujemy się do zawarcia umowy (zgodnie z przedstawionym wzorem) na warunkach określonych i zawartych w SIWZ oraz w miejscu i terminie określonym przez Zamawiającego.
- 11. Oświadczam (my), iż przedmiot zamówienia wykonam zgodnie z treścią Specyfikacji Istotnych Warunków Zamówienia i zawartą umową, w szczególności w terminach i według cen w niej określonych.
- 12. Załącznikami do niniejszej oferty są:

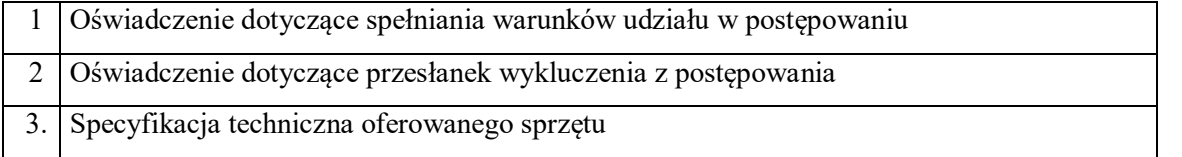

Dodatkowymi załącznikami do niniejszego formularza stanowiącymi integralną część oferty są:

1) ............................................................................

Data: ………………………

…………………………………………… *P*ieczątka imienna lub nazwisko i imię Wykonawcy lub osób uprawnionych do reprezentowania Wykonawcy w dokumentach rejestrowych lub we właściwym upoważnieniu oraz podpis/y